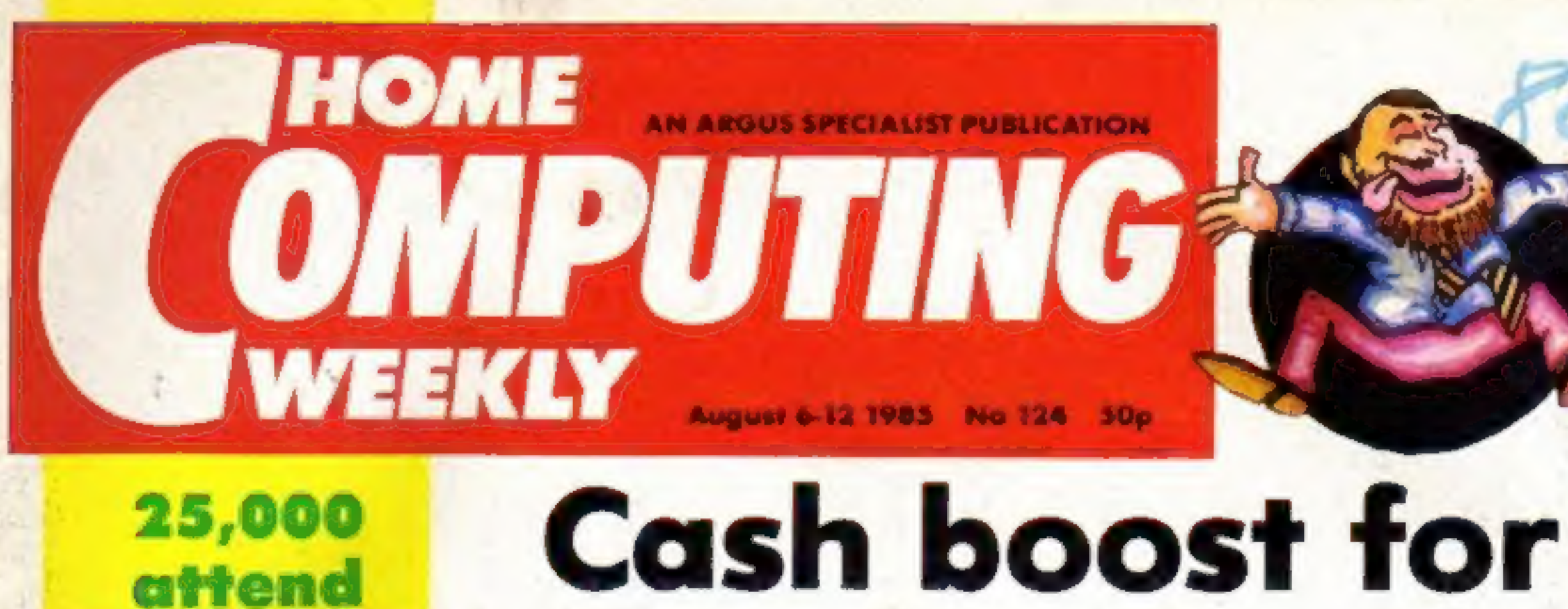

# school software The Government is giving schools The Growthend is given and contained and contained the speed on scheme that the speed on speed on speed speed speed to the first time that money has been speed to the first time that money has been speed to a purchase by s match the government funding<br>pound for pound, doubling fax:

allocated £500,000 for the rest of this<br>financial year. A further £2m will be<br>up for grabs the following year and<br>£1m during 1987-88.<br>Funding for the Microelectronics<br>Support Unit will come from the<br>Department of Education

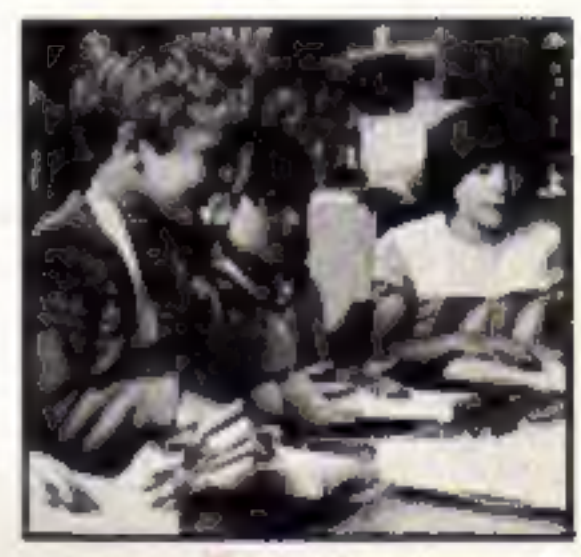

"The new Microelectronics Support Unit will be a central source of information to allow LEA's to continue to use computers in a

# **Pi-maniacs find gift horse**

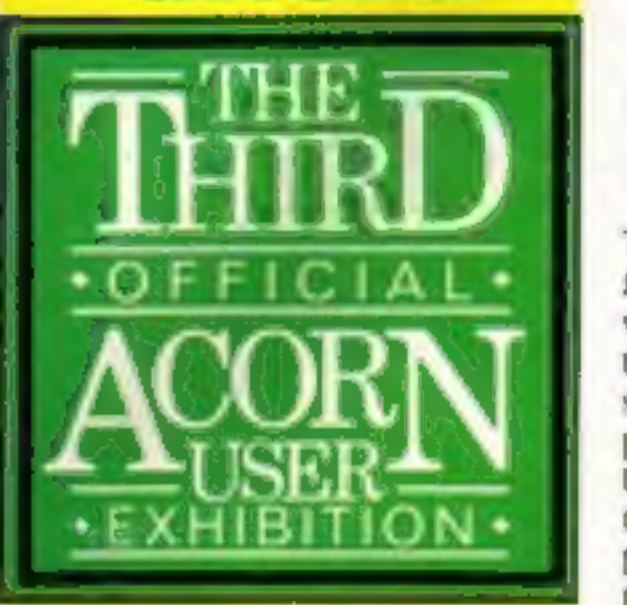

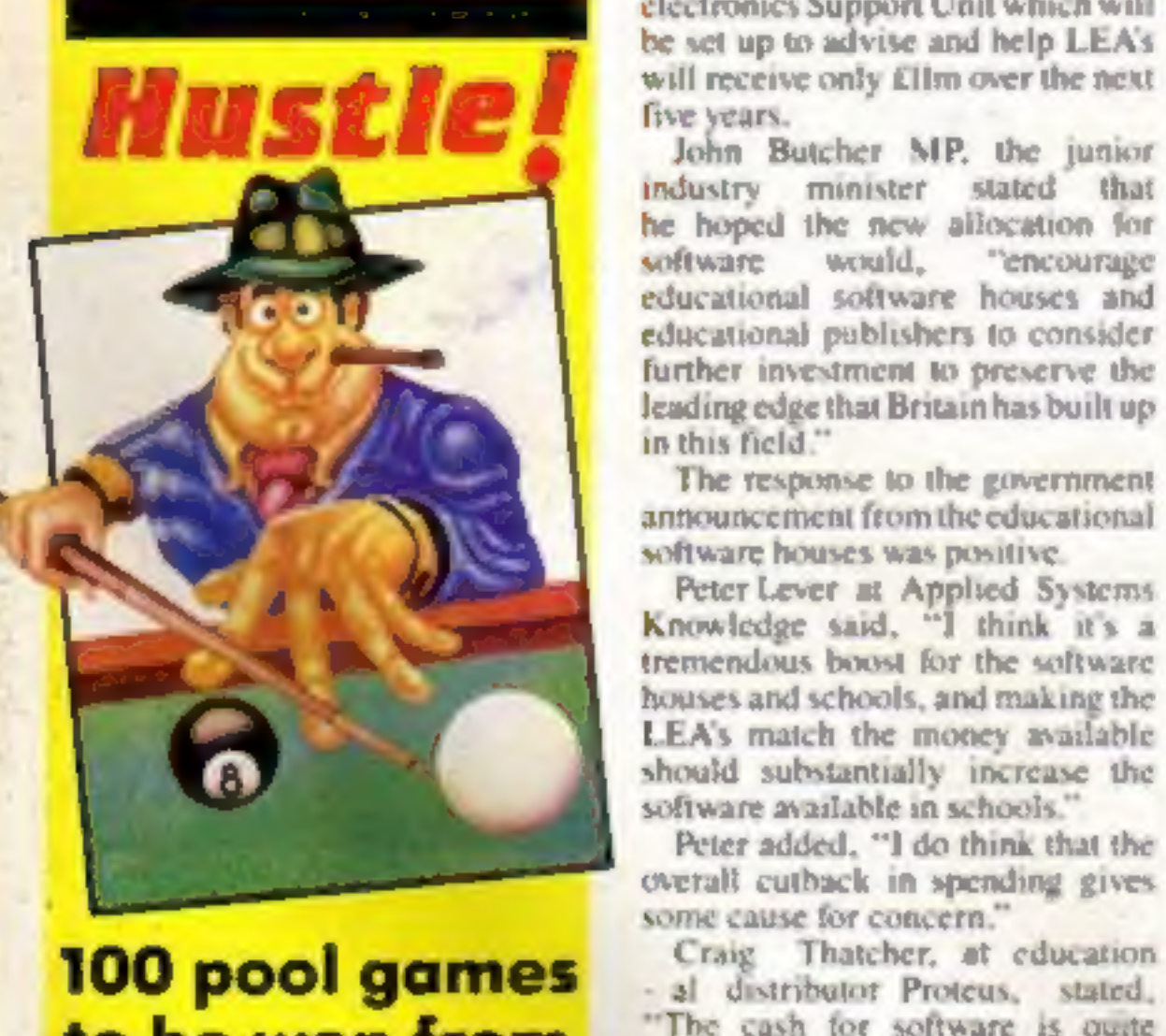

The Golden Sundial of Pi has finally<br>been claimed after three years.<br>The prize was offered to the first<br>player to crack the game Pimania<br>which was released in 1982 by<br>Automata game Pimania

In order to claim the prize, the<br>winners. Sue Cooper and Lizi<br>Newman, both from Ilkley, York-<br>shire, had to meet at the moath of the<br>Chalk Horse, Hindover Hill, Sussex<br>at 12 noon on 22 July. They were<br>there this year and owners of the gold and jewel game was

bubble bus software

Knowledge said, "I think it's a should substantially increase the

an improvement ~ it is better than - al distributor Proteus, stated,

nothing. I think it is a positive step in<br>the right direction''.<br>The money will be available<br>almost immediately. The Depart-<br>ment of Trade and Industry has

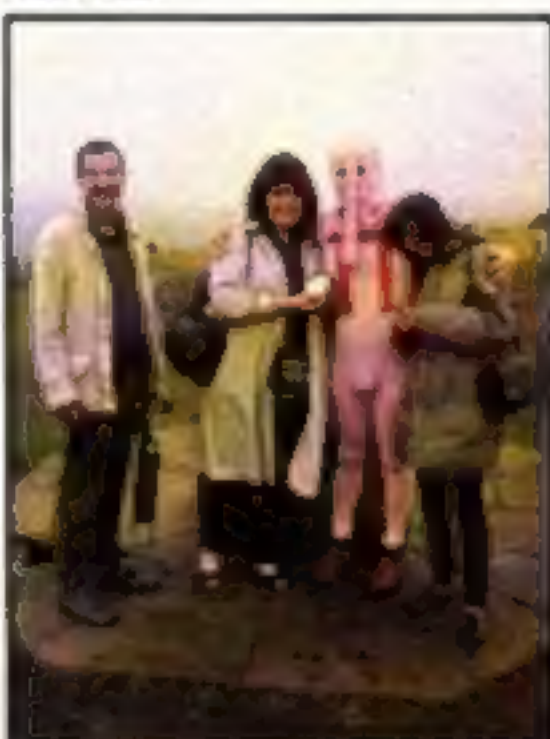

Mel, Sue, Christian<br>and Lizi

3 games for C16 p.34

More dungeon drama in Ventures p.21

**Mince words** with your **Spectrum p.17**  **Meet Cuthbert** in our Time Capsule -

Play your **Amstrad cards** right p.24

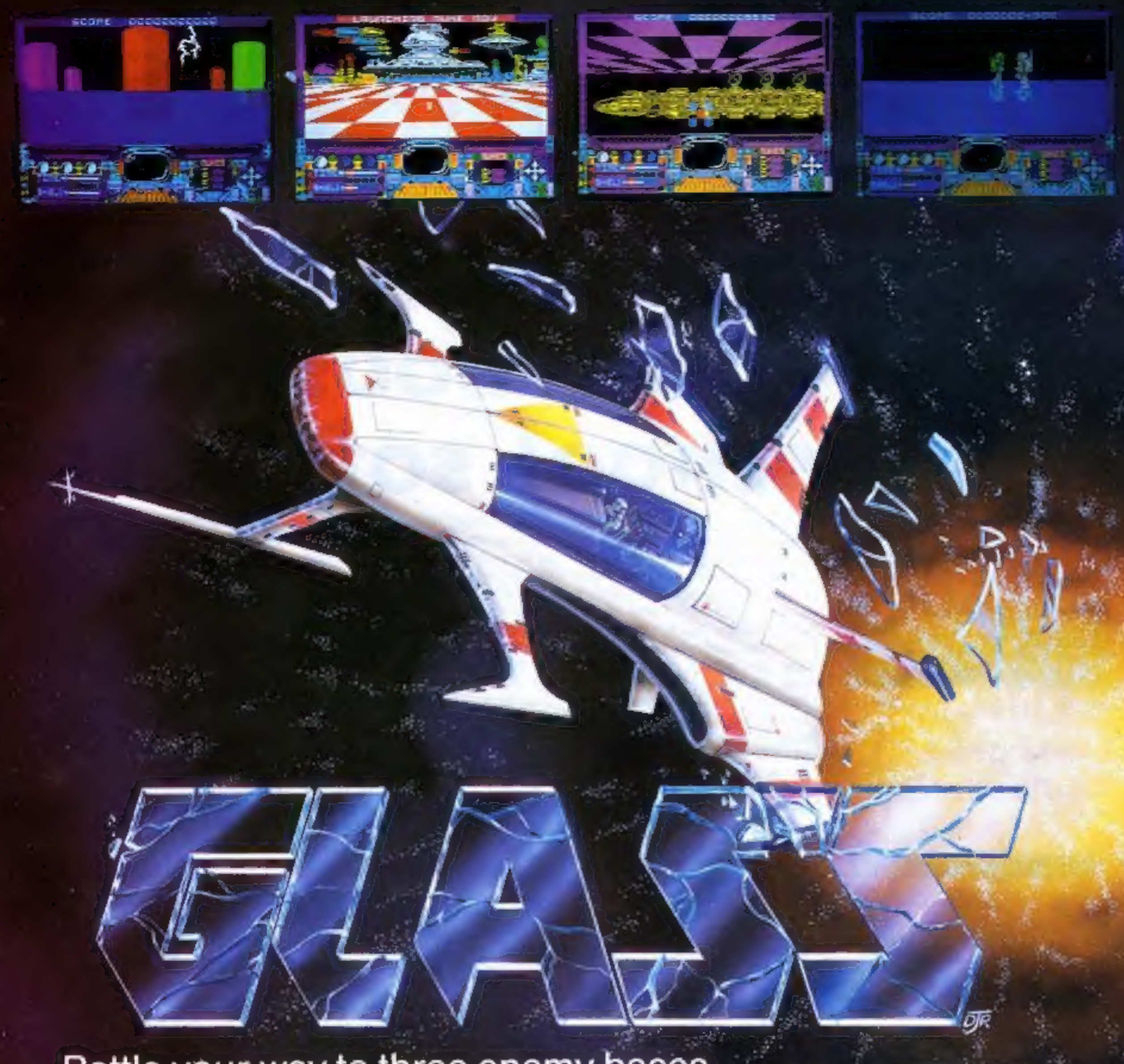

Battle your way to three enemy.bases. Dattle your way to three chemy based.<br>Do you have the courage, stamina<br>and ability based as Came Lord? and skill to become a Game Lord?

 $\mathbf{r} = \mathbf{r} \cdot \mathbf{r}$  , and the set of  $\mathbf{r} = \mathbf{r} \cdot \mathbf{r}$ 

# From

# The most powerful games in the Universe!

# Available from all good software shops.

In case of difficulty write to: QUICKSILVA Ltd. Liberty House, 222 Regent Street, London W1R 7DB tel: 01 439 0666

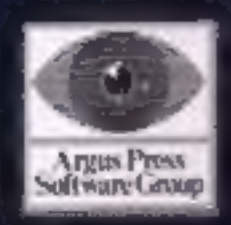

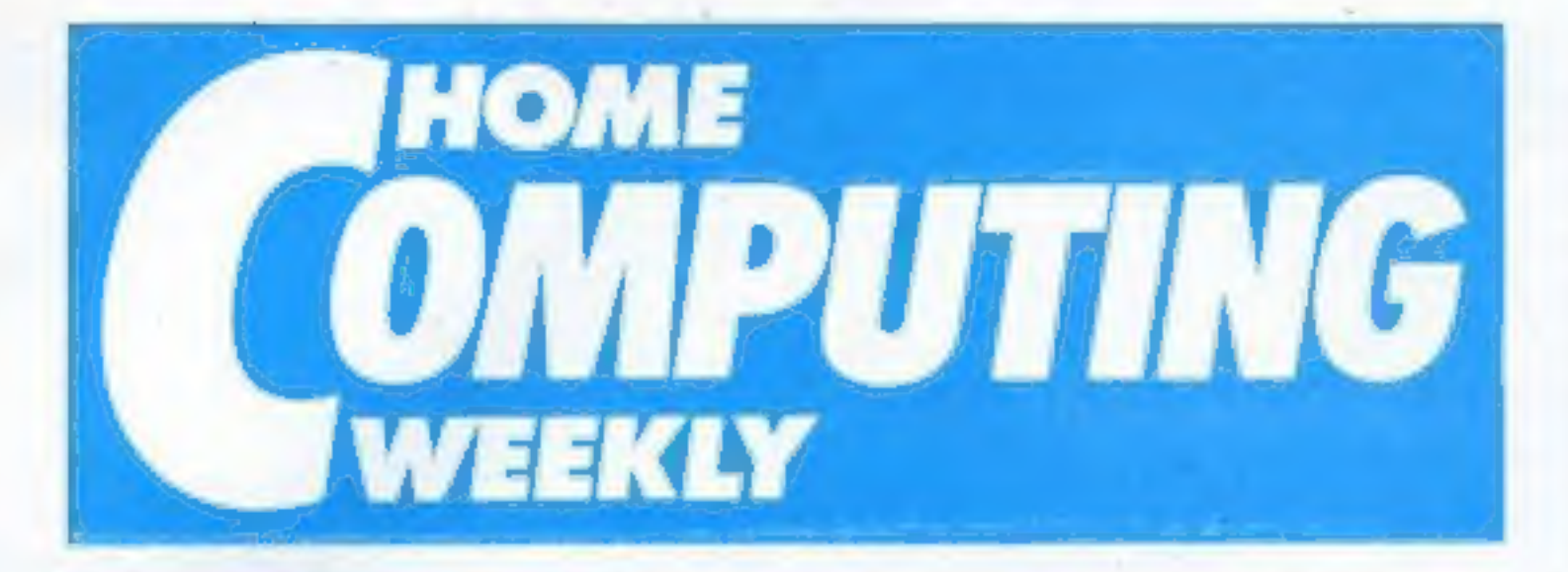

August 6- August 12,<br>1985<br>No, 124

'Smart reader that Mike Rickett who noticed the double review 'of Chopper Squad — Soapbox issue 122, and the very different ratings. Mine was the higher of the two, and I well remember the reasons for my decision.<br>Back then, when the game

was reviewed there were very<br>few games available for the<br>CPC464, the standard was quite<br>low in comparison to Spectrum games and they were all  $£8.95$ , about  $£3$  higher than the going rate for the Sinclair, as a result

'Soapbox

of Amsoft's pricing policy.<br>
I deliberately gave Chopper<br>
Squad a higher rating simply<br>
because it was £5.95 for a<br>
reasonable game, feeling that the saving in money made up

for the lack of sophistication.<br>It would be interesting to<br>know how important value for money is to our readers. Should reviewers reflect cost in their ratings? Why not let us know?

'Now, the scene has changed. Programs are becoming so well presented and complex that I'm having to be much tougher with "Flipped" ratings. And, interestingly, Spectrum prices have<br>crept up to the £8.95 level Quill pen — utility Beginning machine code ...............................27

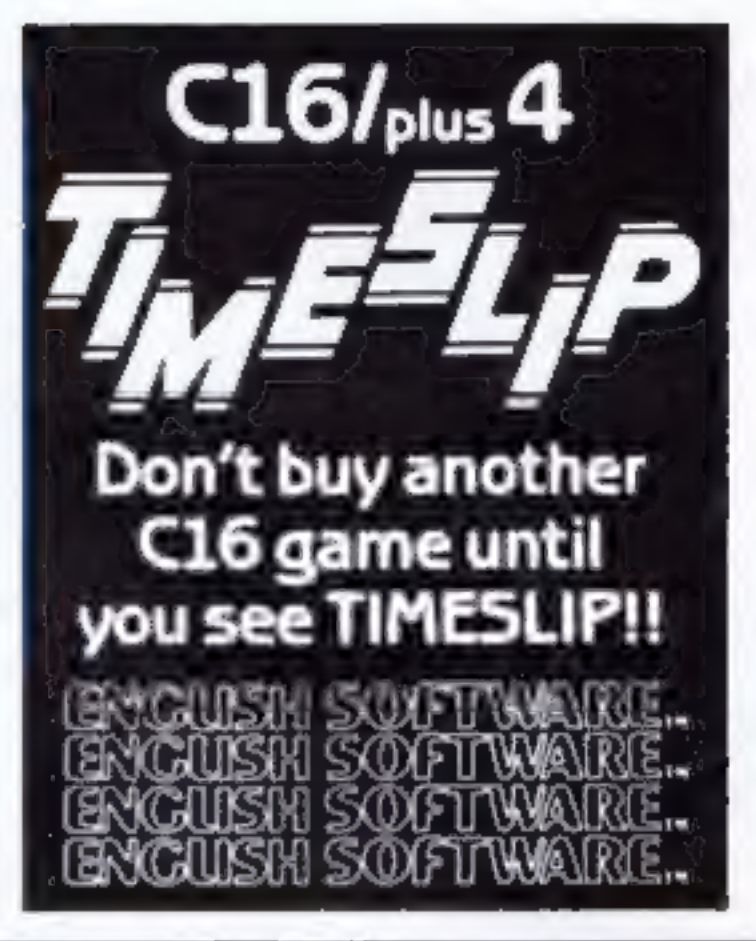

# **REGULARS**

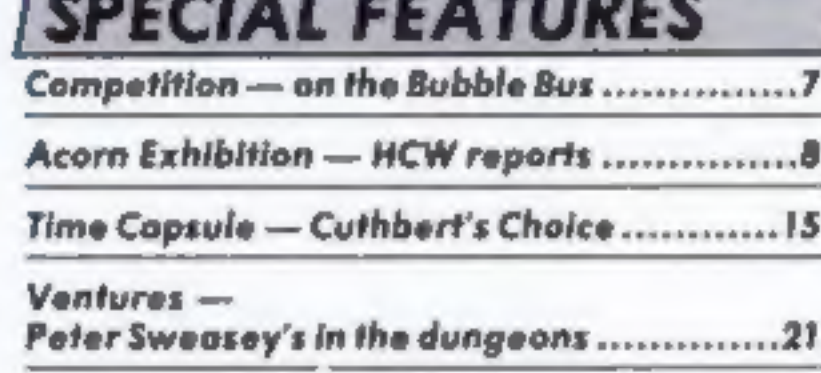

# **COMMODORE**

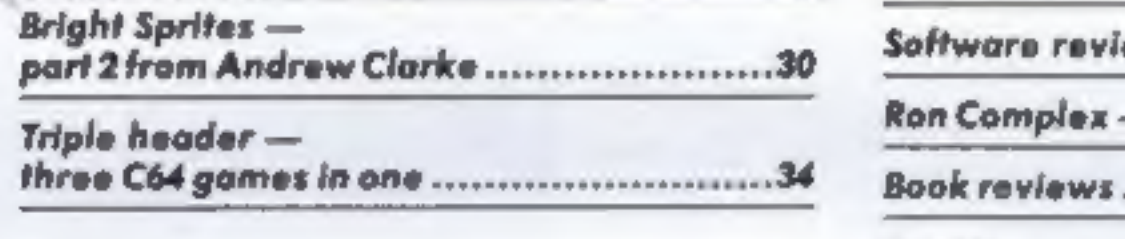

'Micro Medley — music utility...

Editor Dove Corlos AMSTRAD Aanntent fdr Bryon Relph Pontoon — gam 24 | Editorial Assistont Kerry Fowler

# **SPECTRUM**

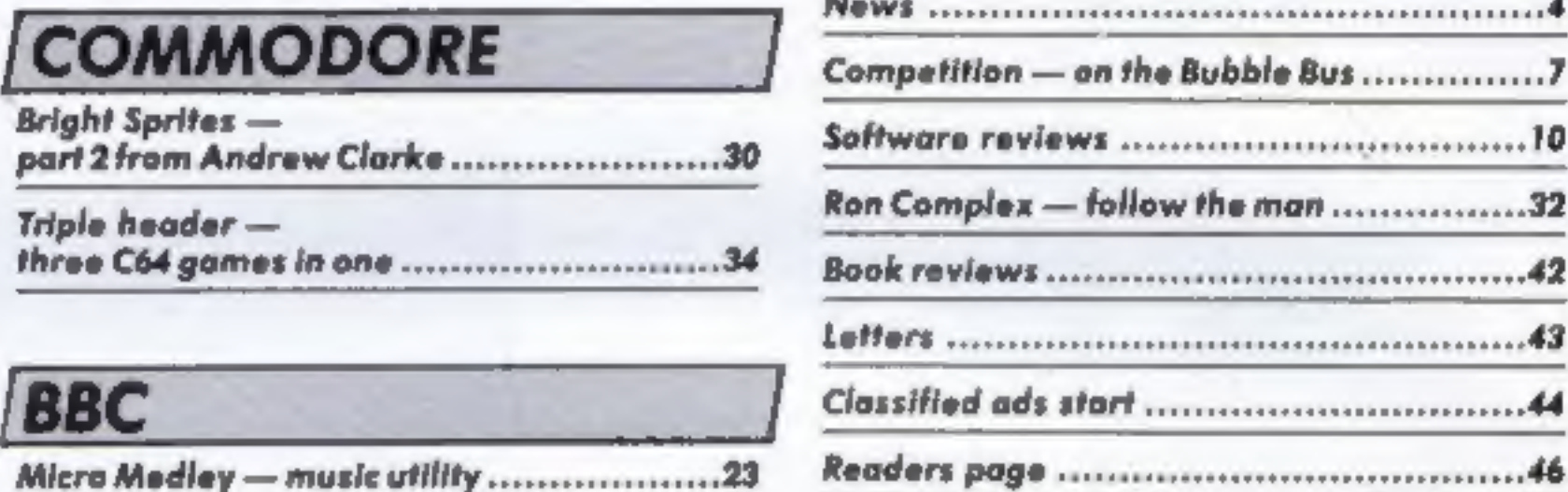

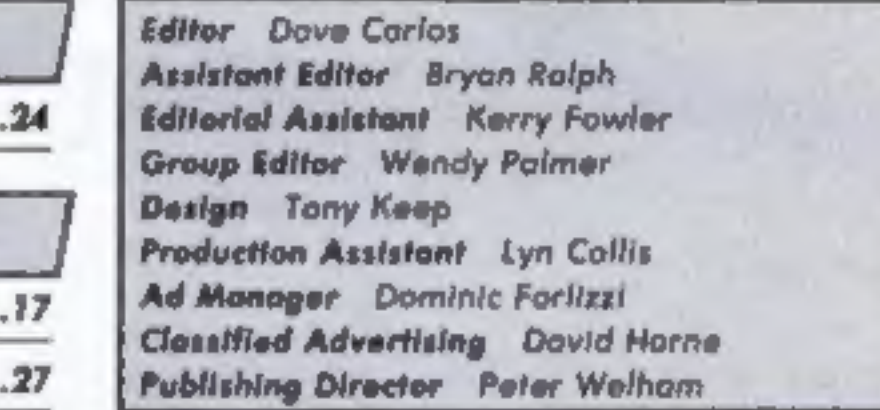

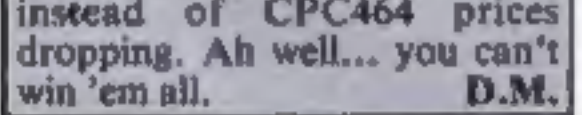

Argus Specialist Publications Ltd.<br>No. 1 Golden Square, London W1R 3AB. 01-437 0626<br>Herne Gempeting Weekly is published as Tumday. Subscriptions and back issues Infanti Ltd. 19-13 Times Nouse. 179 Morlanes.<br>Hernel Hempstea

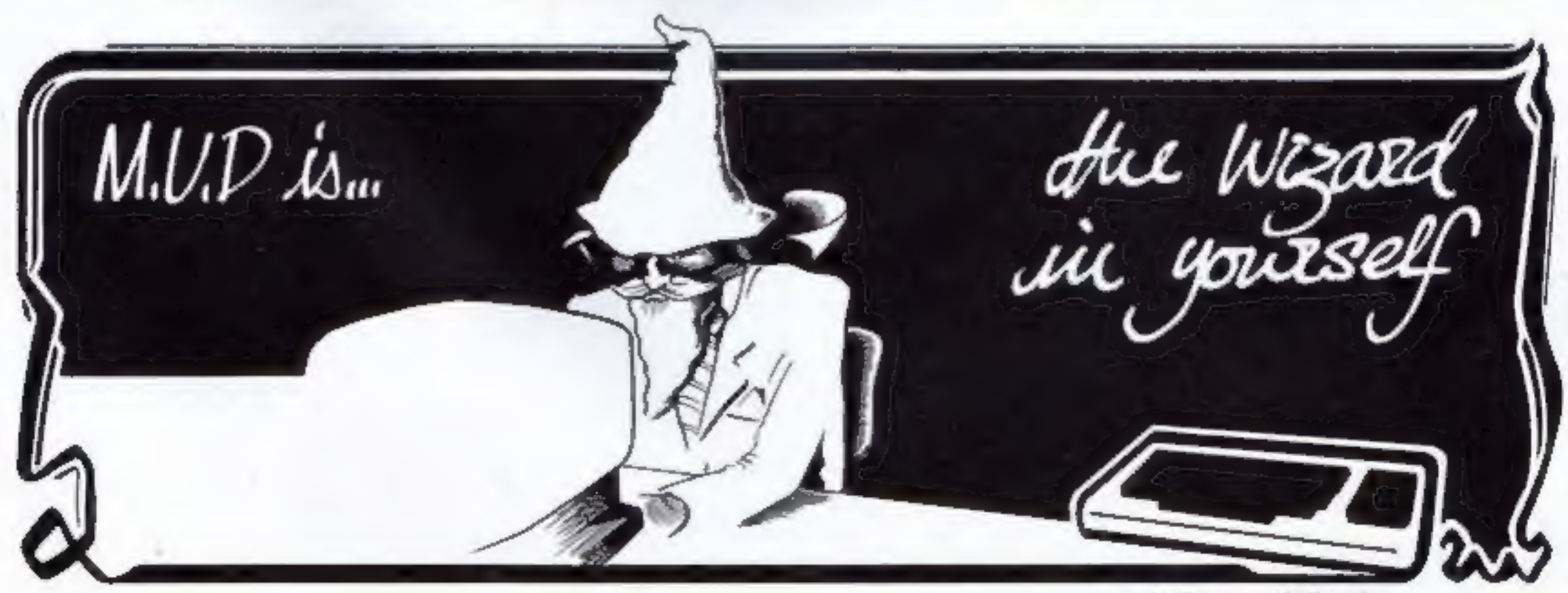

British Telecommunications plc.

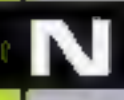

# Wordstar on Amstrad

special version for Amstrad

Wordstar the "industry<br>standard" word processing pro-<br>gram that is used in thousands<br>of companies throughout the<br>world will soon be available in a<br>special version for Amstrad<br>machines.<br>Called Pocket Wordstar the<br>program wi

MicroPro, Haygarth Hse, 28/31<br>High St, Wimbledon Village,<br>London SW19 5BY

# **It's here Fans**

With the current rise in the ownership of personal stereos, I don't suppose that I should have been surprised to see a Personal Fan advertised.

This unit is described as the Walk Fan and is produced by the same company that sell the whistling key ring. The fan is able to run off batteries and from a six volt adaptor. The fan has two speeds, a torch or reading light, an odouriser (what on earth could that be?), a make-up mirror and a digital clock/calendar, In all its a walking marvel - just think 10 years ago you would have required a hand bag full of goodies to do all that - but there's technology for you! If you feel the urgent desire to cool yourself down the unit costs £14.95. You might even find that it will work as a replacement for the cold milk carton on top of your ZX80 power supply. (Historical note: frozen cartons of water were placed upon power supplies which used to overheat dangerously).

who wants to get the most out of communications on the Ein stein. It is a versatile, easy to use, professional package, just<br>what every user needs". Such a<br>pity that it has given it a silly<br>and misleading name!

# Einstein Hacking encouraged?

Kuma has recently issued a new<br>communications package for<br>the Tatung Einstein called<br>"Hackers Delight", We cannot<br>decide if the title is a joke or<br>just in bad taste,<br>The package allows com-<br>munication with most types of<br>in

either 40 or 80 columns wide and all the protocols can be set with the package "On line".<br>i Jon Day of Kuma claims, "It is an invaluable tool to anyone

Entersoft are to release a<br>game from Paris called Devil's<br>Lair which is both an adventure<br>game and a graphics package all for £7.95.

Perhaps the next release will be an Esperanto Tutor so that you can communicate with users throughout the globe.

Kuma, Unit 12, Horseshos Park, Pangbourne, Berks RG8 71W..

# Enterprising releases

Those Enterprise owners who have a yearning to see what people are doing with their machines in foreign climes will soon be able to play games from Europe.

From Hungary there are three new games to come — Sprite Animator, Mirror World and Eggs of Death.

Finally, from Germany comes a BASIC tutor series which will have you programming like a native within hours.

Enterprise, 31-37 Hoxton St, London NI 6NJ.

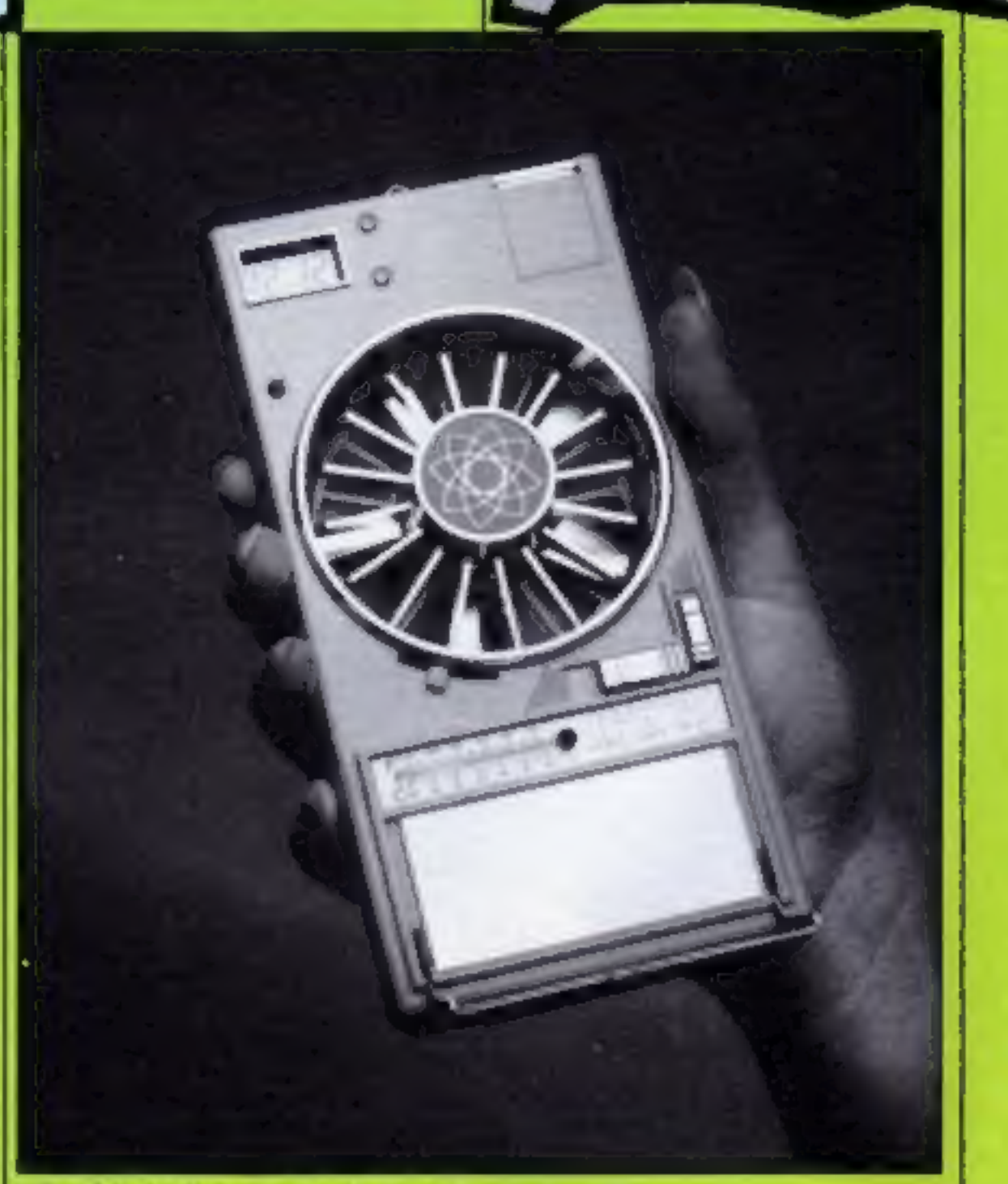

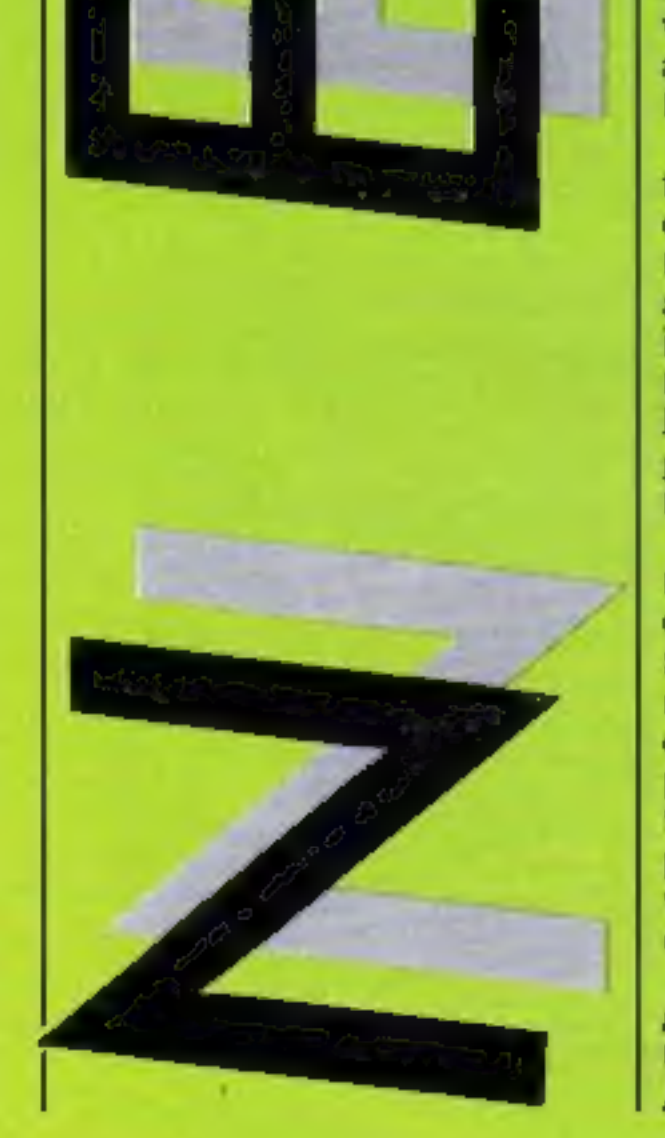

Micro-Dealer, 29 Burrowfield, Welwyn Garden City, Herts AL7 455

Hand held fan ... a load of cold air?

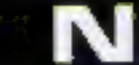

Go Public

Psst! Want to know where you can get some free programs?<br>Thousands of programs? Thousands of programs are in the public domain and now 69 ci them have been brought together on disc. Ranging from games to utilities the programs<br>can be obtained for frograms can be obtained for free after paying a copying charge.

ware have been frustrated by the lack of good documentation, Useful programs could lie forgotten because the only way to find out what a program did was to work it out for yourself.<br>The Free Software Handback The Free Software Handbook, whose authors selected the

**. . .** 

At the show and the show and the show of the show and the show of the show and the show of the show and the show of the show and the show of the show of the show of the show of the show of the show of the show of the show

 $f39.95.$   $(69 \text{ progs } 100 \text{K})$ . The price can be cut even further if the home user supplies three discs to the distributor The discs to the distributor. These<br>should be formatted hort. These should be formatted both sides using VENDOR FORMAT and

In be obtained for free after how to use them.<br>
Ying a copying charge.<br>
Those who have explored the disc which are programs on **bourne, Westonsub Edge**,<br>
alms of public domain soft- most home micros are priced 6QH.<br>
Weston

As promised last week, the<br>cartoon character that Virgin<br>are currently writing a game<br>about is  $-$  Dan Dare. Yes, the<br>Eagle comic hero lives and will<br>scon be jumping all around the<br>scon be jumping all around the<br>great dea

The company has also an-<br>nounced that its blank discs will<br>be available to all computer<br>users at £9.95 for 10. The discs<br>are single sided, doubly density standard and come with a free storage case for those ordering over 50 of them.

Compumart, 71 Gracedieu Rd, Atari drive in Loughborough, Leics.

## Drive away a bargain

Compumart of Loughborough has announced its disc drive deal for the Atari 130XE. The package comprises the computer and the Atari 1050 drive unit with 10 free blank discs all for £299.95. This is just £130 above the cost of the machine itself and seems to represent good value.

# Utter Confuzion

Figure of the Shake Content of the Southampton; Northolt; Richard Heap, Barl Cumbran and he is welcome to Bond, New Southgate; David S. H. Gamble, Reading; D. E.<br>It. The craftsman made puzzle Blackledge, Bolton; S. Chua, N

**Uffer Confuzion** receive a snake cube with the Cardiff; Jonathan Leach, Sid-<br>problem of making a complete mouth; E A Cook, Cwmbran<br>Our Confuzion competition are still debating as to whether D J Blundell, Southampton; E V<br> The competitors. This competitors are the same that a space of the same that and tell us how the spacking policy and offer this in Square and the same of the same of the same of the same of the same of the same of the same

was a big hit, or should I say we should keep the solution Browning, Cardiff; Iain Turner, bang, judging from the number leaflets or let them out! Southwell: John Thompson, of entries that we have had. The thirty lucky win

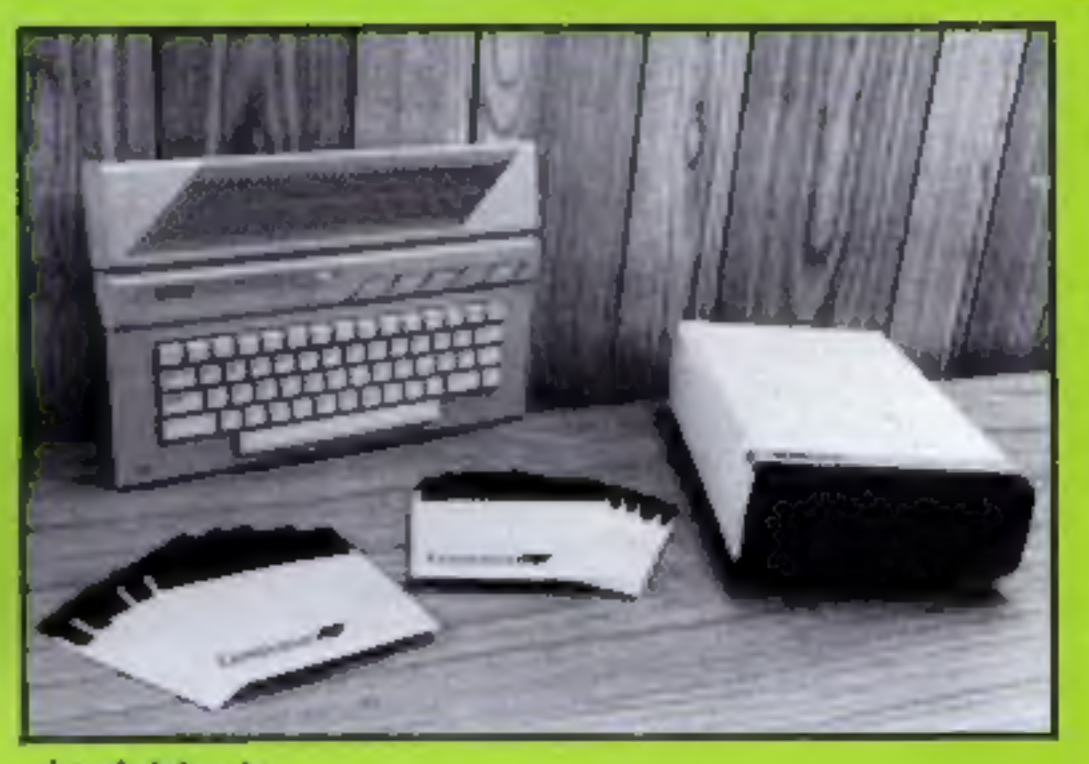

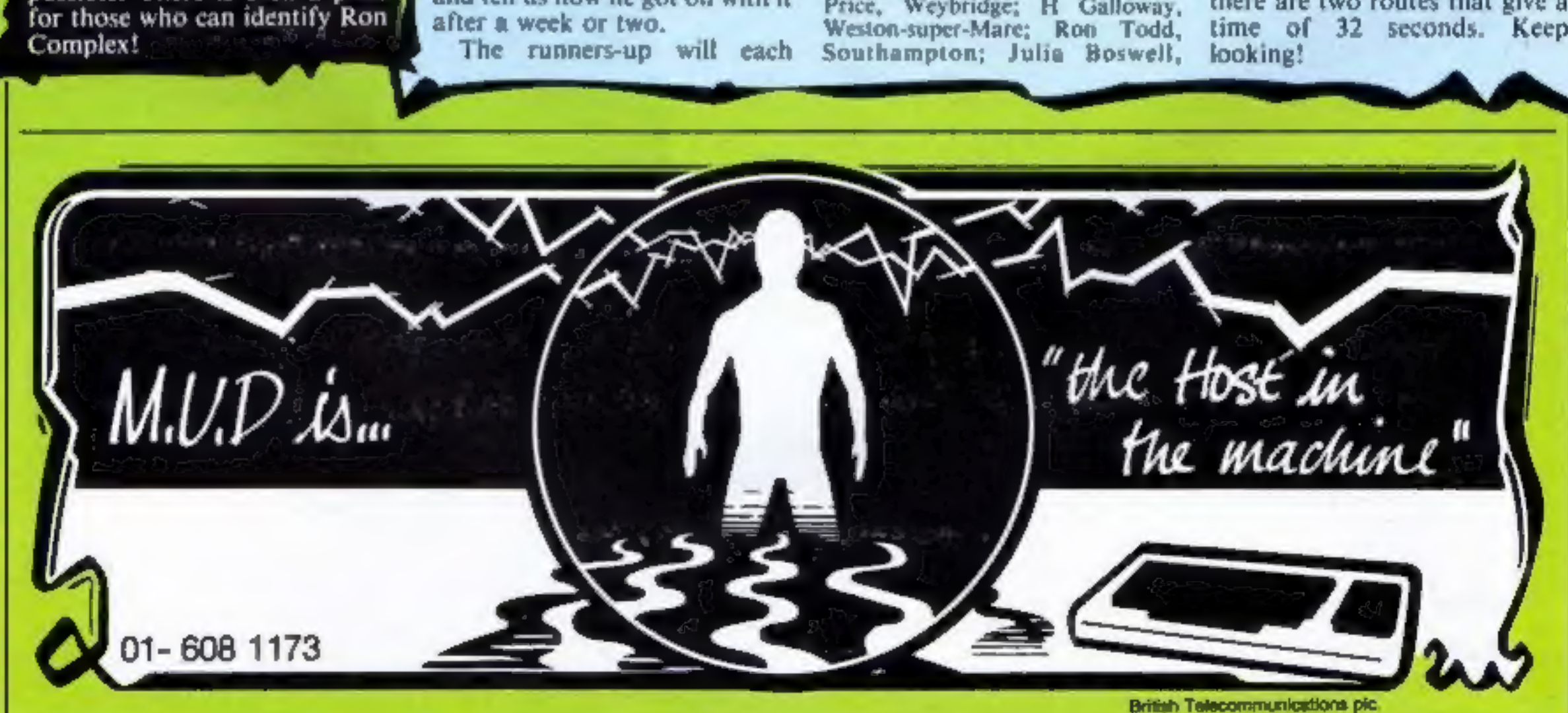

# Software Update

N

Autumn approaches and the software houses are gearing up for the<br>mass return to the micros after the summer hols by announcing a<br>torrent of new releases. Activision and Ariolasoft last week<br>unveiled their Autumn catalogues

Two titles in Activision's new range were programmed by Lucas<br>Film Games, a branch of George "Star Wars" Lucas's film<br>production company. Not surprisingly they are both concerned<br>with alien worlds. Rescue on Fractulus bein

Keepers, Locomotion and Nonterrageous, a game with over 1,000 screens. Many more Mastertronic's titles are expected to be available for the Amstrad in the near future.

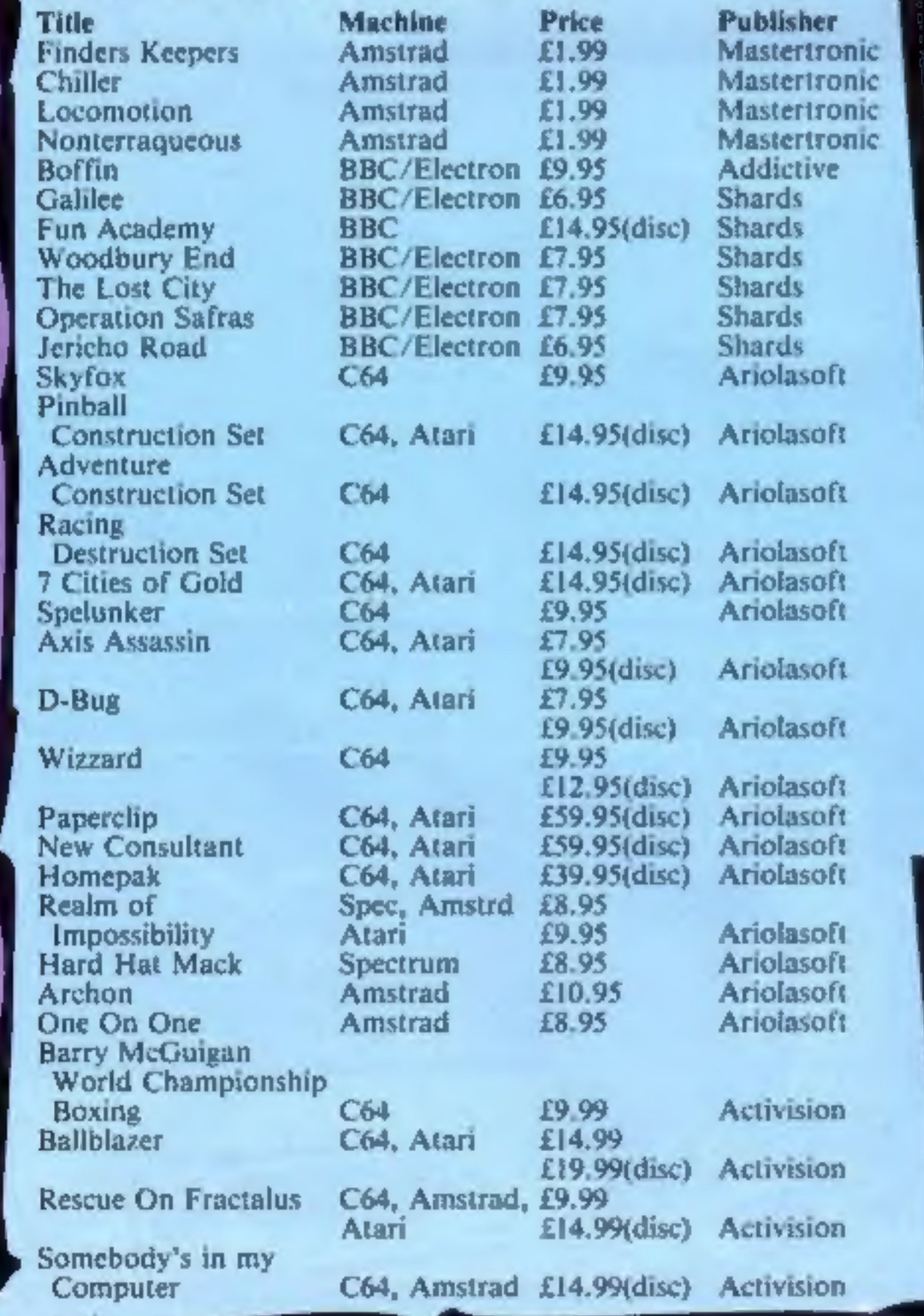

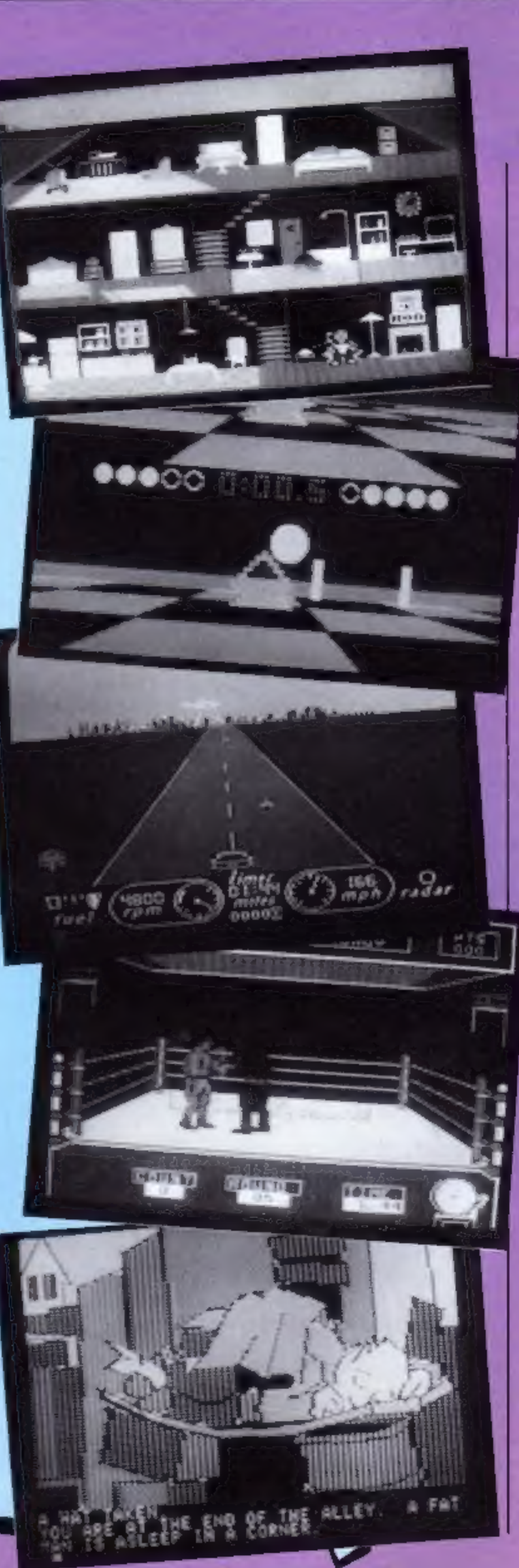

Page 6 HOME COMPUTING WEEKLY 6 August 1985

pus

Give yourself a break and enter this weeks competition to win one of a hundred computer pool games

t's three o'clock in the

**Example 12** and is gathered round the table watching your every move. Pools of sweat bread, your heart is pumping and your heart is pumping and your heart is stretched beyond the limit  $-$  word we just be the two minimal

Bus T-shirts will go to the first six lucky winners drawn out of the hat.

bubble bus software

**Hustler** 

### How to enter

Answer the six questions and<br>take the first letter from the<br>first word of each answer. The<br>six letters make up an anagram<br>of a word closely connected<br>with pool. When you have<br>worked out what the word is<br>write it in the spa

1. What is found in the white<br>cliffs of Dover and in pool<br>players waistcoats?<br>2. Who played the star role in<br>the film, "The Hustler"?<br>3. What substance do pool<br>players from Superman's home<br>planet fear?<br>4. What is both a f

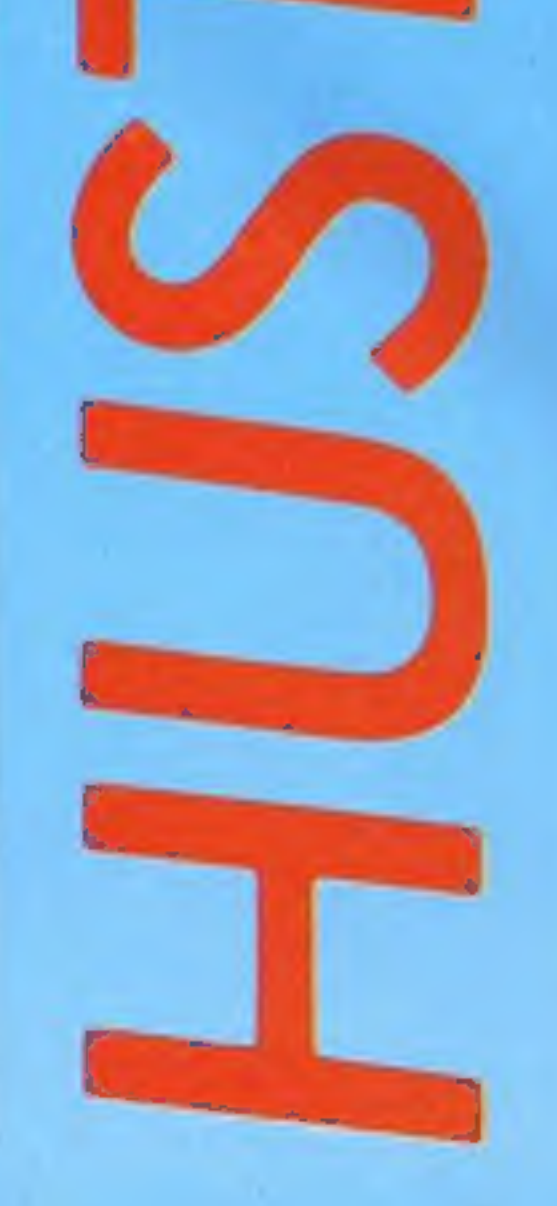

follow the instructions in the

The rules<br>Entries will not be accepted from employees of Bubble Bus Software, Argus Specialist Publications and Alabaster Passmore & Sons, their agents

or distributors,<br>The How to enter section forms part of<br>the rules,<br>The editor's decision is final and no<br>correspondence can be entered into,

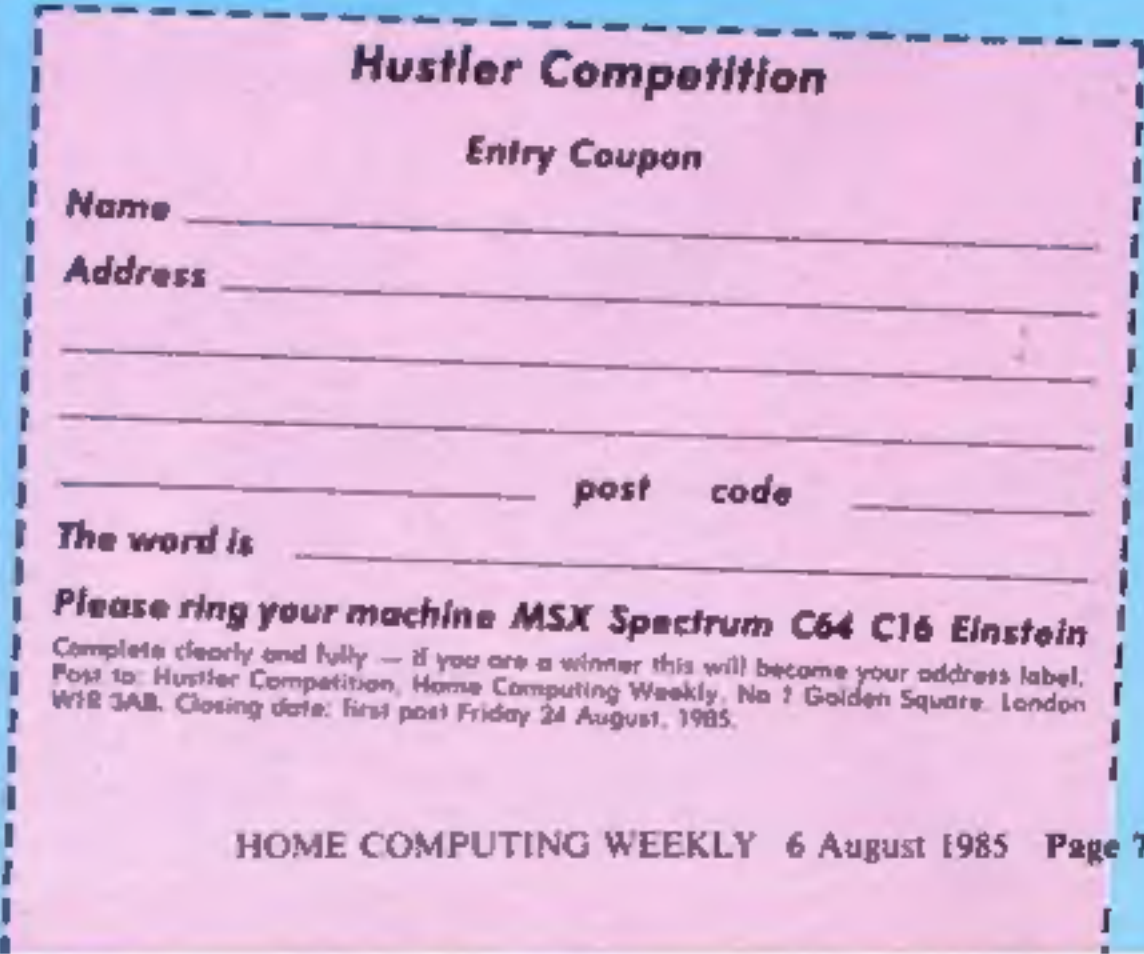

HOME COMPUTING WEEKLY 6 August 1985 Page 7

1

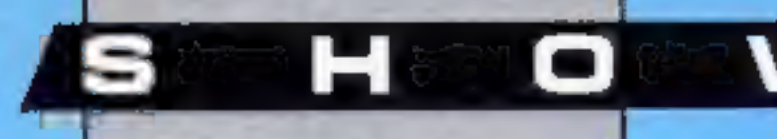

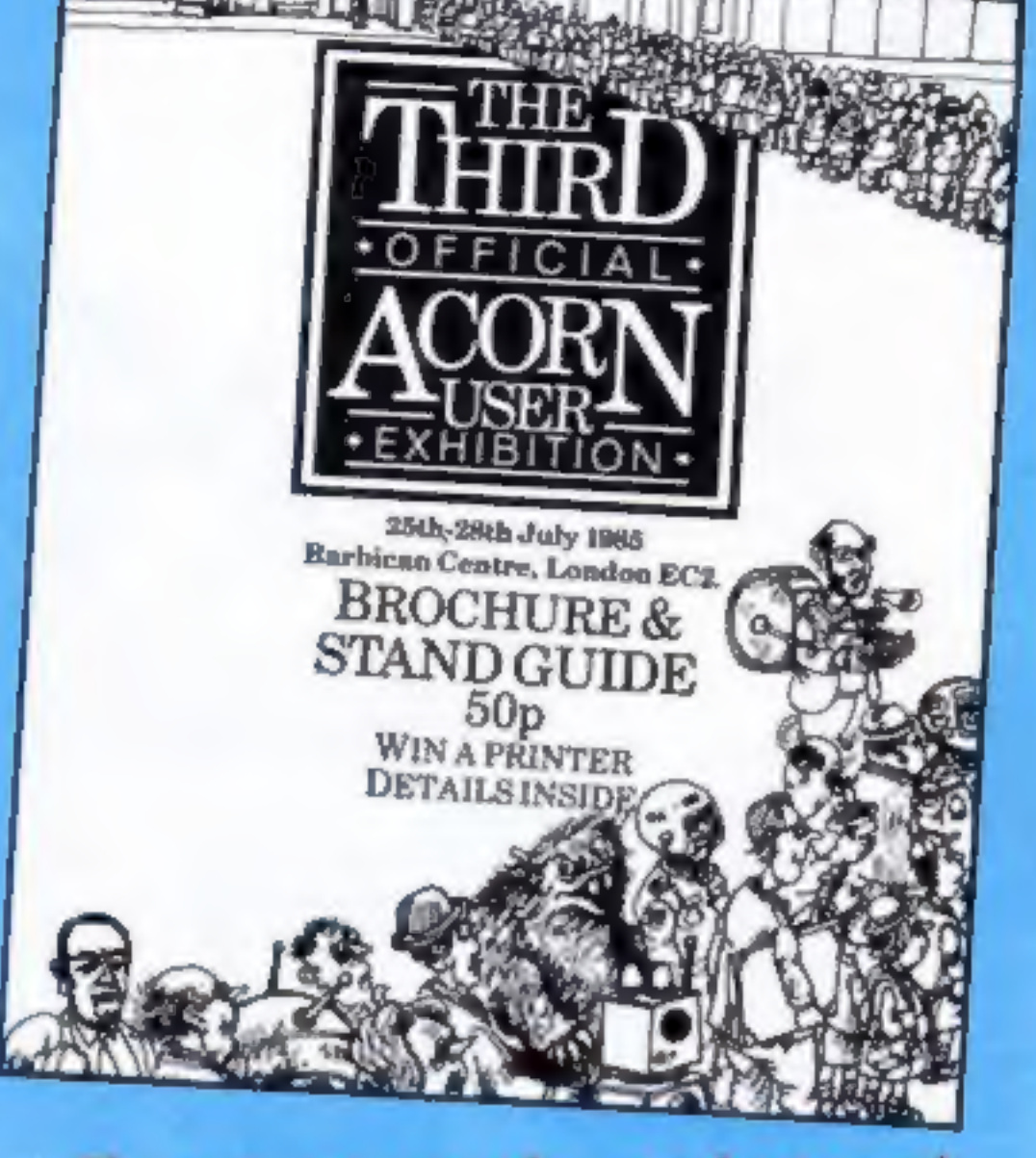

There were people, products and perspiration galore at the third Acom User Show at the Barbican last week. Here's a run down of all the notable products and happenings.

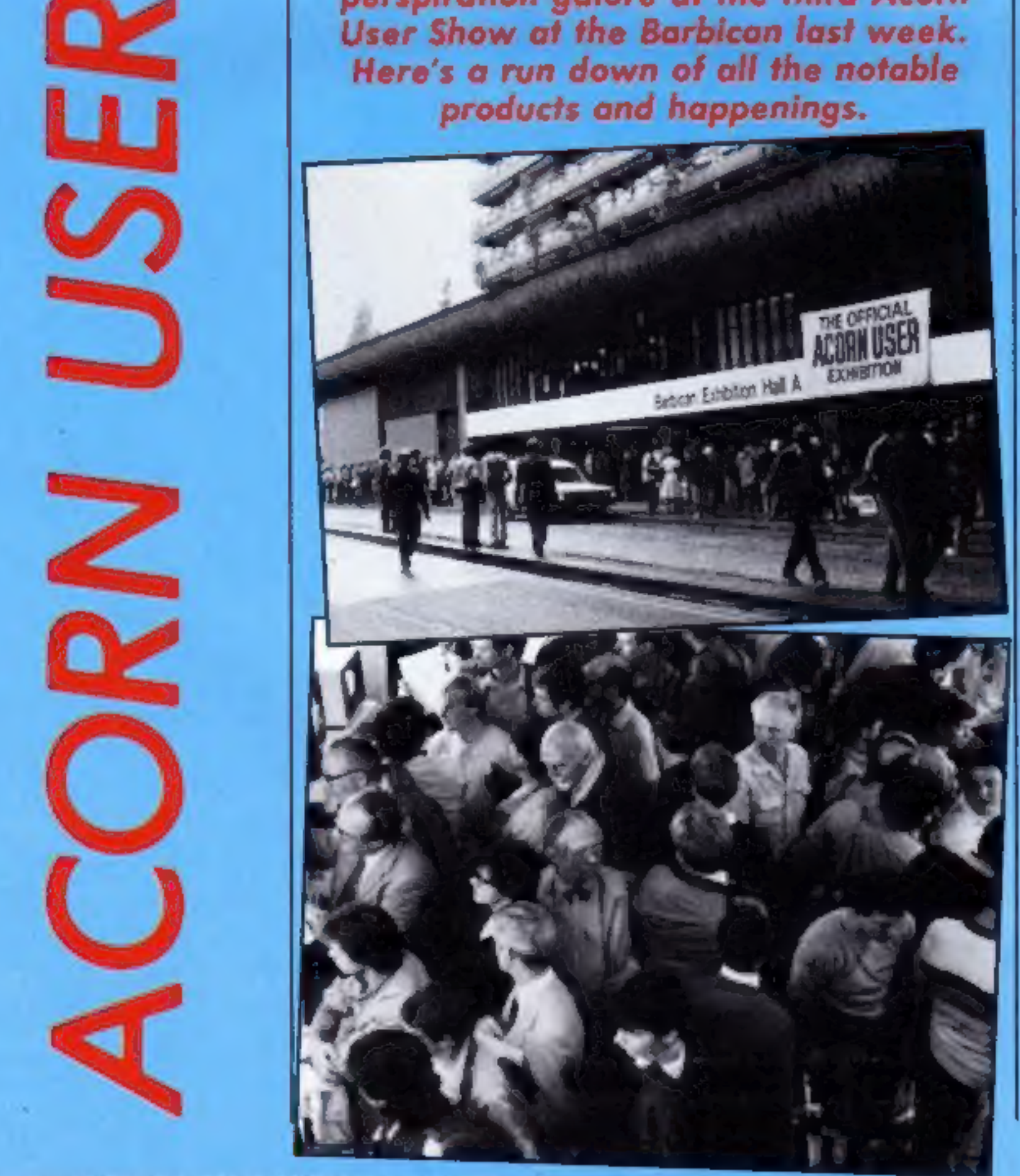

It was quite a week for Acorn. Doubts about the company's future were dispelled mid-week by Olivetti's cash injection of £4m and over the weekend nearly 25,000 showed their confidence in the hardware by voting with their feet at the Third Acorn Users Show.

Pessimists who had missed the news of the Olivetti rescue could have been forgiven for thinking the queues outside the Barbican were waiting to pay their last respects but in fact they were waiting to pay cash for a whole host of add-ons and peripherals for Acorn and BBC machines.

Tim Collins, managing director of Computer Market Place which organised the show, told HCW that business was brisk, "Most exhibitors turned up with what they thought would be sufficient stocks for the four days and many of them found they had to re-stock as many as four times."

With so many dealers in such a confined space it was only natural that business should take on a competitive edge and many visitors took advantage of on-the-spot reductions on discdrives and discs.

There were no major launches by Acorn itself although the whisper is that a memory add-on is waiting in the wings to be unveiled at the PCW show in September.

One visitor with an extra special interest in the show was Brian Long who had been appointed managing director of Acorn just three days before.

"What I can say at this early stage is that I certainly don't regret the decision," said Brian. "The financial restructuring package has allowed us to step away from the brink and I want to assure the home user that he doesn't have to worry. Acorn will not be turning away from the home market.'

Brian is no stranger to being called in to salvage crisis hit companies but said he didn't describe himself as a "troubleshooter".

"I've never been involved in the computer industry before but I've had a good deal of experience in helping out companies in trouble. In Acorn's case I'm happy to be coming in at this time when the butchering has been done because what I really enjoy is the fine tuning that is necessary now."

Page 8 HOME COMPUTING WEEKLY 6 August 1985

### D W н R S o

# Robots everywhere

There were a number of robots<br>at the show and this appears to<br>be a major growth area for the<br>BBC market.<br>The smallest units were being<br>displayed by Commotion who<br>have purchased the full range of<br>Movit robots from the now<br>d

# Memory Matters

A new entry to the extra<br>memory stakes was launched at<br>the show by Permanent<br>Memory Systems. The 64K<br>RAM module for the BBC and<br>BBC B + is an external add-on<br>that requires no tinkering with<br>your BBC's innards — it simply<br>p

ground. tasks running in seconds or after particular<br>criteria are fulfilled. One running. The product allows you to have up to eight BASIC back-<br>ground tasks running in your<br>machine at any one time. This is<br>done by adding extra com-<br>mands to the standard BASIC<br>so that you can use certain parts<br>of the program ev

bad thing. We look forward to full review soon.<br>Multi-BASIC costs £39.95. In all the system looks rather<br>like the type of interrupt pro-<br>graming that is available on the<br>standard Amstrad but that is no<br>bad thing. We look forward to

CMS Soft, Unit 18, Ind Est<br>Chelmsford Rd, Great<br>Dunmow, Essex CM6 1XG

Watford was also showing its<br>new video digitiser which allows<br>you to attach a video camera to<br>your BBC and have the vision<br>displayed in eight levels of grey<br>on the monitor.<br>Although the unit will<br>operate in Modes 0, 1 and

HCW is the Multi-BASIC from 'One of the products which we

Timothy Coote, of Commotion, also claimed that the com pany could supply about 70 per cent of the parts required to build the projects in the book so contact him for further details.

standard model costing £276<br>and the top flight Supreme<br>model over £400. The interface<br>fits the eight bit user port and the arm has three axes of movement plus a gripper.

Pilot One were showing several control systems including the robot crane and the computer controlled model railway

The display model spent most<br>of its time writing on a large<br>sheet of paper. Perhaps the disc<br>drive manufacturers should have had one to re-write their price cards — they seemed to change every two hours! Commotion, 241 Green St, Enfield EN3 7S)

The Computer Train Driver can be used to control either Lego or Fisher-Technic systems, the same ones that are available from Commotion, and the kit comprises the interface, three light beam kits, the software package and manual for £45.42.

Another robot of note had the interesting name Ogre 1

This is no toy though, the

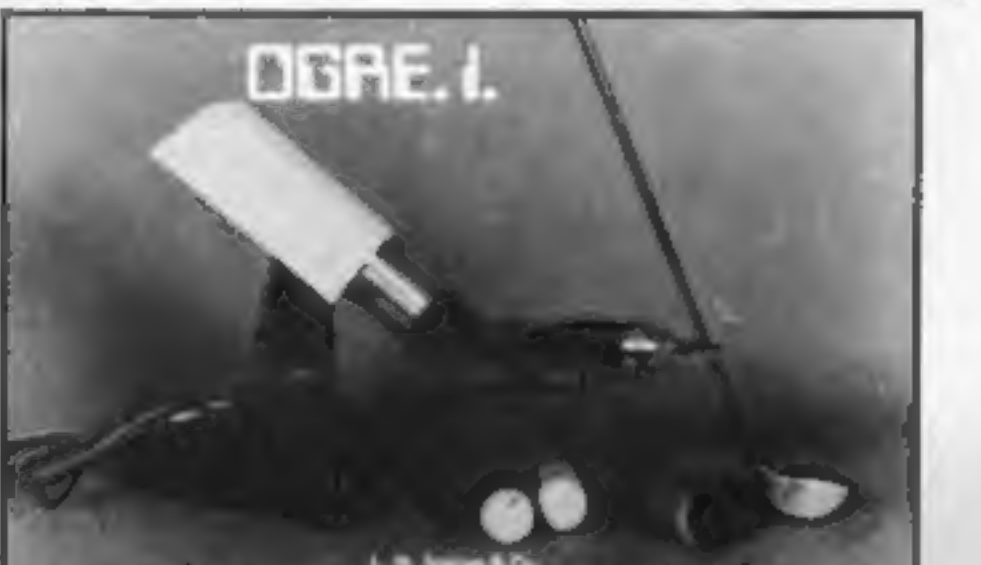

# Multi tasking BASIC

### Pilot One, 22 Campbell Rd, Bedford MK40 3DD

L W Staines, Unit 2, Roding Trading Est, London Rd, Barking, Essex IG11 8BU

# More memory

Aries Computers announced that their long awarred Aries system for the BBC  $B + will$  be The system has been 18 months shadow RAM and 16K of side-<br>in development and one of the wave RAM and 16K of sidein development and one of the ways RAM and 16K of side inventors told HCW that the sideways RAM, or patent will be through very shortly and added that this may 192. be worrying for manufacturers who have rushed similar Ades Computers, Cambridge products onto the market.

hope to review very soon in **H** market?) Le Modem. The pack HCW is the Multi-BASIC from **i**s completely automatic and **Watford's newest**<br>Watford Electronics proved to<br>be one of the busiest stands. A<br>big attraction was its new<br>modern called (perhaps with<br>eyes towards the French<br>market?) Le Modern. The pack<br>is completely automatic and<br>there

Watford Electronics, 250 High St, Watford, WDI 2AN.

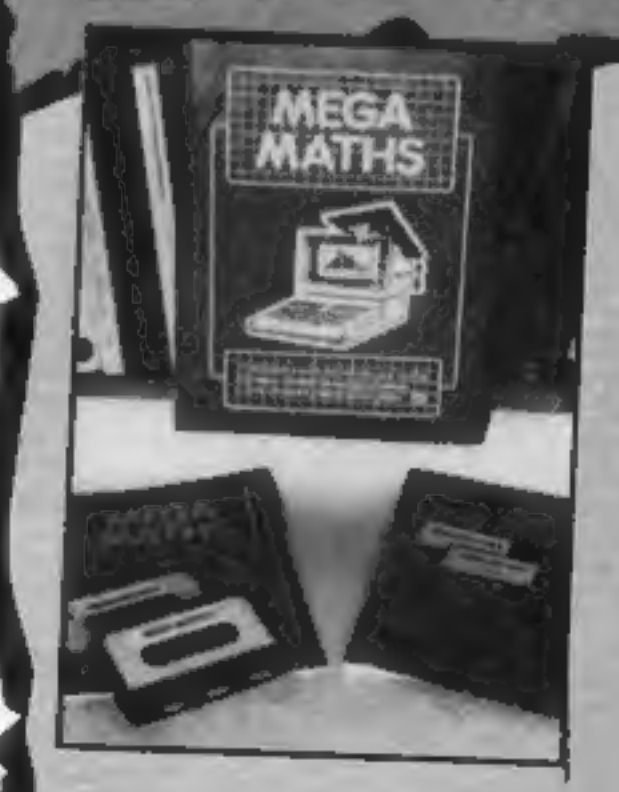

# Electron Users Toolkits

There weren't many products<br>for Electron users being<br>launched or shown, One of the<br>most outstanding of the few<br>was the Advanced Disc Toolkit<br>from ACP.<br>This allows the users of the<br>ADFS chip in the Plus 3 unit to<br>have all t

# ACP, 6 Ava Hse, Chobham,

to the Aries B20. The new expansion board features 32K of RAM and a 16K ROM socket. The R32 gives 20K of shadow B32 Multi-Role Expansion screen RAM and I2K of side-<br>system for the BBC B + will be ways BAM and I2K of sideways RAM or the user can reavailable at the end of August. configure the RAM as 18K of

The Aries B32 is priced at

Science Pork, Milton Rd, The Aries B32 is the successor Cambridge CB4 48H

# **Exams loom large**

LCL were showing their new Mega maths Package for the BBC machines,

тие раскаде сопртвез зоне 24 programs that aim 10 combine to produce a full revision programme for A level maths students. There are far too many topics to list here but the company were doing brisk business at £24 a pack.

Permanent Memory Systems,<br>38 Mount Cameron Dr, St<br>Leonards, East Kilbride, C74<br>2ES

EKLY 6 August 1985 Page 9

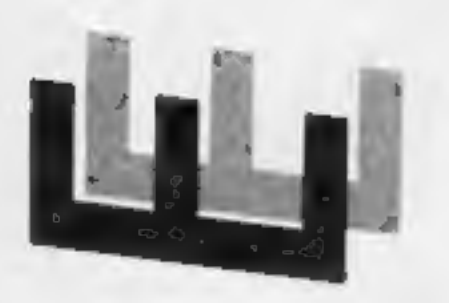

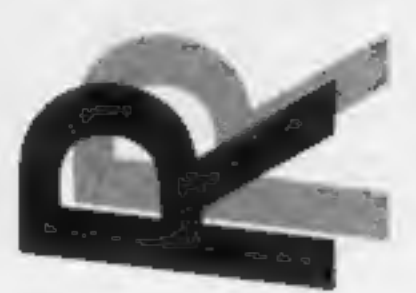

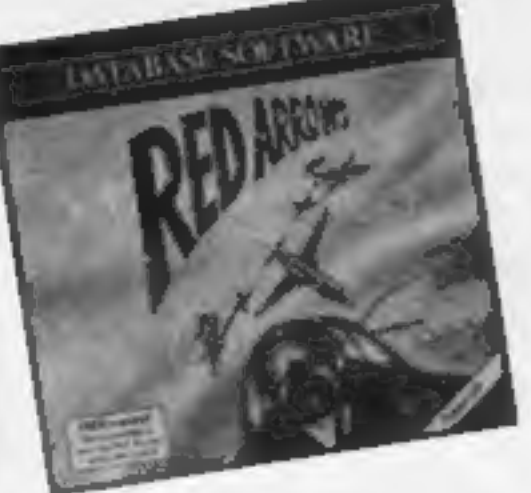

### Red Arrows

Getting bored with your run of<br>the mill flight simulator? Tired<br>of burying your jumbo in the<br>runway? If these comments<br>apply to you then it's about<br>time that you tried this flight<br>simulator with a difference.<br>Just slip int

display messages telling you<br>when to increase/decrease

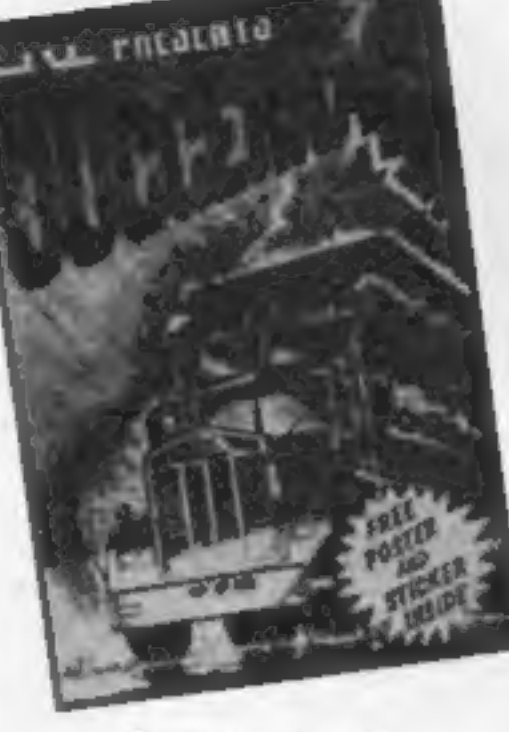

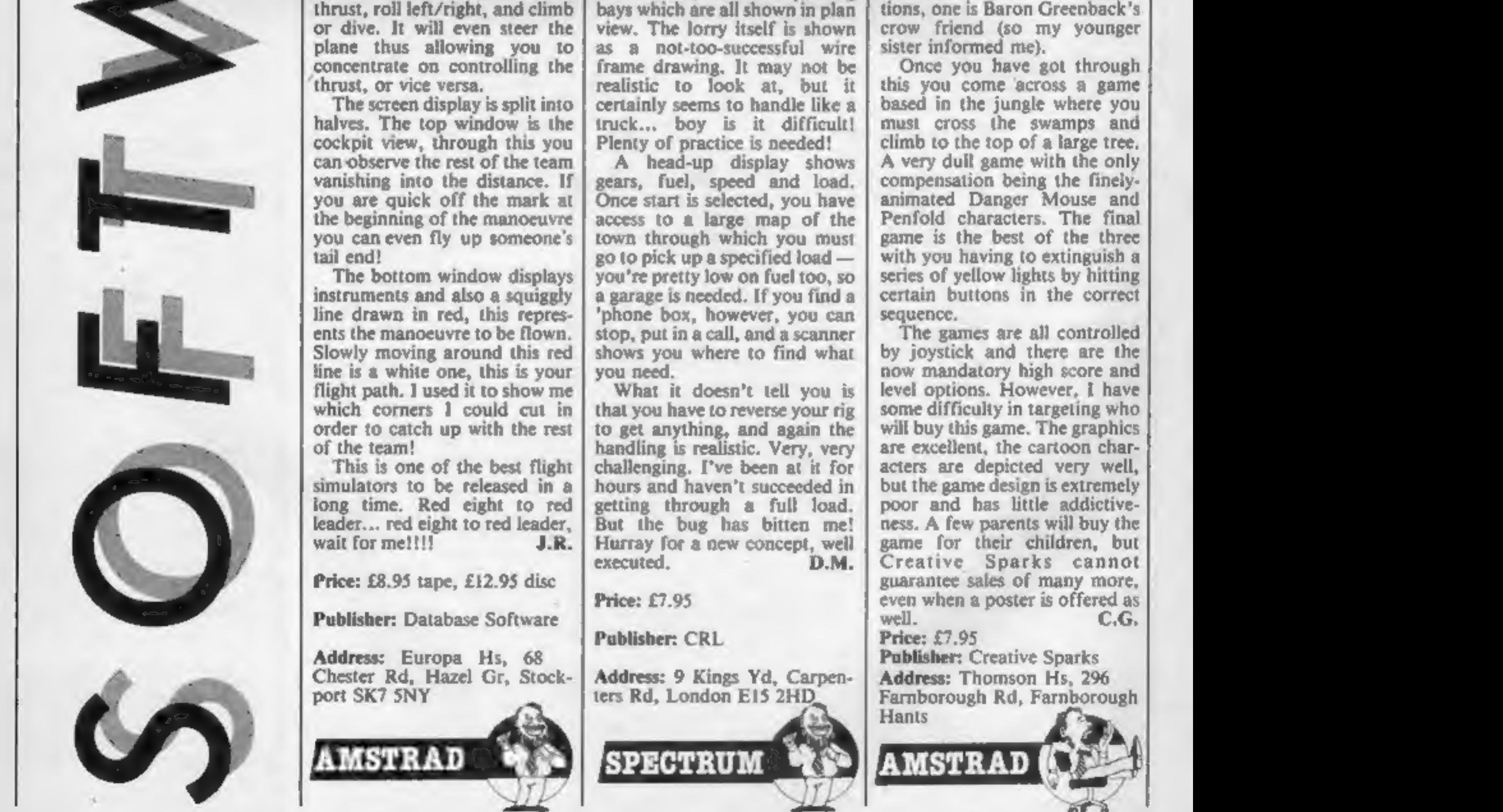

Page 10 HOME COMPUTING WEEKLY 6 August 1985

### Juggernaut

Had I not persevered with this 1<br>might have dismissed it as a not<br>too great simulation. As I soon<br>found out it's a highly addictive<br>game. All modes of the game<br>are icon driven, that is, you<br>must move a cursor to the<br>pictur

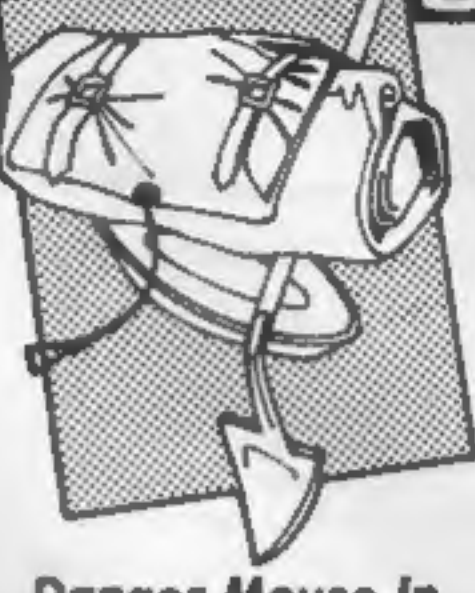

**Double Trouble**<br>So many of the computer games<br>released at present are spin-offs<br>from other mediums. We have<br>the game of the TV programme,<br>the game of the film and the<br>game of the pop group, and so<br>on. Danger Mouse, which of Creative Sparks,

On reading the inlay card you<br>are treated to a mini-episode of<br>Danger Mouse which functions<br>as the introduction to the game.<br>The program liself consists of<br>three separate games. Let's deal<br>with each in turn. Game one<br>place

certain buttons in the correct sequence, The games are all controlled<br>by joystick and there are the<br>now mandatory high score and<br>level options. However, I have<br>some difficulty in targeting who<br>will buy this game. The graphics<br>are excellent, the cartoon char-<br>acte game for their children, but<br>Creative Sparks cannot guarantee sales of many more,<br>even when a poster is offered as<br>well. C.G. Price: £7.95<br>**Publisher:** Creative Sparks<br>**Address: Thomson Hs, 296**<br>Farnborough Rd, Farnborough

# Danger Mouse In

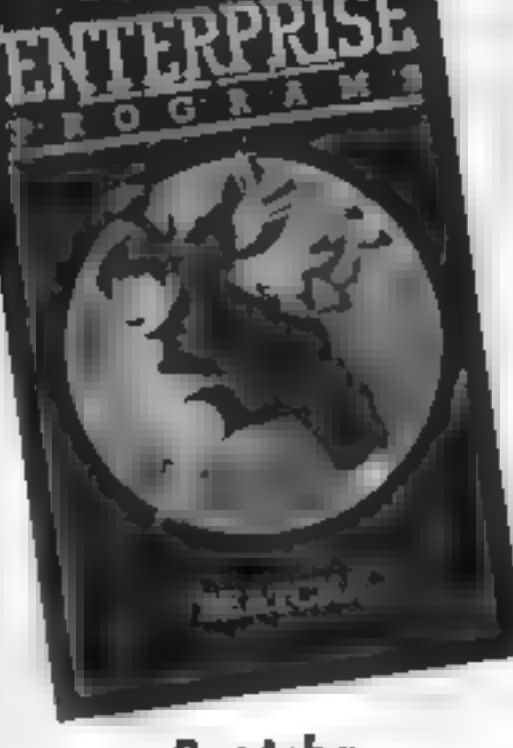

# Beatcha

setting. You are a pupil at Qange Hill (sic) and are attempting to avoid the teachers for what reason we do not know. You must move through the maze of classrooms trying<br>to collect all the keys to the<br>classrooms. Once you have atl<br>the keys you can leave school<br>through the main exit. I was a<br>hitle surprised to note that I<br>started the game with the grand<br>total o

Your score is based on a variety of factors; the number of keys collected, the number of lives left, the number of moves made and the number of times that you fire your lone weapon, a teacher stunner. This weapon is expensive costing a penalty of 250 points for each firing made. The game is quite an enjoyable one though hardly original. It has similarities to most 'maze of rooms' games, One thing that did spoil the game a fraction was occasion- ally when you were in a room with a large number of teachers, you became trapped. There's nothing wrong with this, but instead of the program realising this and killing you off, it waits for you to press the Quit key C.G.

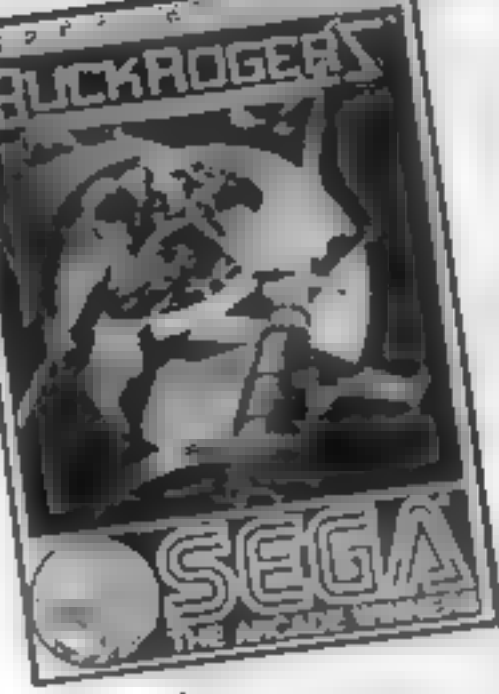

Enterprise appear to be relaxing their policy of only choosing conversions of well-known programs. This appears to be a new game and utilises the Enter prises's good graphics reason ably well, The game has a scholastic This is a translation of a game originally released by US Gold for the C64 and as such is a pretty faithful copy. In it you, as Captain Buck Rogers, must fly your ship through a series of screens 'avoiding the inevitable

opponents and other obstacles.<br>'On the first level you have to fly your craft through **a** specified number of electrified gates. The next level has the same<br>gates and long-legged bouncing<br>space monsters. Your objective<br>on this level can be made up of<br>a combination of flying through<br>the gates and shooting down the<br>aliens<br>The third level adds another

dimension in the form of alien space-craft. Again shooting these down adds to the number<br>required to get you through to<br>the next level of the game.<br>Beware, the space ships have a<br>nasty way of flying behind you<br>and catching you unaware.<br>Level four has you flying

through space in a\_ single handed attempt at ridding the sky of those ubiquitous aliens. The final phase has you trying to shoot down the mother ship<br>and then it's back to the begin-<br>ning but the gates are now<br>narrower.<br>Graphically this is a pretty<br>game but it has nothing spectacular to recommend it. The game is fun to play but<br>presents no new challenge and<br>at £7.95 is over-priced. For<br>anyone who has just bought a<br>computer and wants to build a<br>collection of games this may be<br>of interest, but to dedicated<br>players it may

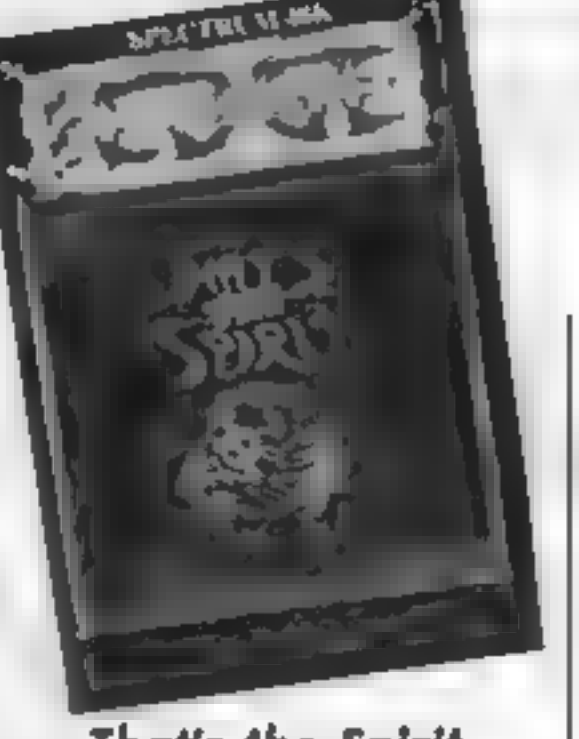

Price: £7.95

Publisher: Enterprise Ltd

Address: 31 Hoxton St, Lon- don, NI

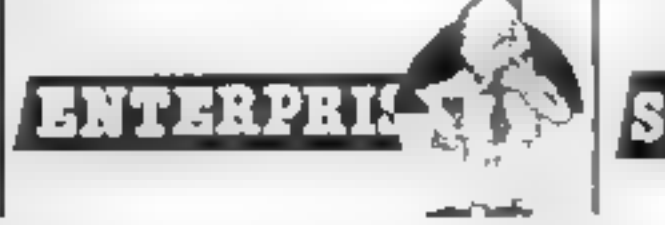

That's the Spirit What do I know about this game? Well  $-$  I had trouble<br>with the turbo loader until I<br>cleaned my cassette heads, the<br>"instructions" tell you every-<br>thing except the object of the<br>game, and they have a printed<br>overlay for the keyboard which<br>won't fi The info does tell you about<br>chasing ghosts around New York, and you can see them on the screen, a sort of mini-<br>octopus wearing a shroud, but is this an original idea?

Buck Rogers

Hailed (by the publishers) as<br>an icon driven graphic adven-<br>ture, it allows the issue of a very<br>limited number of single word<br>commands by the pressing of<br>one key, hence the overlay. A<br>very nicely programmed New<br>York sky an steer your little man, reasonably animated, across the screen.<br>Various objects are there for the taking, and you can examine them by a magnification<br>command. You can also<br>connect them together for use,<br>though after four hours effort I couldn't use any of them

Price: £7.95

Publisher: US Gold

Address: Unit 10, The Parkway<br>Ind Centre, Heneage St,<br>Birmingham

# because a small ghost kept driving me barmy according to the insanity indicator on the

screen.<br>1 just couldn't get anywhere, but that doesn't mean you won't. I suspect that you will either be really challenged, the blurb says the solution takes months, or disgusted by your own ineptitude in getting going, which is what I feel at the moment. Reviewing doesn't<br>give you weeks to ponder<br>puzzles like this! D.M.

Price: £7.95

Publisher: The Edge

SPECTRUM

Address: 31 Maiden Ln, Covent Garden, London WC2

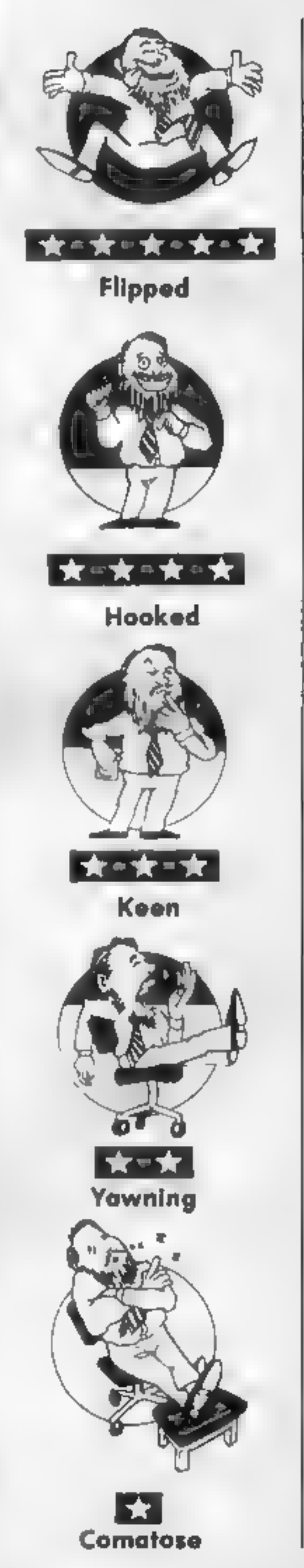

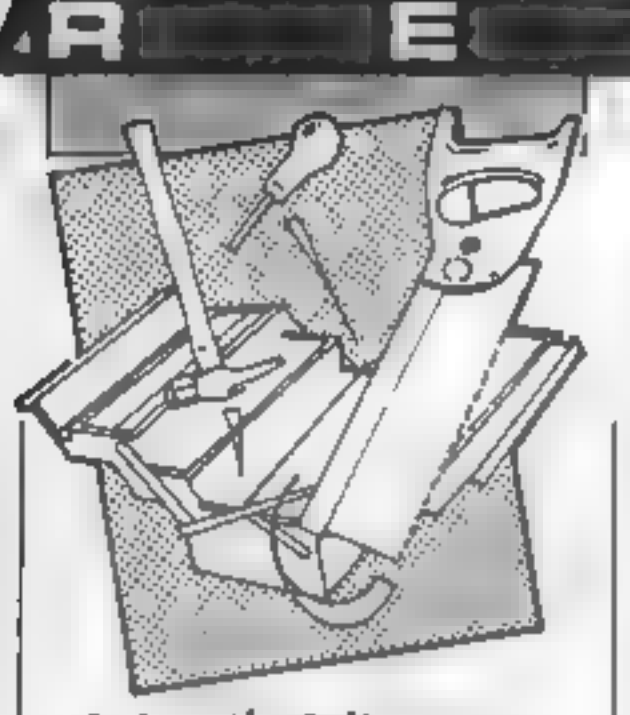

## Azimuth Adjustment Program and Head Cleaning Tape

The service manual for the<br>CPC464 recommends the use of<br>a meter and a test tape for<br>sestete head a test tape for<br>setter head azimuth Whilst<br>Amsoft warn of forferted<br>warrantes, and the folly of<br>using "home" tapes, they<br>obvi

the tiny screw head much more easily, and the cassette body<br>itself slops about in the deck, whereas Interceptor's is a specially made precision job, reduc ing the chance of poor tape<br>path alignment. Similarly, dry<br>tape head cleaning just isn't as<br>good as a little meths on a<br>cotton bud rubbed on the head<br>and pinch wheel.<br>I haven't the equipment to<br>state categorically which of

Price: £4.99

Publisher: Kiltdale Ltd

Address: Liddington Ind Est,<br>Leckhampton, Cheltenham<br>GL53 ODL

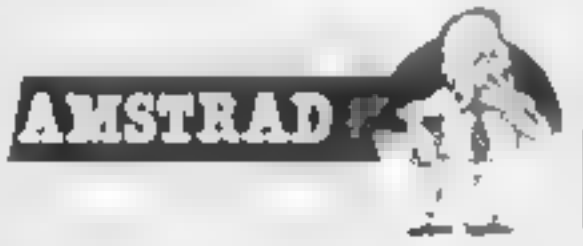

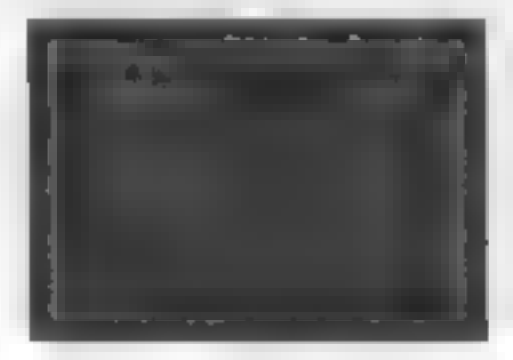

The game is one of the graphical room search genre<br>which include Atic Atac,

worth the watt?" I hear you all<br>ask, Well, yes it probably was. I<br>have a few minor criticisms of<br>the game, but I still think that<br>it's about the best racing game<br>yet produced for the Spectrum.<br>The controls are simple, just on any of the game's competi tors, — and there are virtually no attribute problems.

The graphics for the other cars on the track though, are a<br>bit blobbly and move fairly<br>jerkily, and, when you crash,<br>there is a definite pause before<br>the explosion effect appears on<br>screen. It would also be nice if<br>there were more than just two<br>gear

to keep you interested for a<br>while — this is not a game that will be mastered in 10 minutes<br>- just getting past the qualify-<br>ing round took me ages. Possibly, at £7.95 it is a little expensive bearing in mind how old the arcade game is, but if you're a fan of the game then it's an awful lot cheaper than pouring coins into a slot. C.J.

Address: Unit 10, Parkway Ind Centre, Heneage St, Birming ham

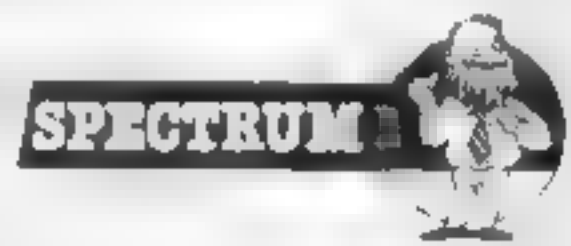

Page 12 HOME COMPUTING WEEKLY 6 August 1985

Price: £8.95

Publisher: CRL

Address: CRL House, 9 Kings Yd, Carpenters Rd, London E15 2HD

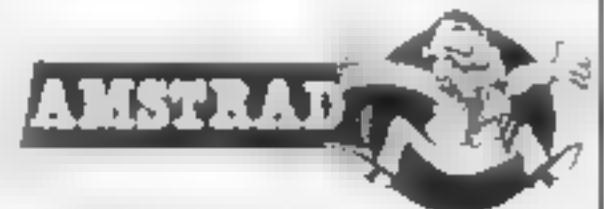

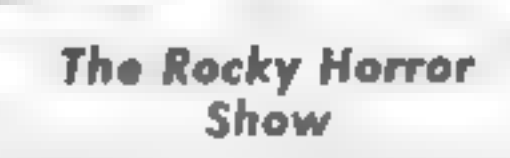

MUTRAL

Dazed from yet another attempt<br>at the Time Warp, I've torn<br>myself away from my Amstrad<br>to write this review. I'm sure<br>that many of you have heard of<br>the film, "The Rocky Horror<br>Show", which actueved major<br>cult success in B

Underworlde and Pyjamarama<br>You should avoid the various<br>characters skulking around<br>most realistically, they will<br>harm you in some way or<br>another. The mansion's rooms<br>are detailed well and in keeping<br>with the style of the f

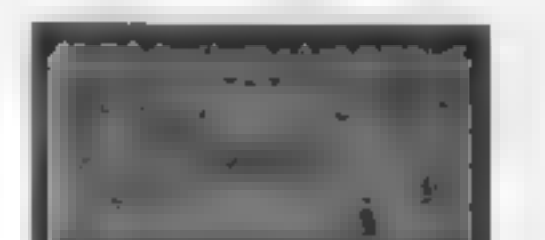

There is some great attention<br>to detail within the mansion<br>rooms and 1 have found the<br>game frustratingly difficult to<br>progress in. It is interesting to<br>note that the soundtrack is far<br>less annoying than many and 1<br>tend to

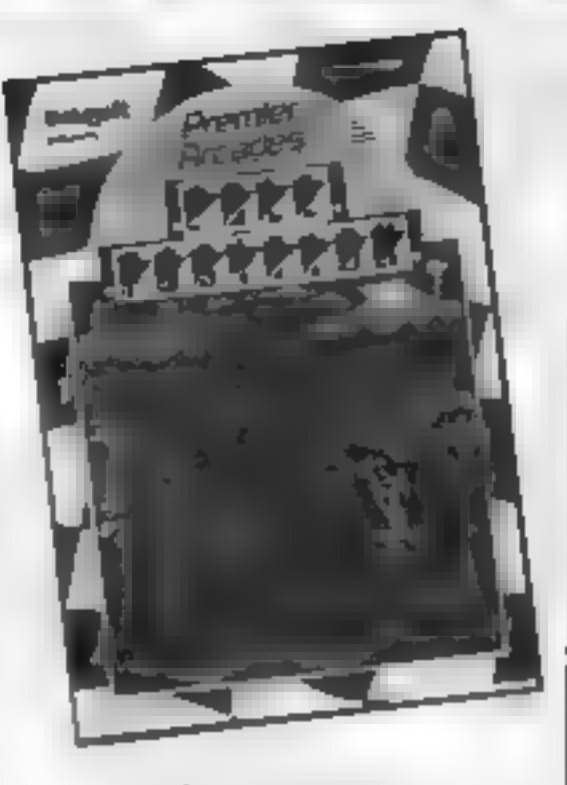

## Pole Position

At long last, the official version of Pole Postion has appeared for the Spectrum, and ''was it

Price: £7.95

Publisher: US Gold

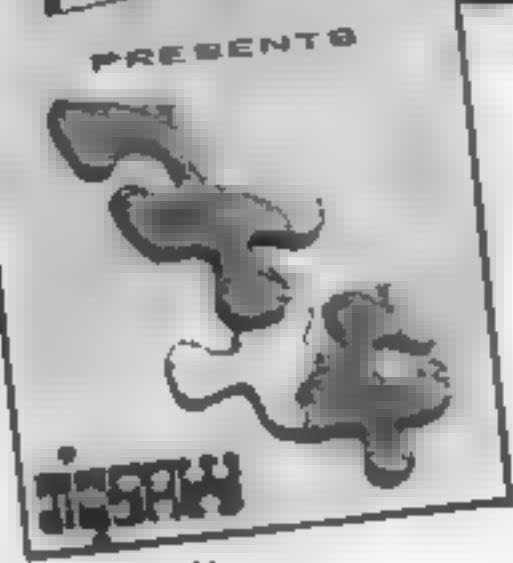

Jigsaw

Computerised versions of traditional games and pastimes are a<br>most popular source of game<br>deas for programmers, How-<br>ever, it is the first time that 1<br>have heard of a program<br>mumicking a jigsaw puzzle.<br>Widnyx have produced

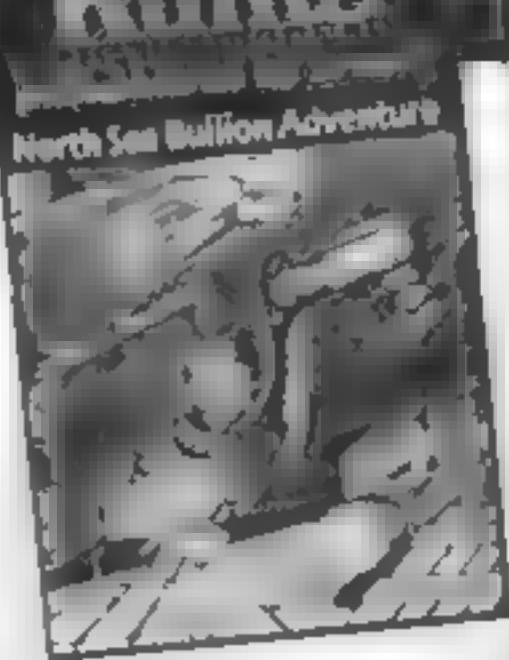

North Sea Adventure

The "HMS Bearheart" sank<br>somewhere in Arctic waters, it<br>is rumoured that she was carry-<br>ing a precious cargo. As captain<br>of the salvage tug "Nurwai"<br>you have the dangerous, but<br>locating the wreck of "HMS<br>beacheart". This i

return to the movement/picture

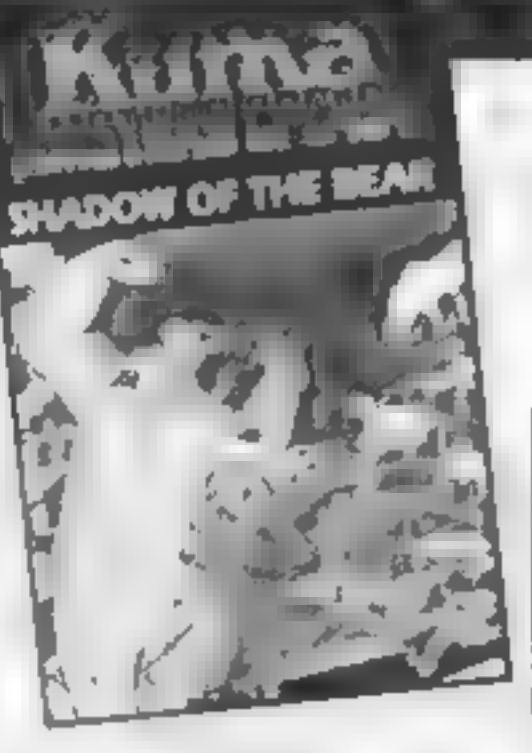

# Shadow of the Bear

You are the pilot of a spy plane<br>which has crashed whilst on a<br>mission over Russia. To survive<br>you must make your way to the<br>Chinese border avoiding detec-<br>tion by enemy troops and fight-<br>mg off the effects of the severe<br>p

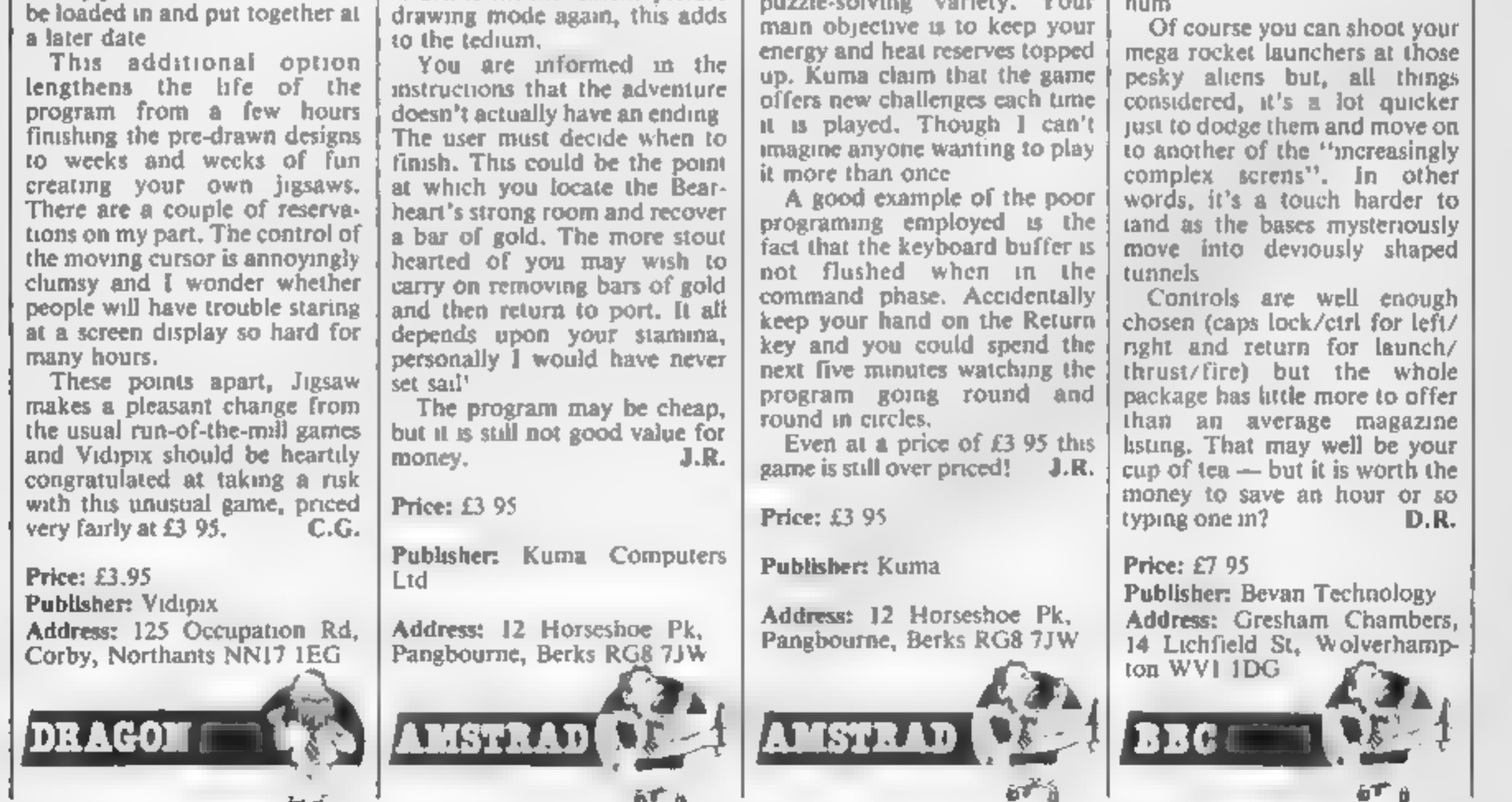

main objective is to keep your

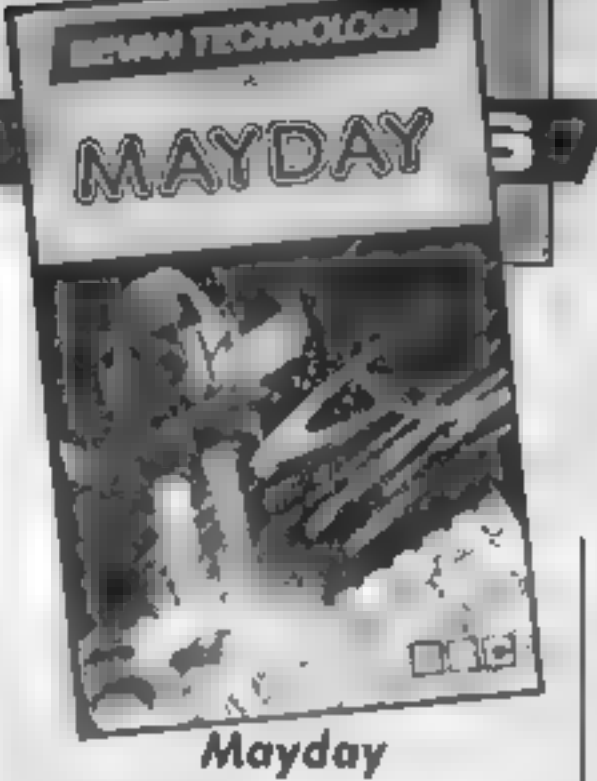

The scenario of this arcade and of the scenario and hero of the spaceways, hear a hero of the spaceways, hear a distress call from the Mars colonnsts. Plague has struck and surface much well, that's what they promise. Well

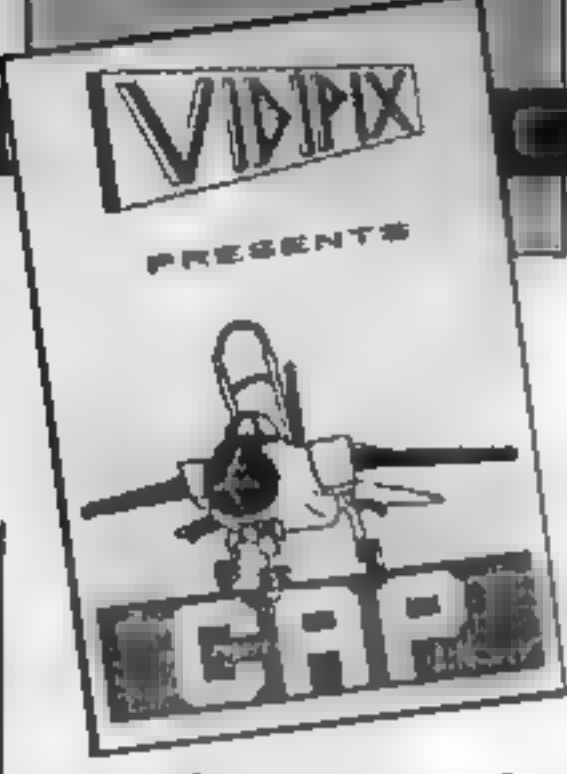

### Combat Air Patrol

There are a large number of<br>flight simulators available for<br>all popular home computers,<br>the Dragon 32 included. Dragon<br>32 flight simulators have to beat<br>DACC's excellent 747 simulator<br>and this is what I partly judged<br>Vidip

Russian Mig 25's and avoid their attacking fire Your weaponry consists of 2 SAM ground-to-air missiles and a fast<br>firing cannon. You must<br>quickly learn to recognise which<br>aircraft, all displayed rather<br>poorly, are the enemy and<br>which are American F15 Eagles<br>I tended to have a crack at<br>anything that ca working; a large proportion of<br>it is written in BASIC. This fact I found out by accidentally pressing the Break key only to<br>find the program stop and<br>display itself. I am a little<br>sceptical of any programmer<br>who does not know or use the<br>well-known POKE's to disable<br>the Break key.<br>The program overall is fair,<br>but I

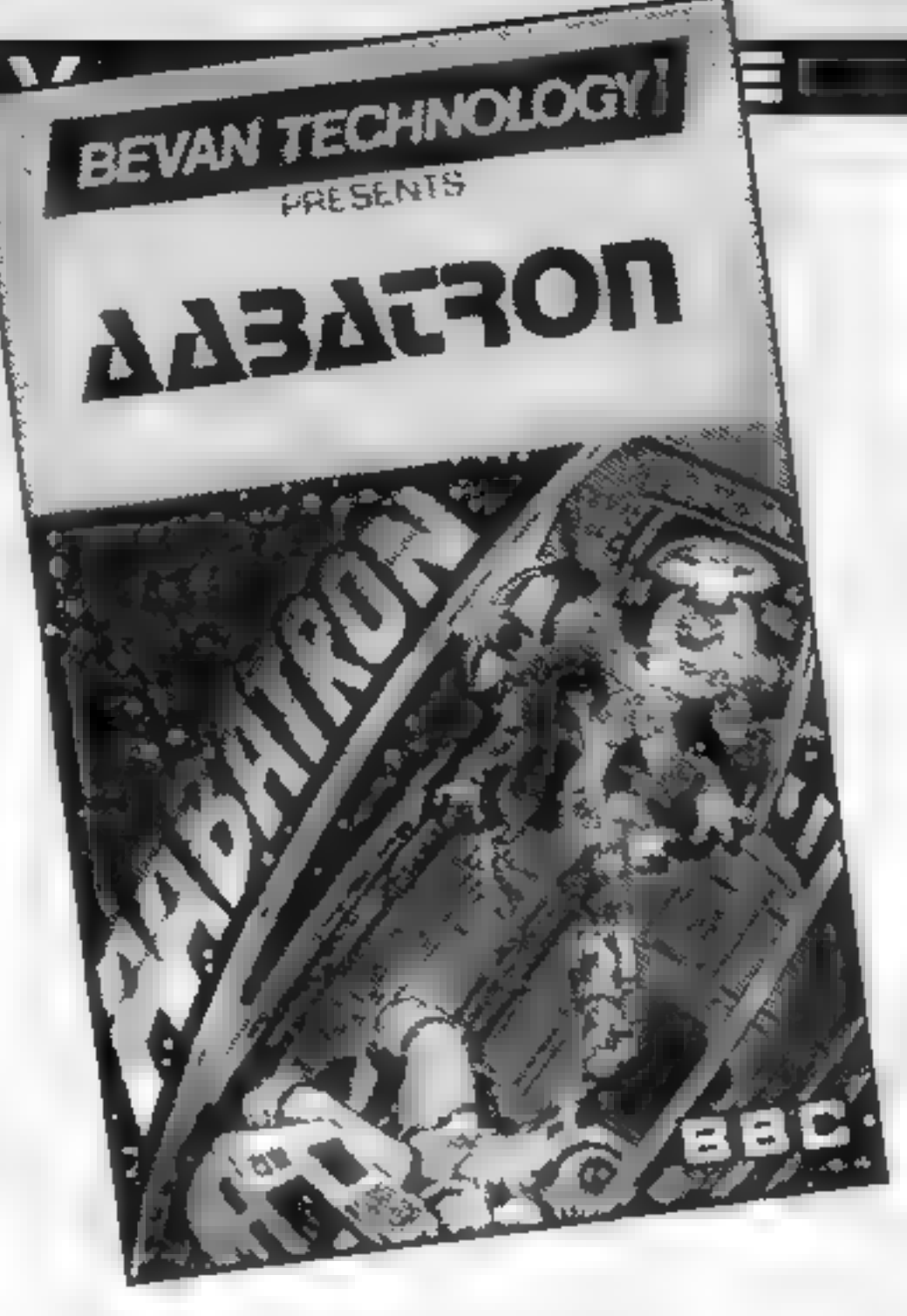

Does your heart sink at the prospect of having to pretend to be space cadet "Shiff Loc", intent on ridding the world of menacing roboids, armed only with your trusty blaster buggy? I know — I felt just the same until I discovered Aabatron.

### Aabatron

sort of direction, all the time<br>dropping bombs into the<br>centre. You're in the centre, still<br>trying to mop up the sitting<br>targets. Only trouble is — some<br>you can kill there, some you can<br>only tackle on the rim.<br>So, to battl the

Once past the bizarre name and the yawn-enduced scenario Iwas hooked on a great zapper. Maybe the stirring music accompanying the instructions page helped. Maybe the sheer hedonistic pleasure of having<br>options for a joystick/key-<br>board, speed (up to five from<br>slow to impossible), screens (20,<br>count 'em 20), sound and pause<br>got my fire finger flexing in<br>anticipation. Maybe it was just<br>seeing Last Game.<br>Imagine this: you're a little tank roaming the maze-like<br>screen. All about you are eight<br>different sorts of aliens to clear. with your zapping ability. Sort<br>of like Dig Dug; sort of different. Then all hell breaks loose — the mutants no longer sit in neat little patterns waiting for their inevitable doom, now they zap to the edges of the screen and zip round and round the border in who-knows-what

Price: £7.95

Publisher: Bevan Technology

Address: Gresham Chambers, 14 Lichfield St, Wolverhamp- ton WV1 IDG

Page 14 HOME COMPUTING WEEKLY 6 August 1985

Zap, zap, zap. But don't forget

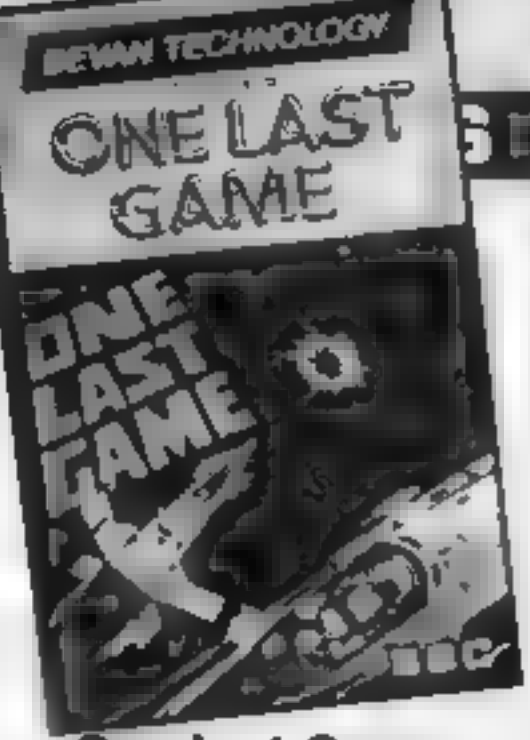

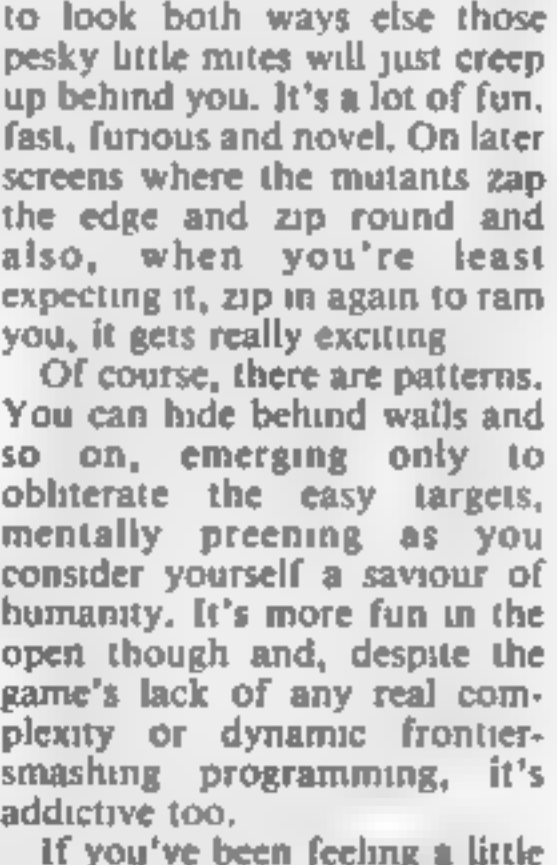

jaded by Beeb games lately and just can't face another drive round yet another Grand Prix circuit or yet another brave assault on a castle, then do try this. It's good sometimes to be taken back nearer to our roots. DR.

BBG

## One Last Game

Here's a bit of fun that proves<br>the worth of the old adage that<br>the less, the more. What could<br>be simpler than to take the three

classic space 'n' alien games —<br>
livevars, Galaxuas and Defer-<br>
der — and merge them into a<br>
der — and merge them into a<br>
refreshingly orginal mix,<br>
where the total summer and merge them into a<br>
which you, it's not perfect

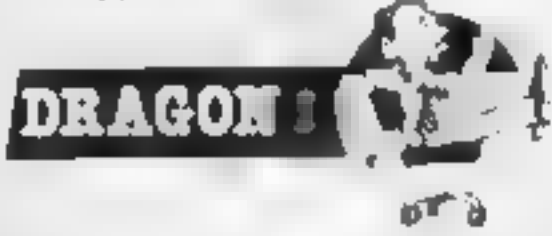

eep in the depths of the Cornsh countryside s a member of the computer games industry who is seldom given the credit that he is due

He was born in 1974 and was one of the very first to own an Atari Computer game console this side of the Atlantic He purchased this unit the very same week that electricity was first distributed to houses in the country of Cornwall

Unlike most members of the industry he wasn't born in a four-walled building of one<br>type or another, but emerged<br>from a Tin Mine near Polzeath.<br>His mother was a Cornish Pixie<br>and. his father was a dyed-in-<br>the-wool Troglodite. This com-<br>bination of parental genes. has

given him some of his most amazu g powers

We are tatking of non-other than Cuthbert, the star of Microdeal's best selling series of games and adventures One characteristic of Cuthbert that may not be too obvious to a casual observer is that he is fully. mature now, aged 11, and like Peter Pan he will age and grow no more

This becomes of vital importance when you realise that Cuthbert spends a great deal of time on his custom-built space ship flying the galaxy develop-<br>ship flying the galaxy develop-<br>ing new ideas for computer bert "played around" with the<br>entertainment, Just imagine the cost of new space ships if he was<br>cons

Before we went into detail about his personal flying craft<br>we first asked Cuthbert how he<br>came to be in the home compu-<br>ter games industry. He admitted<br>that it-started with the Atar. when he was aged four "My<br>favourite game was Space Invaders and 1 was really hooked", he said

"Atter that I bought a Tandy<br>Model 1, which cost me £439 in<br>1979. It had just 16K of RAM<br>and 4K of ROM  $\leftarrow$  Level 1<br>BASIC. I used it on a B&W<br>portable TV as they were the<br>only colours available." Cuth-

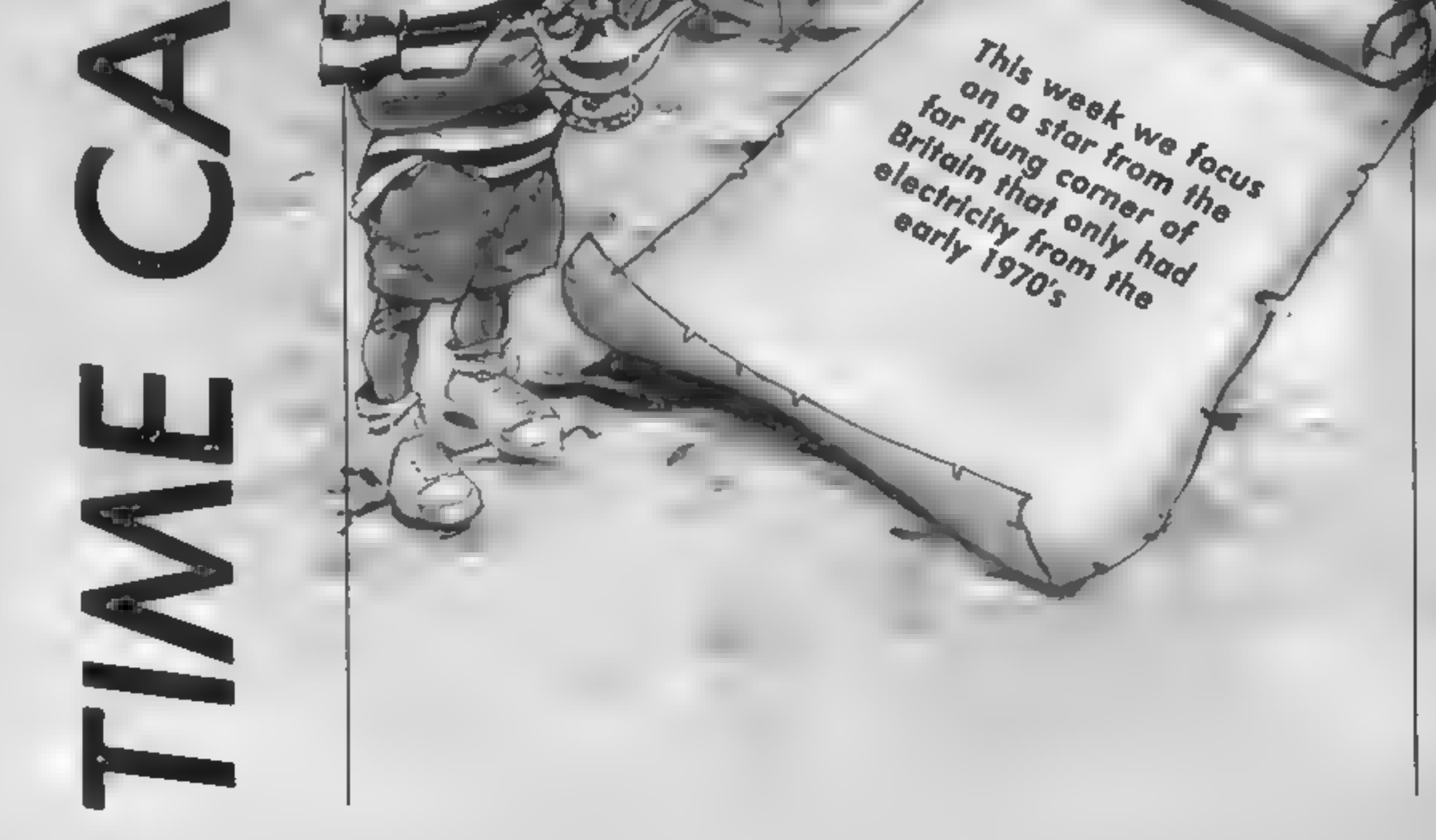

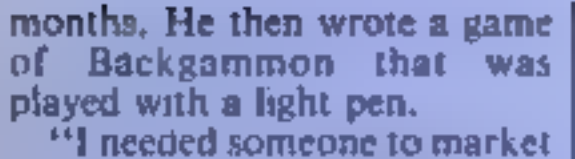

the game and I found an entre presieurial Cornish company<br>called Microdeal who could<br>handle all this. They placed<br>their first ad in a magazine and<br>had an immediate response.<br>This founded our relationship,<br>me creating ideas and games<br>whilst they sold th

time in space travelling the universe developing new game scenarios as I travel." Cuth-<br>bert's craft is built around his<br>"old faithful" Dragon 64 machine that acts as master<br>command computer. It appears<br>there is no way that he would<br>change this for another.<br>If Cuthbert is the Peter Pan

of the computer scene then the Moronians are the Captain<br>Hook's of this world, He upset<br>them during Cuthbert Goes<br>Walkabout, something to do<br>with landing pad light we<br>assume. Since that time they<br>have taken a good deal of<br>Cuthbert's time and the planet<br>

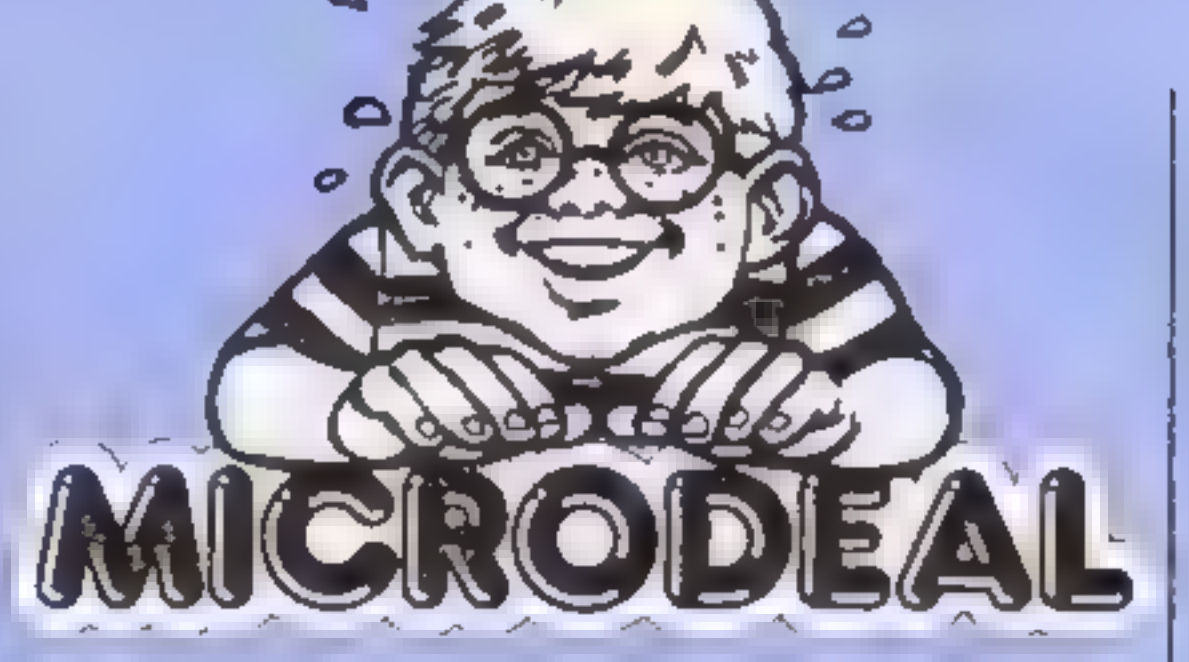

ally prompted by the American Big Five games for the Tandy.<br>These were very good indeed<br>and made it hard to compete as @ programmer." "Now I spend most of mt

landing place.<br>He has been able to concen-<br>trate on developments of the<br>home computer industry and found our time capsule very easy indeed to fill. As usual, we

started by filling it with<br>hardware and computers.<br>"I would want to preserve the<br>Drugon 32 mainly because 1<br>started my adventures on that<br>machine. The use of the 6809<br>microprocessor made this<br>machine a professional pro-<br>gr

offer."<br>It couldn't forget the Tandy<br>Model 1 either. It was my first real computer and had some fantastic machine code arcade games. One as so good and so accurate a copy, Galaxy Invas ion, that it had to be withdrawn due to copyright problems,"\*

"Among the books that this, simply a bare board. It was Microdeal please write to:<br>should be preserved for fantastic quality even if the<br>posterity are those from design was strange,"<br>Rodney Zaks on the various So that the face, there was no case around<br>this, simply a bare board. It was<br>fantastic quality even if the<br>design was strange."

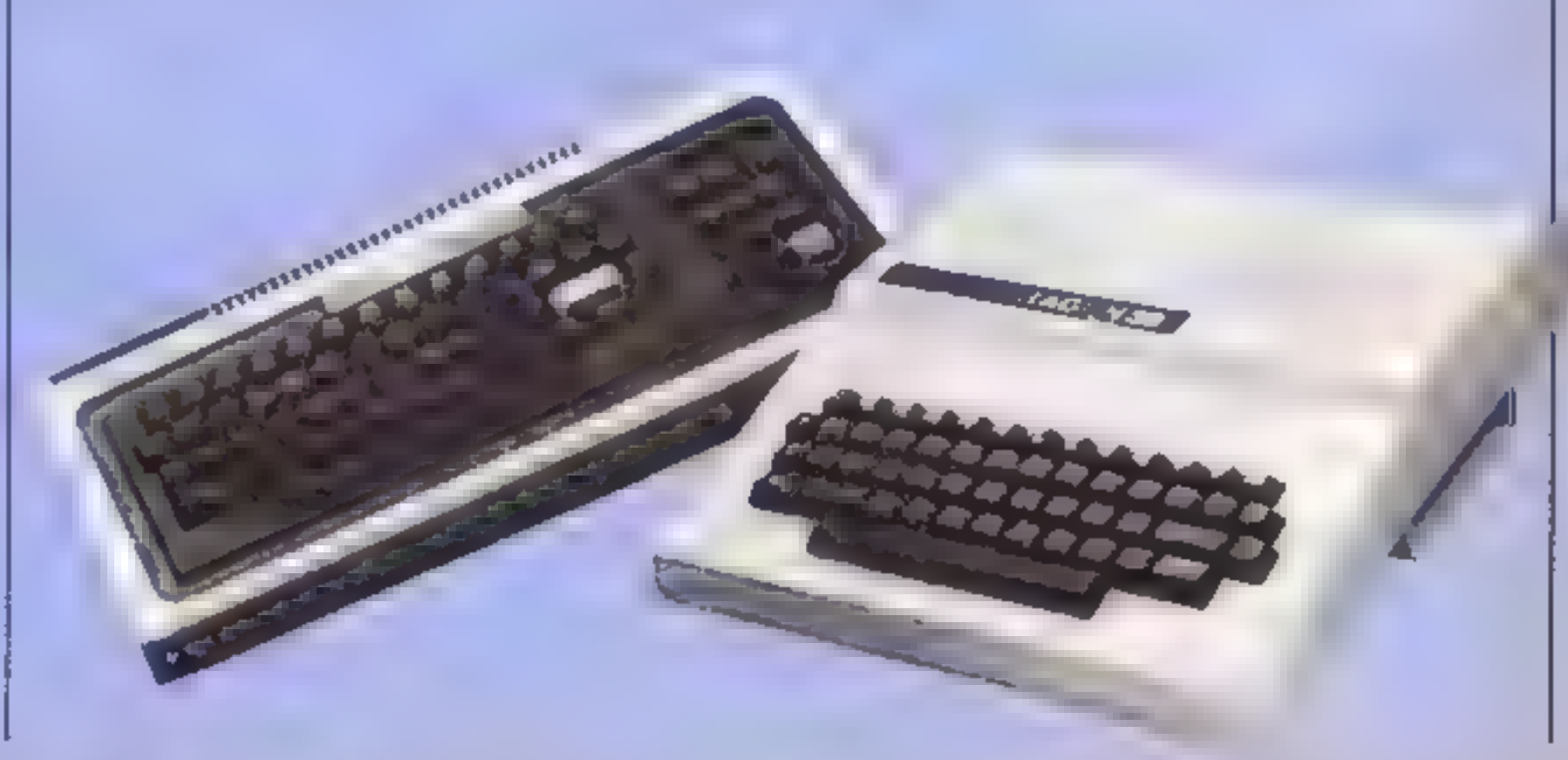

A look at software brought<br>us back to the Tandy again.<br>"All the games by Big Five were excellent, Galaxy Invaders, Super Nova and Robot Battle

were my favourites."<br>
"Mame Miner was a turning<br>
point, despite not being<br>
available for the Dragon! No<br>
longer was the whole software<br>
market dominated by the Zap<br>
Pow type of game there was<br>
another concept available too d gital brought  $\sigma_A$  the VAX.

"The Tandy was the first of the High Street computers that anyone could walk into a store and buy. Providing that they could afford the £439 that it cost."\*

Processors. They were written

for human beings and almost<br>anyone with an interest could<br>understand them. Another<br>book that I would recommend<br>to the beginner is Illustrated<br>BASIC which has to be the<br>very easest of books to under-<br>stand "There was one bo down with Sellotape. Mind you<br>I do mean the "original" interbe of some use Cuthbert<br>decided to offer a joystick as<br>part of his capsule. "I would<br>have to save a Quickshot II as<br>this has to be the very best<br>selling of its type. I would<br>probably add a copy of Decath-<br>lon and, so that

glazed look in his eyes. He<br>obviously wanted to get back to<br>his travels but before he went 1<br>asked ham to took into the<br>future for us and give hus assessi-<br>ment of the next developments.<br>"I can see interactive video<br>games

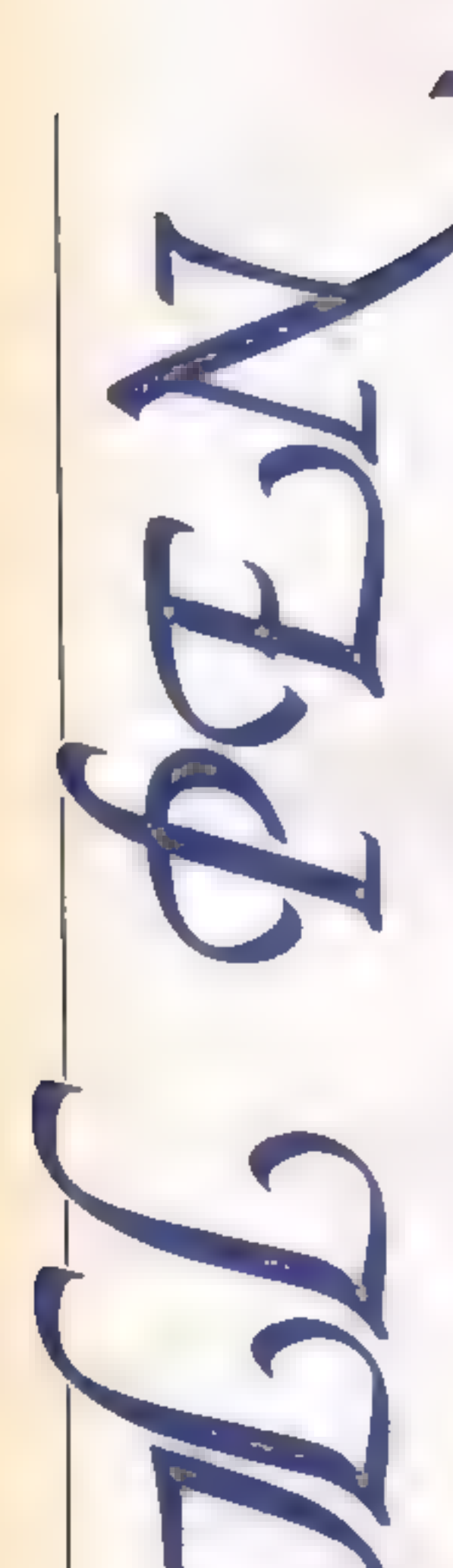

This utility from Justin Moffat enables you to edit text and process your words of wisdom on your Spectrum

With this program for the ZX<br>Spectrum/Spectrum Plus you<br>will be able to create and edit<br>your own documentation.<br>Once you have keyed-in you<br>will be able to chop and<br>manipulate text to suit the

'output you require. So leave the games on the shelf for the day and try out your word-process- ing skills.

Typing in the program<br>The program is fairly long and<br>has been numbered in steps of<br>10 so that lines may be added at<br>will<br>When you have completely<br>entered the program, it may be<br>saved by the following line<br>CLEAR:SAVE "SP Q

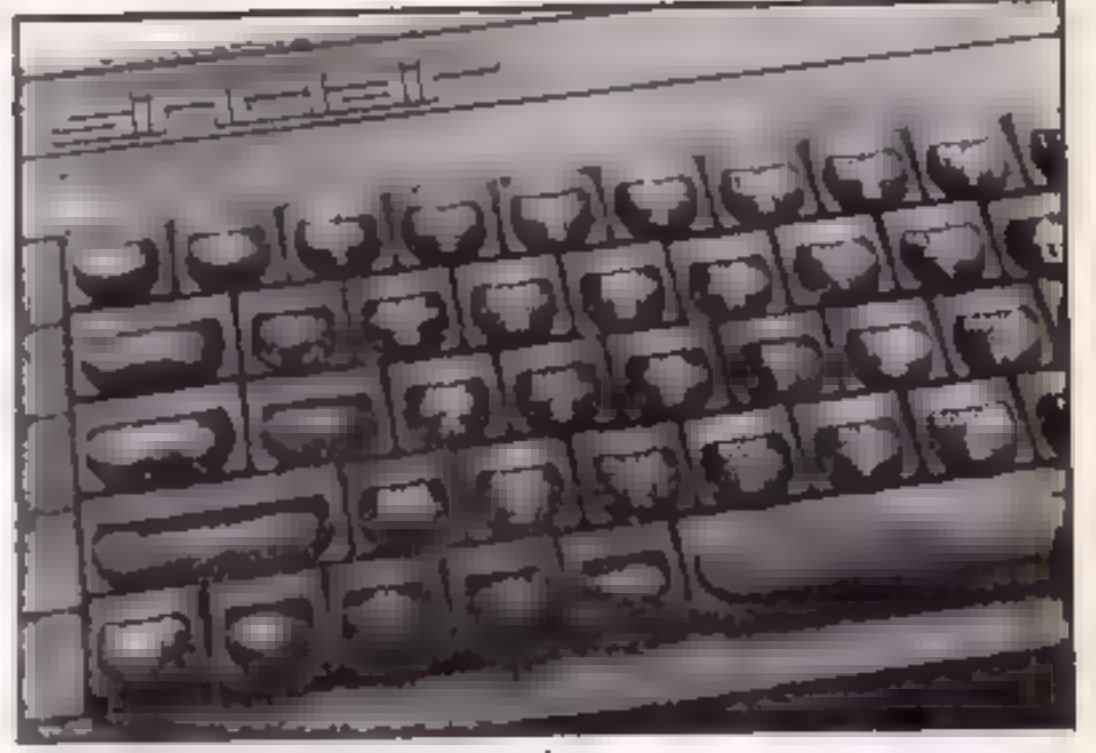

SAVE — stores letters on tape<br>
LOAD — recalls letters on tape<br>
PRINT — prints letters on<br>
LPRINT — sends a letter to<br>
printer<br>
The cursor may be moved with<br>
the ''S'' key and the choice is<br>made with "O" key.

The Main Menu<br>
The Main Menu<br>
The Main Menu<br>
When the program<br>
s redoaded a menu<br>
appears with six choices The Main Menu When the program<br>is reloaded a menu appears with six choices as listed below:

CREATE — allows you to make a new set of letters of

documents<br>**EDIT** — allows you to change<br>the present set of documents

The LOAD and SAVE com-<br>mands in lines 1280 and 1310<br>use a string to enter the file<br>name — see page 106 of the Spectrum manual.

# Create and edit<br>If you have

Create and edit<br>If you have<br>chosen either CREATE<br>or EDIT you will come to an editing screen.<br>
CREATE will clear the screen<br>
of previous text but if you<br>
choose EDIT any existing text<br>
will be retained.

There are five documents (numbered 0 to 4) of 10 pages {pages numbered 0 to 9); 10 pages of 20 lines (lines 1 to 20); 20 lines of 32 rows (rows 0 t0 3).

The cursor can be moved in<br>the usual four directions — up,<br>down, right and left. This is<br>achieved by pressing Caps Shift<br>5.6.7.8, as the arrows show.<br>The main menu may be re-<br>called by Caps Shift 2 and<br>character may be de

Caps Shift 9. For example

LINE would become LIN then<br>LI and so on.<br>A list of keys may be recalled<br>Caps Shift and 9. The Caps<br>Shift and 1 keys give a screen<br>called the "Command Menu"<br>— here you can get the true<br>word-processing commands.

### LOAD and SAVE

### PRINT and LPRINT

In the program the data is<br>printed using PRINT  $\mathcal{R}$ , thus<br>the LPRINT command is not<br>used. This allows use of RS232<br>and PARALLEL printers with<br>the correct OPEN # and<br>CLOSE# commands.

Page 17

10 REM SP Quill1985 J. Moffitt 20 BORDER 0: PAPER 0: CLS : POKE 23606.1 30 DIM s(2): LET del=0: LET mov=0: LET tab=15: LET dc=1: LET pg=1: DIM q\$(5,10 ,20,32): LET 1=1: LET c=0: FOR f=0 TO 6: POKE USR "u"+f,0: NEXT f: POKE USR "u"+ 7,255 40 CLS : INK 5: PRINT AT 1,5;" SP QUILL";AT 0,5;"\_\_\_\_\_\_\_\_"; OVER 1;AT 1,5;"\_ 50 INK 6: PRINT AT 5,0; "I JOREATE DOCUMENT" '; "I JEDIT DOCUMENT" '; "I JLOAD DO CUMENTS"'';"[ ]SAVE DOCUMENTS"'';"[ ]PRINT DOCUMENT"'';"[ ]LPRINT DOCUMENT"  $60$  LET cur=5 70 PRINT AT cur, 1; "嗣" BØ LET a\$=INKEY\$: IF a\$<>"6" AND a\$<>"8" THEN 60 TO 78 90 IF a\*="6" THEN GO TO 160 100 IF cur=5 THEN 60 TO 1248 110 IF cur=7 THEN GO TO 180 120 IF cur=9 THEN GO TO 1260 130 IF cur-11 THEN 60 TO 1300 140 IF cur=13 THEN 60 TO 1330 150 IF cur-15 TEN GO TO 1350 160 PRINT AT cur.1;" ": LET cur=cur+2; IF cur=17 THEN LET cur=5 170 BEEP 0.06.15: GO TO 70 180 CLS : INK 2: PRINT AT 1,0;"... \*... 1... \*... 2... \*... 3... \*... 4" 190 INK 4: LET 1=1: LET c=0: LET pg=1: GO TO 590 200 INK 2: PRINT AT 1,0;".................2.......3........4" 210 INK 4: PRINT AT 1+1,c; OVER 1;" ": PRINT AT 0,0; INK 6; "LINE: ";AT 0,5;1; AT 0.8, "ROW! "| AT 0.12| c; AT 0.15; "PAGE: "| pg-1| AT 0.22| "DOCUMENT! "| dc-1 228 LET as=INKEY\$: IF as="" OR CODE a\$>123 THEN GO TO 220 230 PRINT AT 1+1,0:q#(dc,pg,1,1 TO ) 240 IF CODE a\*=7 THEN GO TO 600 250 IF CODE a\$=10 THEN GO TO 390 260 IF CODE a\$=11 THEN GO TO 430 270 IF CODE a\*=13 THEN GO TO 1000 280 IF CODE a\$=8 THEN 60 TO 460 298 IF CODE a\*=9 THEN 80 TO 490 300 IF CODE a\$=12 THEN GO TO 520 310 IF CODE a\$=15 THEN 60 TO 1398 320 IF CODE a\$=6 THEN 80 TO 40 330 IF CODE as=4 OR CODE as=5 THEN 60 TO 210 348 LET q\$(dc,pg,l,c+1)=a\$: PRINT AT 1+1,cjq\$(dc,pg,l,c+1) 350 LET C=c+1: IF c=32 THEN LET 1=1+1: LET c=0: IF 1=21 AND pg<10 THEN LET pg "pa+1: LET 1=1: GQ TO 590 360 IF pg=10 AND 1=21 THEN LET 1=20; LET c=31: BEEP 0.05.15 370 IF 1-21 THEN LET 1-21: BEEP 0.05.15 380 00 TO 210  $390$  LET  $1=1+1$ 1 IF CODE  $a$ \$=13 THEN LET  $c=0$ 

سيدار

ПE

```
400 IF 1-2} AND pg<10 THEN LET pg=pg+1; LET 1=1; 80 TO 598
 410 IF 1=21 THEN LET 1=20: BEEP 0.05,15
 420 60 TO 210
 430 LET 1=1-1: IF 1=0 AND pg>1 THEN LET pg=pg-1: LET 1=20: GO TO 590
 448 IF 1-0 THEN LET 1-1: BEEP 0.05,15
 450 80 TO 210
 460 LET c=c-1: IF c=-1 AND 1=1 AND pg<2 THEN LET c=0: LET 1=1: BEEP 0.05,15
 470c=-1 THEN LET c=31: 80 TO 430
 480 80 TO 210
 490 LET c=c+1: IF c=32 AND pg=10 AND 1=20 THEN LET c=31: BEEP 0.05,15
 500 IF c=32 THEN LET c=0: LET a#=CHR$ 13: 80 TO 390
 510 80 TO 210
 520 IF C-0 AND 1>1 THEN LET 1-1-1: LET C-32
 530 IF 1=1 AND c=0 THEN BEEP 0.05,15: 60 TO 210
 540 LET q#(dc,pg,l,c TO )=q$(dc,pg,l,c+1 TO ): LET q*(dc,pg,l,32)=" ": LET c=c-
1
 550 IF c=-1 AND 1>1 THEN LET 1=1-1
568 IF c=-1 AND 1=1 AND pg>1 THEN LET pg=pg-1: LET c=31: LET 1=21: GO TO 590
 570 IF c=-1 AND pg=1 THEN LET c=0
580 PRINT AT 1+1,0;q#(dc,pg,1,1 TO ): 60 TO 210
 590 POKE 23606,1: FOR f=2 TG 21: PRINT AT f, 0; q$(dc, pg, f-1,1 TO ): NEXT f; 80 T
0210600 INK 7: CLB : PRINT INK 6; AT 0.10; "COMMAND MENU"; AT 2.1; "Press the appropia
```
Page 18 HOME COMPUTING WEEKLY 6 August 1985

ST.

**B** D

te key,on theScreen a message will appear saying what the command does,if it<br>is the one you want then hit enter."<br>618 PLOT @,1@3: DRAW 255,@: DRAW @,-31: DRAW -255,@: DRAW @,31 620 IMF S<br>
experiment and the set of CDR esting BD TO 649<br>
640 LET as = 11°: 80 TO 669<br>
660 LET as = 11°: 80 TO 669<br>
660 RESTORE all as FOR  $\epsilon$ = 10 TO 730 READ g#i IF g#(1)= a\$ THEN 60 TO 669<br>
660 RESTORE 1198 PC TO 649<br> 980 NEXT hr NEXT f<br>990 NEXT hr NEXT f<br>990 POKE 23606,1: PAUSE 100: 60 TO 590<br>1000 IF del=0 THEN 60 TO 390<br>1018 IF del=1 THEN 80 TO 1020<br>1020 IF s(1)=0 THEN LET s(1)=1: 60 TO 210<br>1030 IF 1<s(1) THEN BEEP 0.05,15: 60 TO 210<br> 1088 NEXT f 109@ FOR f=20-s(2)+1 TO 20: LET q\$(dc,pg,f,1 TO >=" "BEXT +<br>1100 LET 1=6(1): LET del=0: DIM s(2): 80 TO 590<br>1120 DATA "1CAPS LOCK ON-Sives upper case Eg. QWERTY...<br>120 DATA "2CAPS LOCK OFF-Bives lower caseEg. qwerty...<br>130 DATA "4CURSOR TO END OF PAGE-Moves cursor to and of Dene Dice Me se Sasete ss 4ne| ING 900 CLS : INK 2: PRINT AT 1,0;"...\*...1...\*...2...\*...3...\*...4": INK 4: GO TO malades ee Zale emt 1068 LET q\$(dc.pg.f.1 TO )=q\$(dc.pg.s(2)+t.1 TO )

RT 4

31

1180 DATA "BSET AUTO~TAB-Sets a tabulationpoint which can be recalled 1190 DATA "9GET AUTO-TAB-Gets a tabulationpoint which has been set 1200 DATA "ØCENTRE PHRASE-Centres phrase on the present line 1210 DATA "RRETURN TO EDIT MODE-Return to typing in your letter 1220 DATA "FFIND PHRASE-Finds all places where the phrase is used 1230 DATA "DDELETE TEXT-Deletes all text between points set 1240 DIM =(2): LET del=0: LET mov=0: LET tab=15: LET dc=1: LET pg=1: DIM q\$(5,10 ,20,32): LET 1=1: LET c=0: FOR f=0 TO 6: POKE USR "u"+f,0: NEXT f: POKE USR "u"+ 7.255 1250 CLS : GO TO 200 1260 INPUT "LOADING NAME ?"..; LINE a\$ 1270 IF LEN a\$>11 THEN BEEP 0.05,15: 80 TO 1260  $1280$  LOAD as DATA  $q$ \$() 1298 GO TO 40 1300 INPUT "SAVING NAME ?", ,; LINE a\$: IF a\$="" OR LEN a\$>11 THEN BEEP 0.05,15; GO TO 1300 1310 BAVE as DATA  $q*()$ 1320 80 70 40 1330 INPUT "PRINT WHICH DOCUMENT 7"sdcs LET dc=dc+1s IF dc>5 THEN BEEP 0.05,15s GO TO 1338 1340 CLS : INK 4: FOR f=1 TO 10: PRINT AT 0,0; "DOCUMENT "; dc-1; " PAGE "; f-1; INK 2) AT 1,0) "...\*...1...\*...2...\*...3...\*...4": FDR g=1 TO 20: PRINT AT g+1,0;q\*(d c.f.g.1 TO ): NEXT a: PAUSE 0: NEXT f: PAUSE 0: 60 TO 40 1350 INPUT "LPRINT WHICH DOCUMENT 7"; do: LET do=do+1: IF do>5 THEN BEEP 0.05.15  $\blacksquare$  GO TO 1350 1360 INPUT "FROM WHICH PAGE ?"; pl: LET pi=pi+1; IF p1>10 THEN BEEP 0.05,15; GO TO 1360 1370 INPUT "TO WHICH PAGE 7"; p2: LET p2=p2+1: IF p2>10 OR p2<p1 THEN BEEP 0.05, 15: GO TO 1370 1380 CLS : FOR f=p1 TO p2: FOR g=1 TO 20: PRINT q\*(dc,f,g,1 TO );#3;q\*(dc,f,g,1 TO I: NEXT OF NEXT fi PAUSE OF BO TO 40 1390 CLS : INK 7:: PRINT TAB 10: INK 6: "SP Quill" 1400 PRINT AT 5.0;: PRINT : PRINT " Shift & 1...Command Menu": PRINT : PRIN  $T$  and the set of  $T$ Shift & 2...Call Menu": PRINT : PRINT "Shift & 5,6,7,8...Cursor": PRINT : PRINT " Shift & 9... Help": PRINT : PRINT " Shift & 0... Delete" 1410 PAUSE 0: CLS : INK 2: PRINT AT 1,0;"... \*... 1... \*... 2... \*... 3... \*... 4": INK 4: 80 TO 590

**STATE OF BUILDING** 

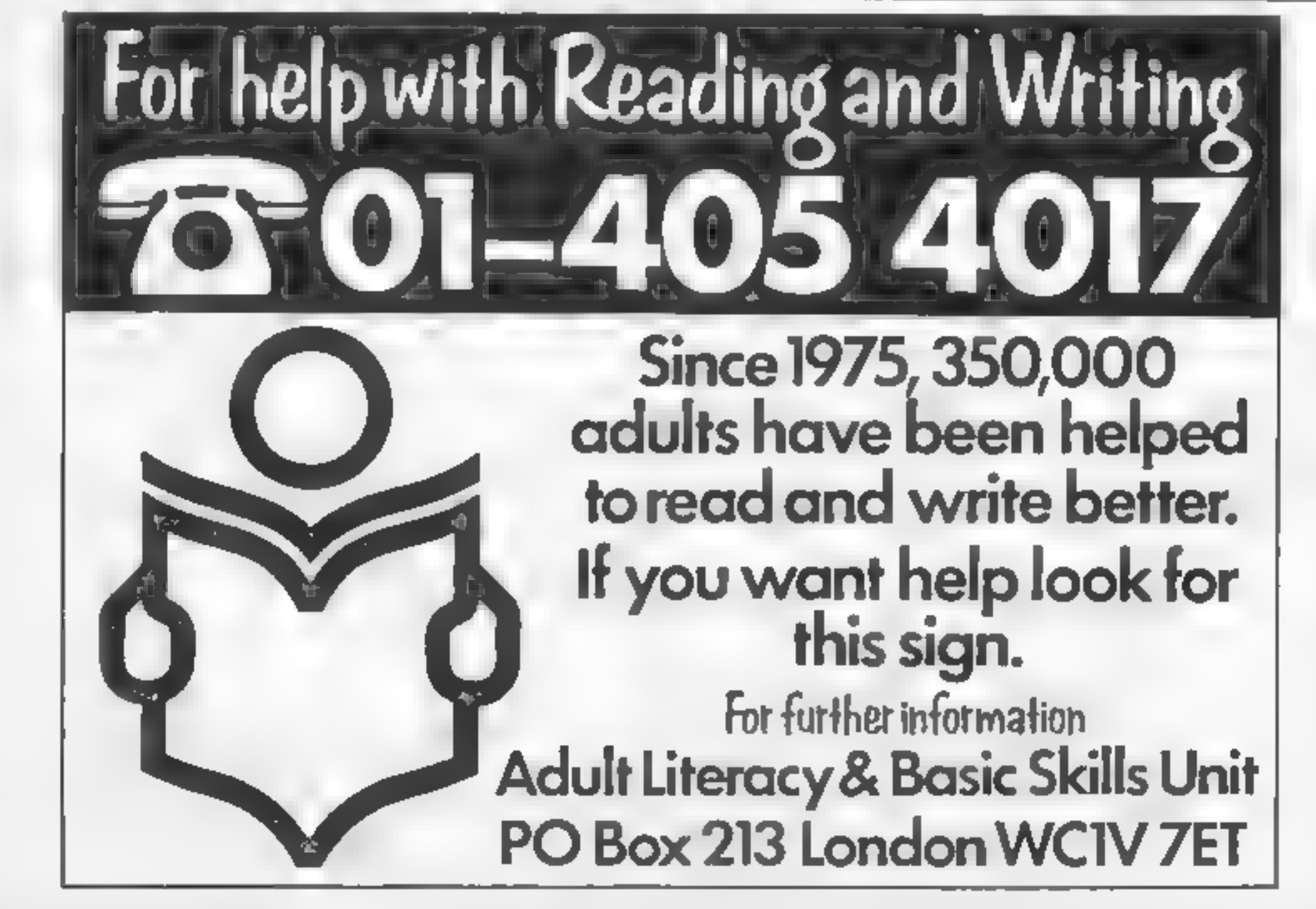

Page 20 HOME COMPUTING WEEKLY 6 August 1985

**The State** 

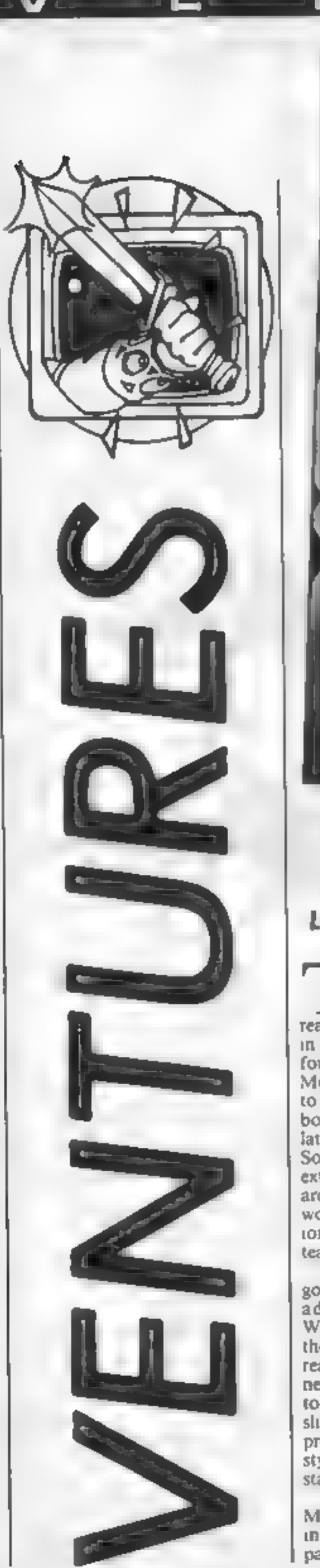

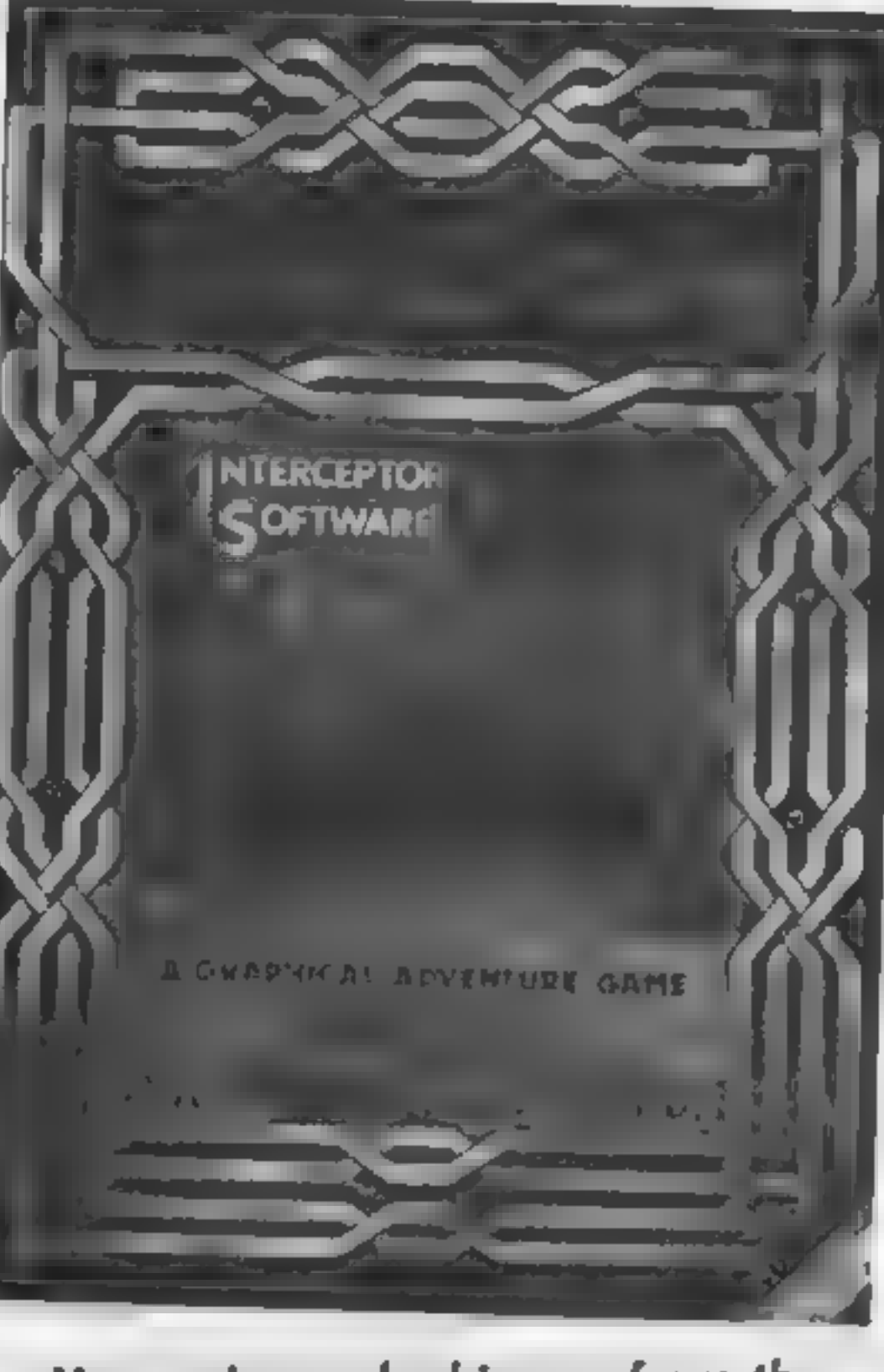

More cries and whispers from the dungeon, where we keep Peter Sweasey and his dwarfish assistant. Life is just one long adventure for them

he number of new re-<br>leases seems to be slow-<br>ing down now, as we reach mid-summer. However, in the coming month we have four big new games coming ou! Mordon's Quest, the "'sequel to Classic Adventure from Mel-<br>bourne House; Red Moon, the<br>latest from Level 9; Swords and<br>Sorcery, the long delayed, but<br>extremely promising new PSS<br>arcventure, and Robin Of Sherwood from Adventure Internat ional, written by the Gremlins<br>team<br>This time, however, I am<br>going to look at Interceptor<br>adventures, in particular<br>Warlord, a recent addition to<br>their large range. As regular<br>readers will know, I am quite a<br>newcomer to th

century AD. The Celtic gods of |<br>Britain are losing the battle<br>against the invading Romans,<br>and their gods. To prevent a<br>direct, intervalibly devestating<br>conflict between the two sets of<br>celestial powers, each chooses a<br>mo

game to game, but in Warlord is<br>quite good. Full sentence<br>construction is allowed, and in<br>some games you can instruct<br>other characters. Some of the<br>words listed on the instructions<br>— including HELP — are not<br>recognised in

The scenario is quite unusual. Most Interceptor games are set in a timeless, middle earth type past, but this is distinctly first

is some humour too, which<br>is some humour too, which<br>always improves adventures.<br>The main problem with<br>Warlord, and most of the<br>Interceptor range, is that it is far too easy. Within half an hour, I had scored 20%. Thus, after a few days play, most<br>average players could complete<br>it, which is hardly value for<br>money, even at £5.50, Empire Of Karn was even worse — I completed 50% in one hour! Yet Interceptor describe many of their games as for "'advanced players", which is ridiculous if compared with the same rating for Adventure Quest or Sorcer-

or of Claymourge Castle.<br>Hence my surprise at the<br>enormous popularity of titles such as Forest At The World's<br>End. In general, the games are<br>very average. average scenarios,<br>average vocabulary, average<br>text, above average graphics<br>balanced out by below average<br>quantity, and below average<br>quantity, and

Warlord

Price: £5.50 (Spec), £6.00 (Amstrad)

Publisher: Interceptor

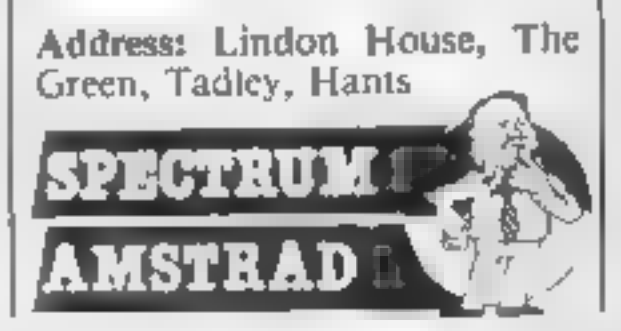

е

**Helpline**<br> **Helpline**<br> **Jonathan Biddle from Suffolk**<br>
is having problems with Mel-<br>
bourne House's, sophisticated,<br>
Sherlock. He j cannot open<br>
Basil's SAFE, but while Basil is<br>
OPEN SAAFE, but while Basil is<br>
out (arou

printed. weekly  $-$  well, there  $\mathsf{I}$ Just isn't enough space, as the editor will tell you.<br>J. Downe, from Ayrshire,

N

accused me of getting my facts wrong about having to produce<br>cartridges for .Questprobe on the Texas, Well,  $I'$ m no great expert on the subject, and I did phrase my explanation a little misleadingly, but certainly as far as Questprobe is concerned,

Al say cartridge is the only way.<br>You should have noticed I am<br>dealing with, less -arcventures<br>these -days, -and under my stricter definition. Technician stricter definition Technician that I have been pondering over<br>Ted does not really quality, no for some time, but cannot help<br>matter what Hewson say. But with. New Zcalander Dwayne<br>seeing as we printed the map, 1, Carnach thought I-had better complete the task list. Richard Burton of<br>Cornwall takes 'up the story<br>from the 7th task, the Canteen.<br>They are: Photocopier, Board-<br>room, Slice Surface Abrasion.<br>Laser Slice Separation Plant.<br>Bay 7, Microchip Mounting<br>Furnace, Tea

Extraction, Matthew's Lair, We<br>Call Him Sir and The-Wage<br>Department. , Richard asks where to go next  $\leftarrow$  well, according to Michael Adler. from Durham, you need to go left from the Union Picket Line. I have not checked these tips out, so we can only trust 'our readers honesty.

lan Poiverton a from<br>Yorkshire cannot go anywhere<br>in the boat in Artic's Inca<br>Treasure,. You need to ROW<br>south, west or east.<br>Now here's a real problem<br>that I have been pondering over<br>for some time, but cannot help<br>with.

with in Acornsoft's Sphmx<br>Adventure, Sadly I have never<br>played it — so can you help?<br>John Rundle from Aldershot,<br>who seems to turn up in every<br>heipline these days, has sent me<br>a useful complete solution to<br>Level 9's excell

Products Review Week best game – top graphics – Commodore Com-THE FIVE STAR REVIEWS CONTINUE...<br>Home Computer Weekly - Commodore Show<br>Products Review Week - The chess game rated top<br>game - Popular Computing Weekly - Rated equal<br>top for week - Commodore Horizons - Top two<br>best game puting International — Five star graphics game – Popular Computing Weekly – Rated equal<br>top for week – Commodore Horizons – Top two

 $\frac{695}{725}$  If your deal us a cheque or postal order for 95 and **PRIORITY ORDER SERVICE**<br>If your dealer has sold out, simply send<br>us a cheque or postal order for £7.95 and copy by Ist class post

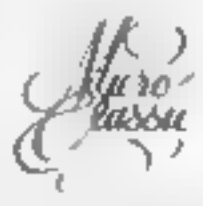

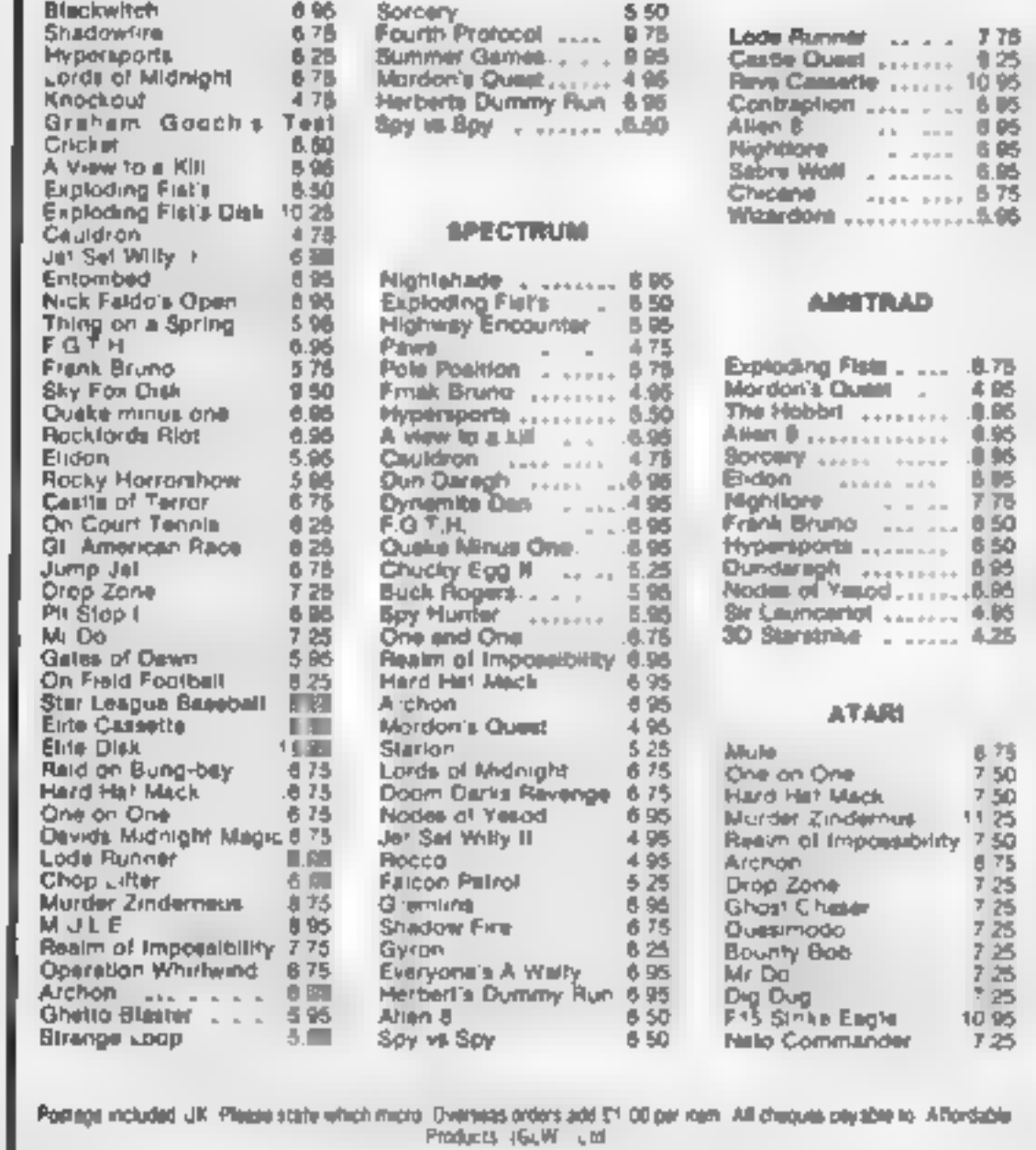

SRGRURRRAARRRRRARRNE:

a payable to Affordable

Page 22. HOME COMPUTING WEEKLY 6 August 1985

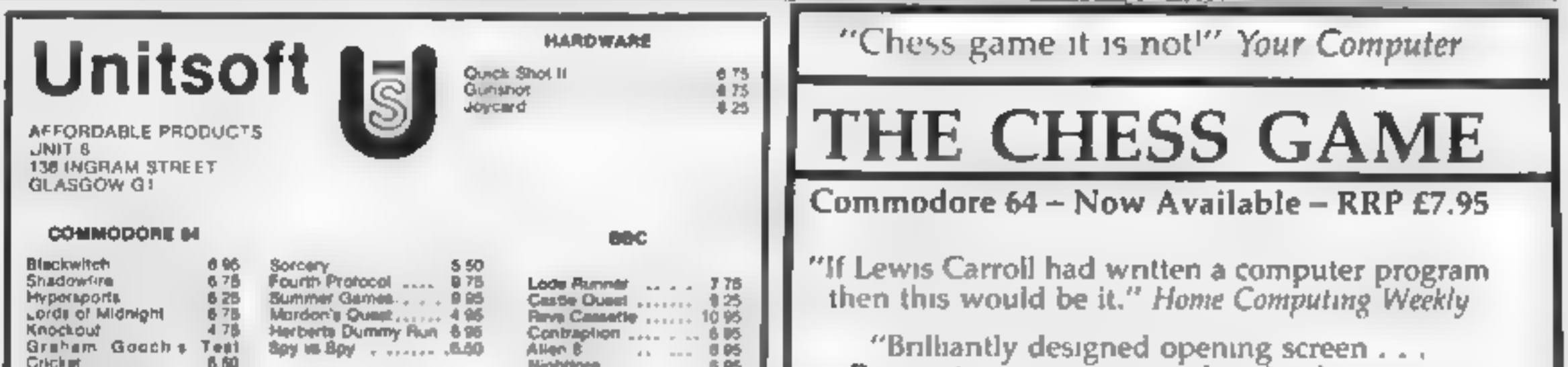

excellent Perspective animation and sprite design are A very clever and original program." Commodore Horizons

> "Excellent 3D graphics . ... Top Notch." Commodore Computing International

"1 strongly recommend this game whether you understand chess or not." Home Computer Weekly

"An arcade extravaganza from MicroClassic."" four 64

MICROCLASSIC, GREENFIELDS, PRIORY ROAD, FOREST ROW, SUSSEX

Write to: Ventures, Home Computing Weekly, No.1 Gol- den Square, London WIR 3AB

 $\epsilon$  , and

R

Banish silence from  $\sqrt{\frac{1}{1-\frac{1}{1-\$ 

with this interrupt driven  $\begin{vmatrix} 13.4 & 1 \end{vmatrix}$  have entered an example routine which can be used to tune from one of my future provide theme music for | games as a demonstration. This programs or background music | should make the program easier during loading interludes.

**Following Jason**<br> **Exercise that all that is a set of the BBC**<br>
Musical accompanisment from the BBC<br>
Musical accompanisment from the BBC<br>
Musical accompanisment from the statements in line 100 and the<br>
Musical accompanis

- 
- 
- 
- 
- 
- 
- 

1OREM assumereseseesees<br>
20REM # Interrupt driven |<br>
30REM # music routine |<br>
40REM # for the BEC 'S'<br>
50REM # for the BEC 'S'<br>
50REM # Jamen 6.5.0.000 |<br>
80EN # MAREM 90EN # Jamen 6.5.0.000 |<br>
80EN # MAREM 90EN # MAREM 90 REM loop to place data backwards in memory, hence step of -1 14OFORI%=1:8TO:STEP-1<br>14OFORI%: IFI% AND: I%7&A00=J%81.5 ELSEl%7&A00=J%<br>16ONEXT

Œ

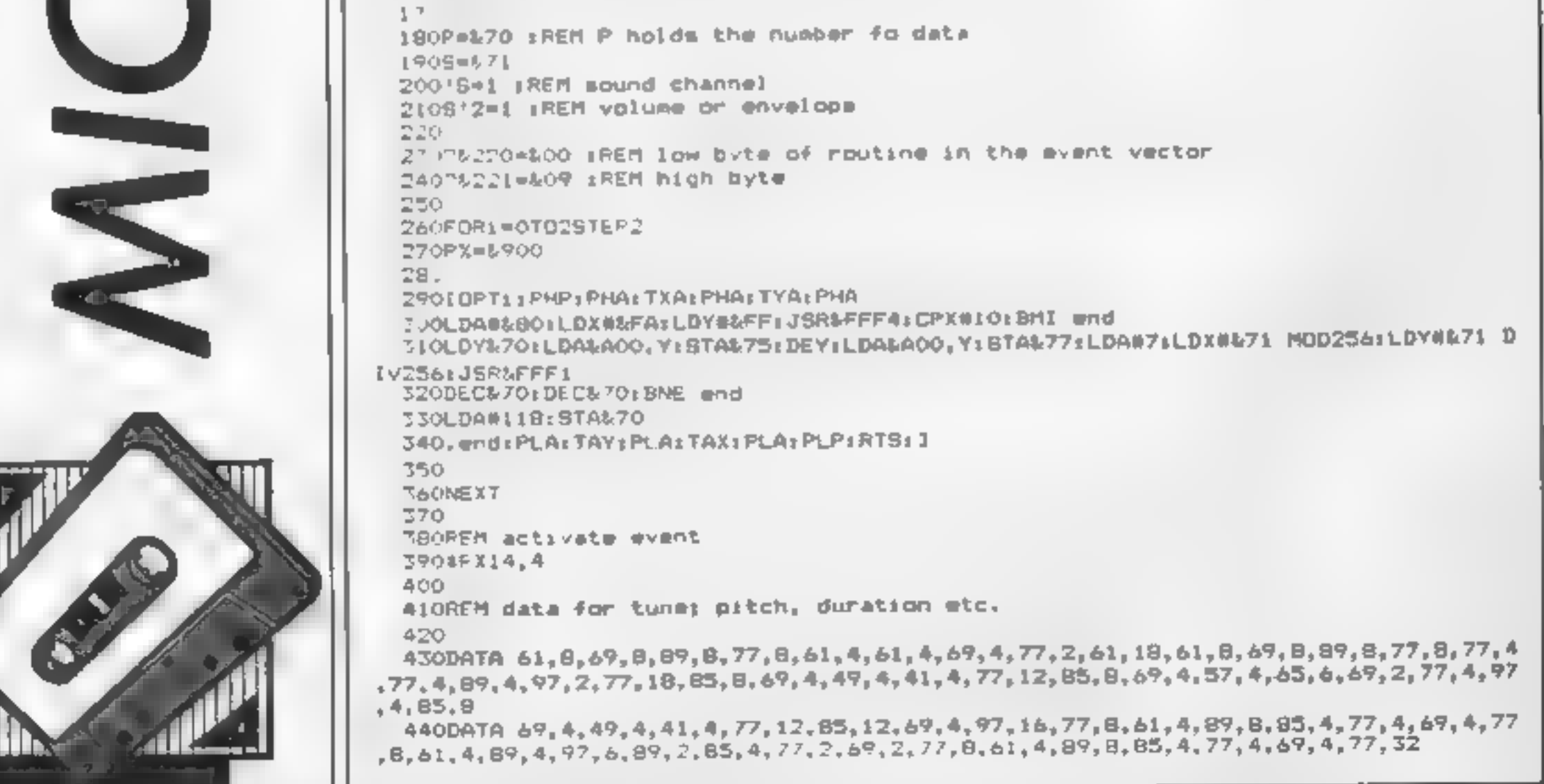

Twist the night away with this pontoon game for the Amstrad by Chris Ball

AMSTRAD GAME

Will your Amstrad give you a fair deal? The only way to find<br>out is to play a few hands of<br>pontoon. At least you can be<br>sure it's got nothing up its<br>sleeve

Twenty-one is a\_ graphical computer version of the card game Pontoon. The object of Twenty-one is to get close to twenty-one without exceeding it. You do this by adding the face values of the cards, you can twist extra cards, but if you exceed twenty-one you bust and the computer automatically wins. When you think you have enough you "stick". The  $\begin{bmatrix} 1 & 0 \\ 0 & -1 \end{bmatrix}$ 

50 INK 2 ,26.0<br>60 INK 0.0 70 INK 13.26<br>80 INK 4.1<br>90 BORDER 0<br>100 PAPER 13<br>110 MODE 1<br>120 CLS<br>130 aces=0<br>140 SYMBOL 240.207.73,77,77,77,77,279<br>150 T=0 : TOTAL = 0 : DOTAL =0 160 PEN 3 :PRINT" TWENTY-ONE" 170 PEN O : PRINT"----------meneration and an account of 180 PRINT:PRINT" Dealer "<br>190 LOCATE 1,14: PRINT" You"<br>200 LOCATE 36,4 : PRINT"TOTAL";<br>210 LOCATE 36,14 : PRINT"TOTAL";<br>220 PEN O :LOCATE 1,24 : PRINT"--===========================";<br>230 GOSUB 810<br>240 LOCATE 1,25 : PEN 3 : INPUT<br>5 [ENTER] TO PLAY",K\$ where the numerical contract  $\alpha=0$ PRES 250 X=1 : Y=15 : TI=0

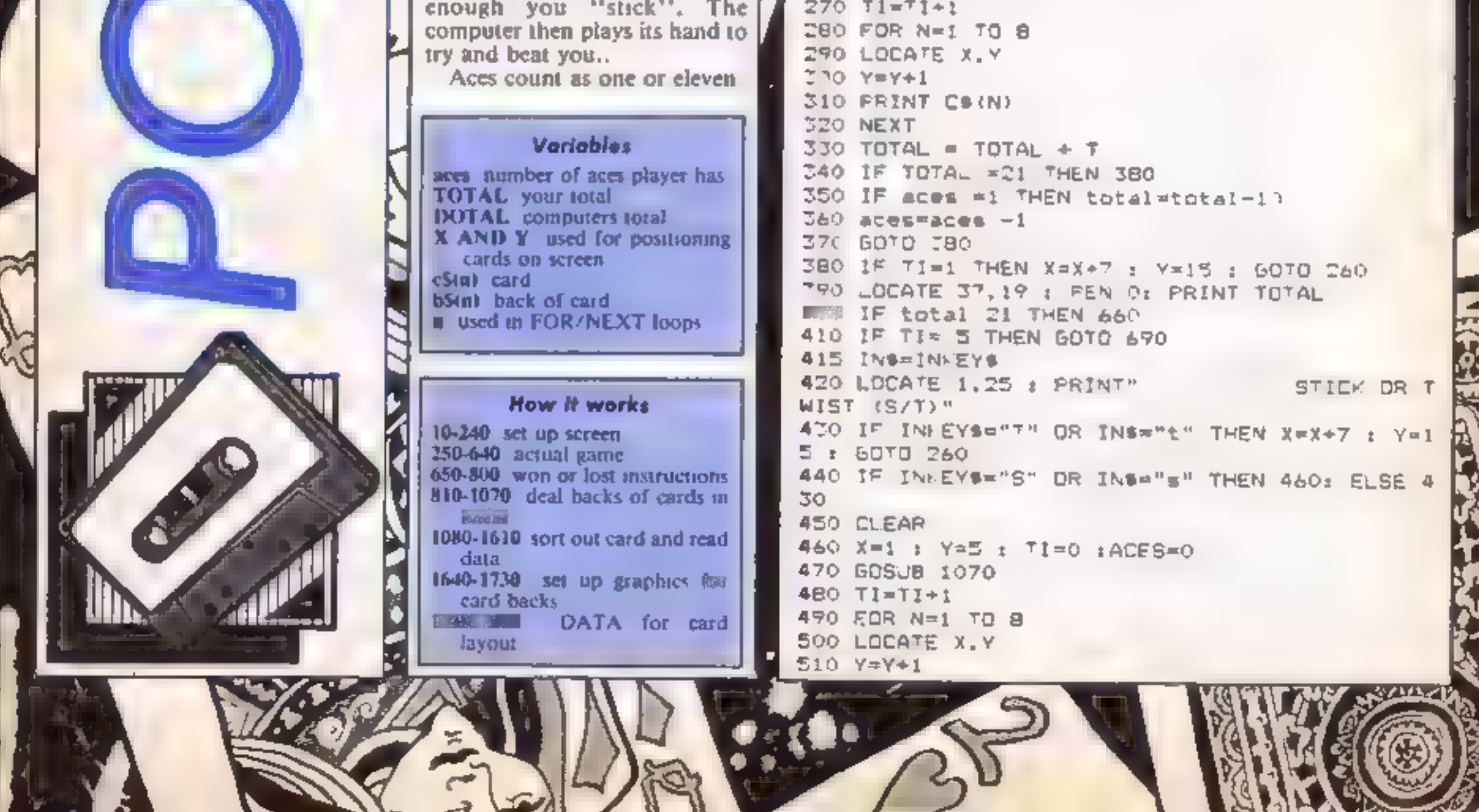

260 GDSJB 1070

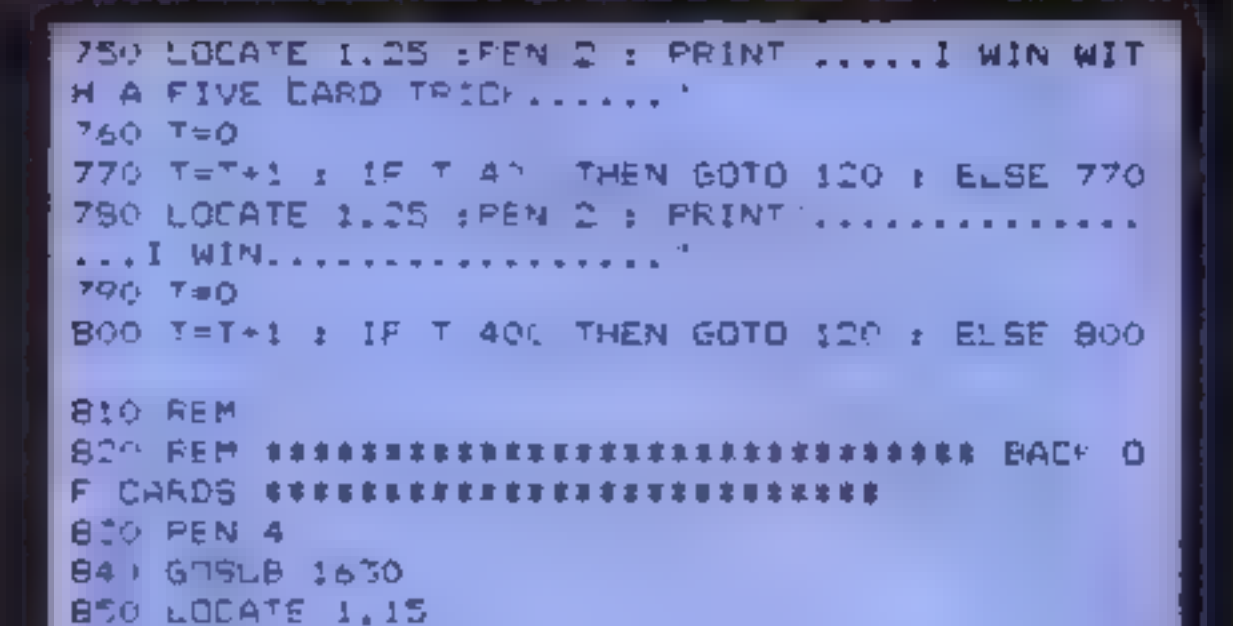

860 FOR N=1 TO 8 870 PRINT BEIN)

890 LOCATE 1.5 **SUL FOR NOI TO B** 910 PRINT BE(N)

 $970 = 8$  :  $\sqrt{44}$ 940 FOR P#1 TO B

890 NEXT

**R20 NEXT** 

520 PRINT CO(N) 530 NEXT 540 DOTAL = DOTAL + T SSO IF DOTAL =21 THEN SBC 56) IF ACES =1 THEN DOTAL=DOTAL -1 EPO ACES=ACES-1 SBG LOCATE J7.9 : FEN DIPPINT DOTAL 590 IF DOTAL . I THEN 720 600 IF TI=1 THEN X=X+7 : Y=5 : GOTO 476 61 | IF DOTAL 21 THEN 720 62: IF TI= 5 THEN GOTO 751 60° IF DOTAL = TOTAL THEN 780 640 X=X+7 : Y=5 : GOTO 47 SSO REM PRESEREEREEFEREEEEEEEEEE WIN OF LOD **SE \$\$\$\$\$\$\$\$\$\$\$\$\$\$\$\$\$\$\$\$\$\$\$\$\$\$\$** 660 LOCATE 1.25 :PEN 2 : PRINT ..............Y OU BUST I WIN. .............. ":  $670 + 10$ 680 T=T+1 : IF T ACO THEN GOTO IDE : ELSE 680 690 LOCATE 1,25 (PEN 2 : PRINTT.....YOU WIN W ITH A FIVE CARD TPICK.....": 700 T=0 710 T=T+1 : IF T 400 THEN GDTO 12D : ELSE 710 720 LOCATE 1.25 : PEN 2 : PRINT"... OU WIN I BUST..............  $770 F=0$ 740 T=T+1 : IF T 400 THEN GOTO 120 : ELSE 740

 $RCA55$ 

**IAT** RE G 1 em RI ÆI  $950 y=y+1$  $960$  LOCATE  $x, y$ 970 PRINT b#(n) RBO NEXT 990  $x=8$   $x = 14$  $1000$  FOR  $n=1$  TO 8  $1010$   $y=y+1$ WSTWU 1020 LOCATE X, Y 1030 PRINT b\$(n) 1040 NEXT 1050 PEN 3 1060 RETURN **Britten Street** A 45.14.04 1070 REM 1080 REM \*\*\*\*\*\*\*\*\*\*\*\*\*\*\*\*\*\*\*\*\*\*\*\*\*\* RANDOM NU MBER GENERATOR ########### 1090 DEF FN R(X)=INT (RND#X)+1 1100 LET CAPD=FN R(13) 1110 DEF FN R(X)=INT (RND#X)+1 1120 LET SUIT-FN R(4) 1130 REM 1140 REM SFREEFEREEREEFEEFEEFEEFEE SORT OUT C ARD RESERREEFFFFFFFFFFFFF 1150 IF DARD-1 THEN CARDS="1" 1160 IF CARD=2 THEN CARD#""2" 1170 IF CARD=3 THEN CARD#= 3 1180 IF CAPD=4 THEN CARD#="4" 1190 IF CARD=5 THEN CARDS="5" 1200 IF CARD=6 THEN CARD\$="6" 1210 IF CAPDEZ THEN CARDS="7" 1220 IF CARDER THEN CARDS="B" 12Th IF CARD=9 THEN CARDS="9 1240 IF CARD=10 THEN CARDS="10" 1250 IF CARD=11 THEN CARDS="11' 1260 IF CARD=12 THEN CARDS="12" 127: IF CARD=13 THEN CARD#="13 128) IF CARD 10 YHEN CARD=10 1290 IF cander THEN acessaces+1 1300 IF cand=1 THEN cand=11 1310 T=CARD 1640 REM \*\*\*\*\*\*\*\* 1020 RESTORE BACH ###### 13TO READ OS 1650 B#(1)= CHR#(150)+BTRING#(5, CHR#(154))+CH 1340 IF OS-CARDS THEN 1350 : ELSE 1370 P\$(156) 1350 READ No.At.Bt.Ct.Dt.Et.Ft.Gt 1660 B\*(2)= CHR\*(149)+STRING\*(5,CHR\*(207))+CH 1360 IF N\$#"X" THEN N\$=CHR\$(240) B67149) 1770 IF SUIT-1 THEN S-226 1670 B\*{3}= CHR\*(149)+STRING\*(5,CHR\*(207))+CH  $1780$  IF SJIT-2 THEN S-227 R\$(149) 1796 IF SUIT-3 THEN S=228 1680 B\*(4)= CHR\*(149)+STRING\*(5.CHR\*(207))+CH 1400 IF SUIT=4 THEN S=229 **R\$(149)** 1410 IF ASS"S" THEN ASSEMBERS 1690 B\*(5)= CHR\*(149)+STRING\*(5,CHR\*(207))+CH 1420 IF B#="s" THEN B#=CHE& g) R# (149) 1430 IF CREPER THEN CRECHERIS)

**M** 

 $R_{\rm F}$  (de)

\*\*\* CARD

+CH

 $+$ CH

A F

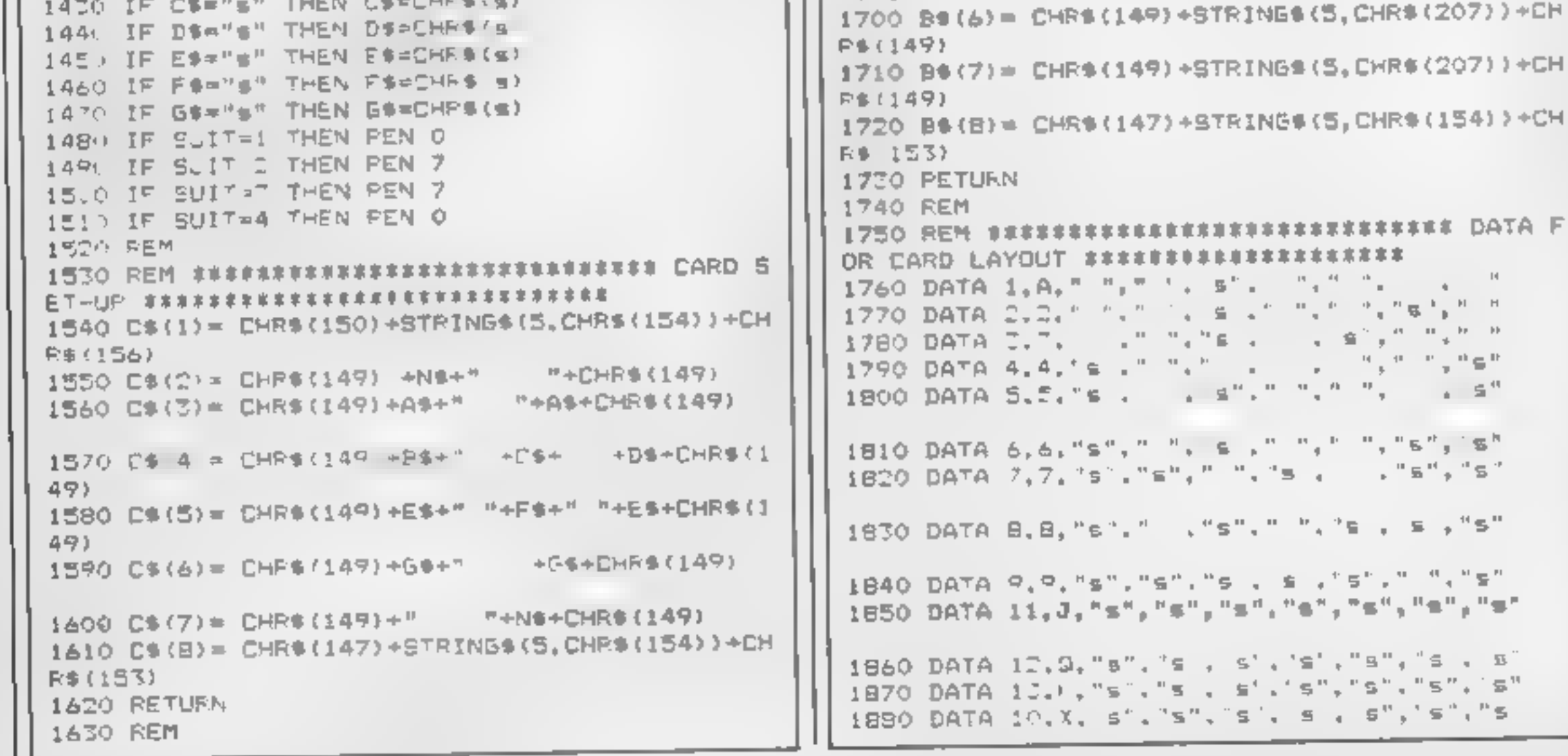

Page 26 HOME COMPUTING WEEKLY 6 August 1985

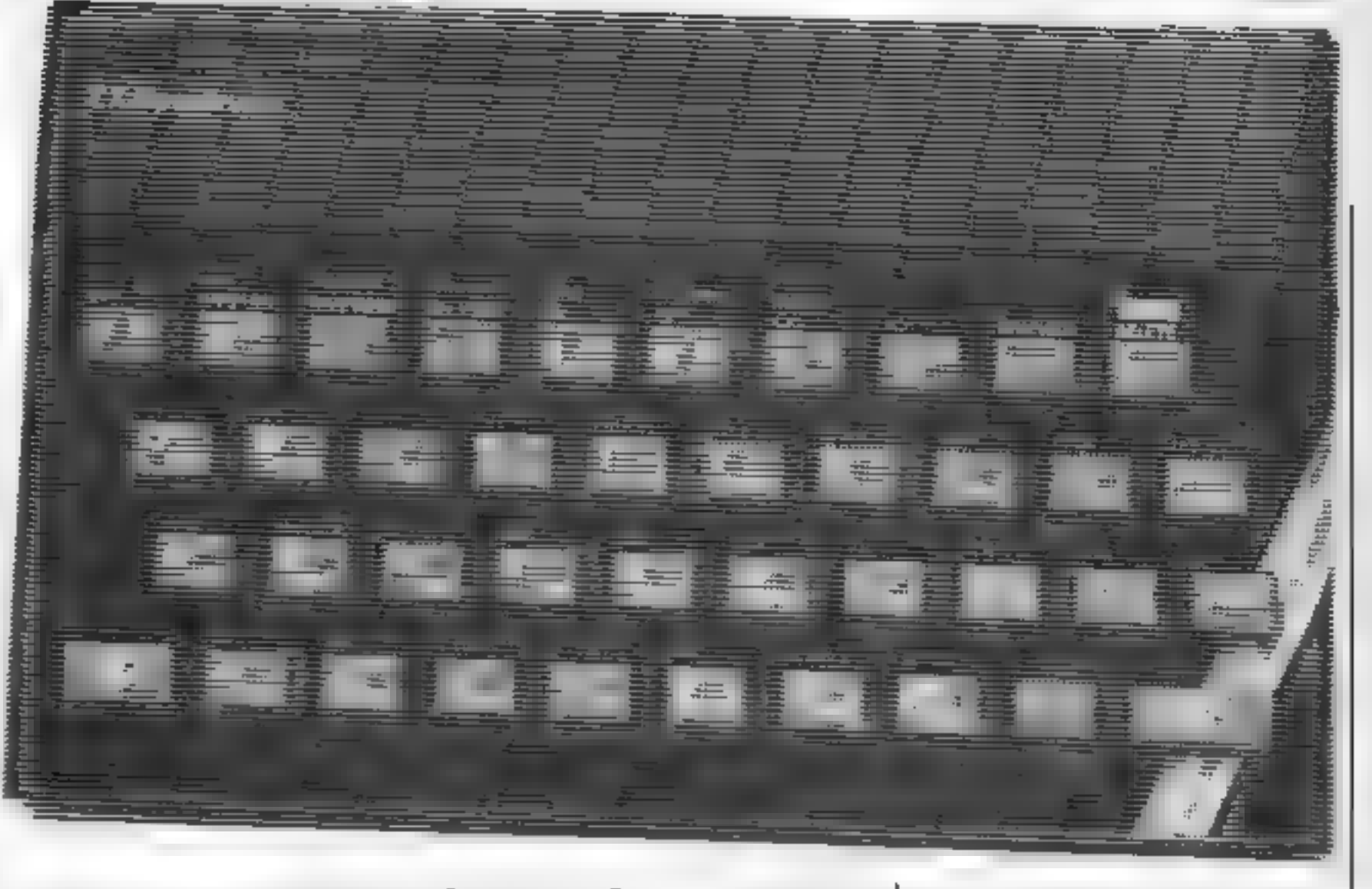

# How to get INto and OUT of your micro is the basis of this week's instalment of our Spectrum machine code series from Diana & Terry Smith

 $\geq$ 

 $\overline{\mathbf{z}}$ 

Is such that only a very lew are<br>available.<br>There is a fairly comprehended in all cases, the low by<br>sive set of IN and OUT instructions but you are unlikely to<br>tions but you are unlikely to<br>ed them all, unless you are an<br>e This week we are going to<br>look at the IN and OUT<br>instructions. They work<br>in a very similar way to their<br>BASIC counterparts which are<br>explained in the Spectrum<br>manual. They are the means by<br>which the CPU can interface<br>with There is a fairly comprehen-<br>sive set of IN and OUT instruc-<br>tions but you are unlikely to<br>need them all, unless you are an<br>experienced machine code

programmer, in which<br>why are you reading this? case,

In a very similar way to their<br>BASIC counterparts which are<br>explained in the Spectrum<br>manual. They are the means by<br>which the CPU can interface<br>with the outside world<br>The use of iN and OUT is<br>the manual for the spectrum of

Let's begin by looking at the<br>instruction IN, which can be<br>thought of as the counterpart of<br>PEEK. Both these instructions<br>read a 16 bit address, an Input<br>port address for IN and a<br>memory address for PEEK.<br>They both return row of the keys is read. For  $\vert$  HALT instruction is used to

example, if B is 251 and C is 254, IN A,(C) will scan keys QWERT and return with bits 0 to 4 of the A register SET or<br>RESET, depending on which of<br>the five keys are depressed. If a<br>key is pressed, it resers its<br>corresponding bit, otherwise<br>that bit is set. So if we test bit 0<br>of the A register, a set bit mean

old loves this one!) Load the code starting at address 30000 using an assembler or the loader program given in the first<br>article

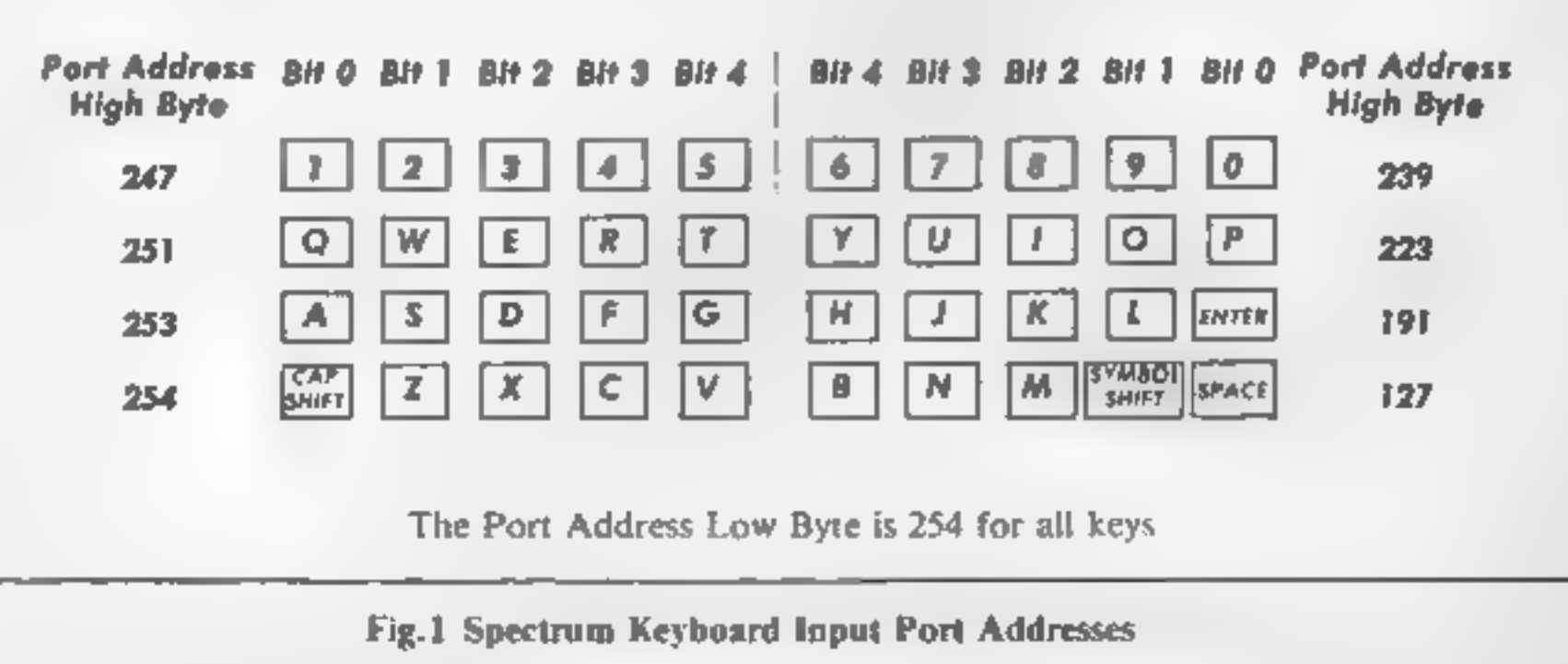

This example uses the ROM routine at 8933 to plot a point which can be moved by keys 5,6,7 and 8. The x value is held

in the E register and the y value in the D. register while the keyboard is being checked. The co-ordinates are then transfer- red to the BC registers for the ROM routine. After that, the

P

<u>en en s</u>

E

**ASI** 

N.

- 
- 
- 
- 
- 

'edges! The border will revert to

CI

J)

own routines using OUT routine equivalent to BEEP

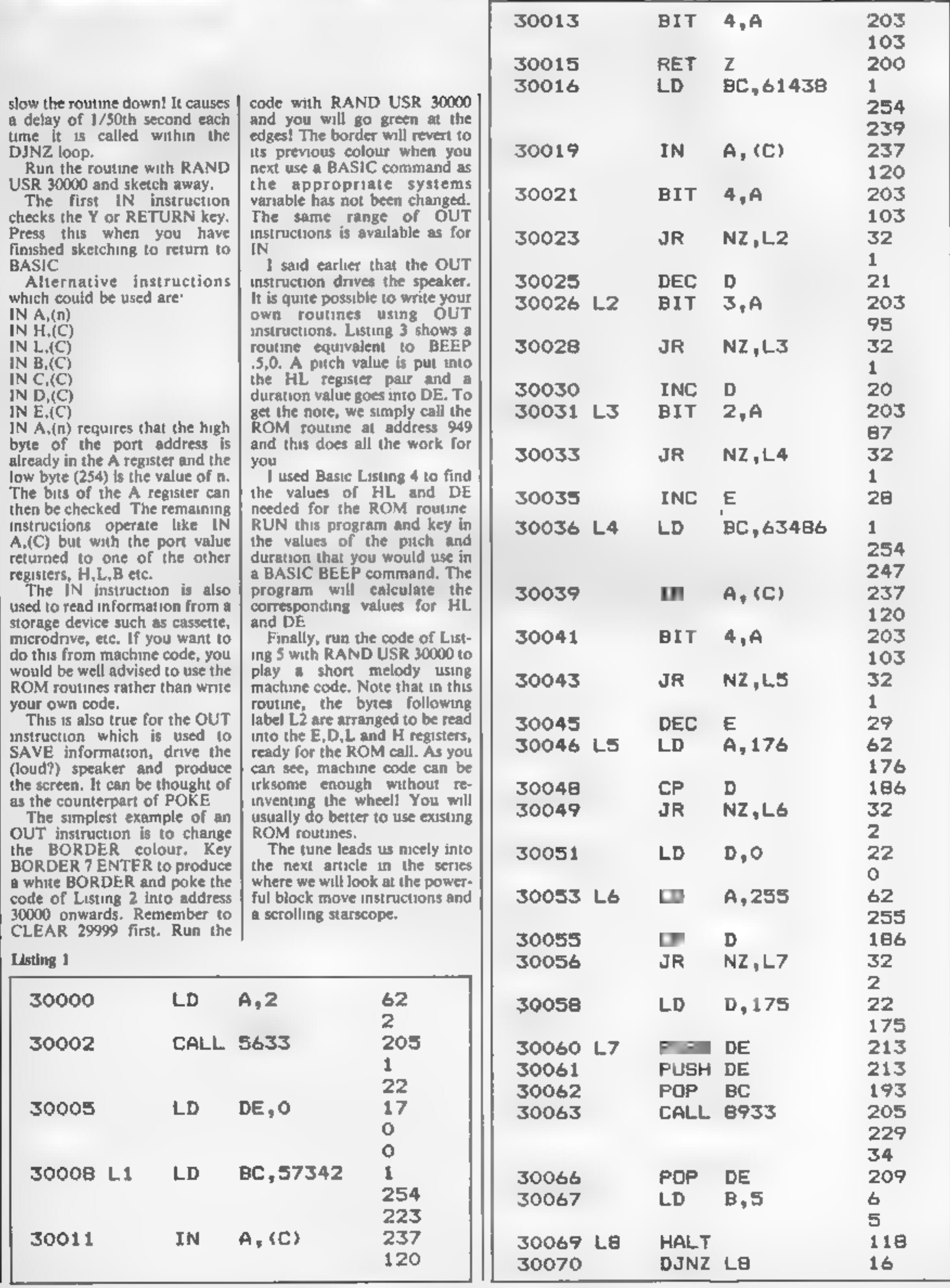

 $\mathbf{T}$ 

R

U

M

and DE.

Page 28. HOME COMPUTING WEEKLY 6 August 1985

s pro

E C T THINK

**U** M 77

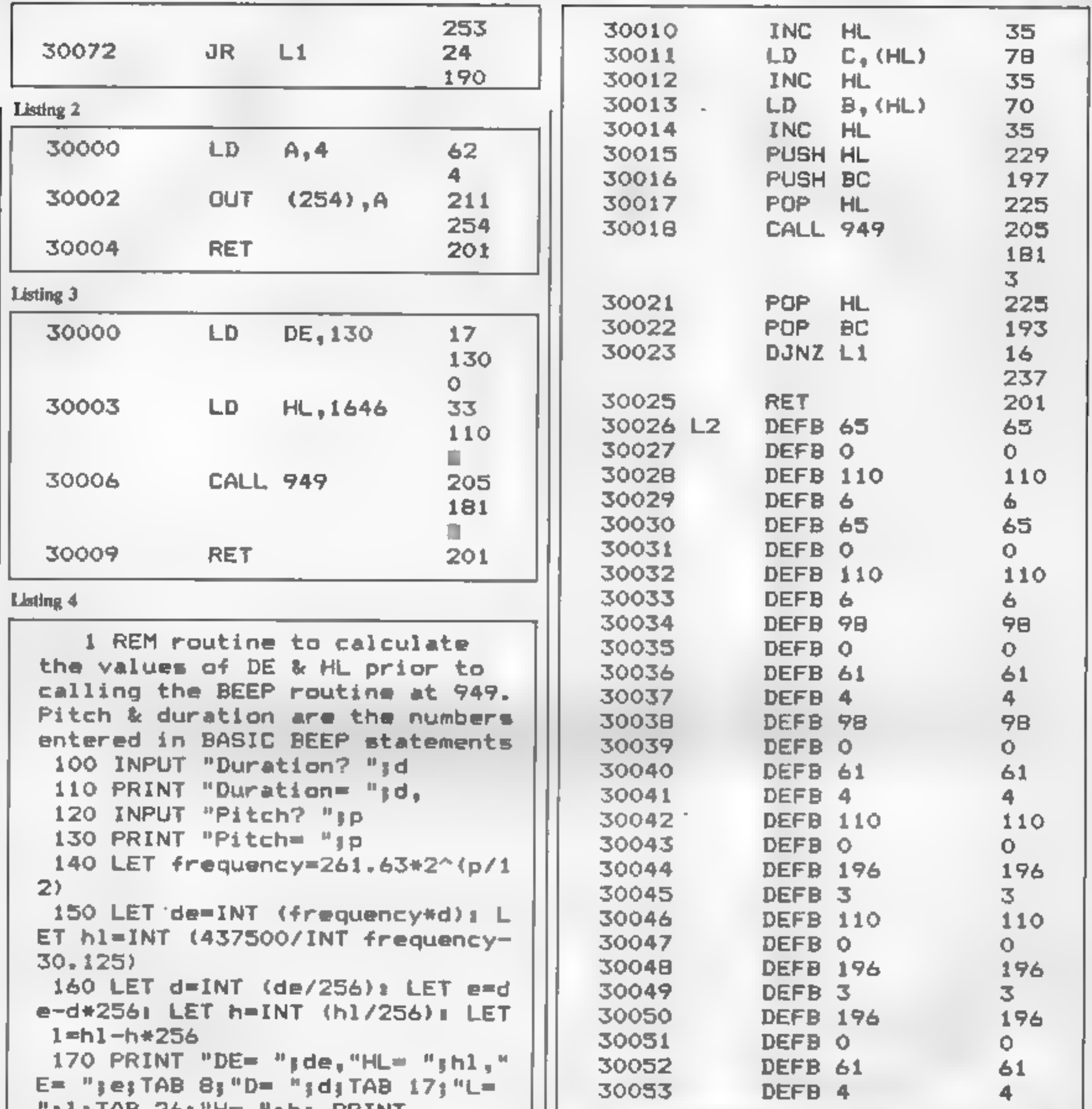

```
'|l|TAB 26;"H= ";h: PRINT<br>180 60 TO 100
```
## **Listing 5**

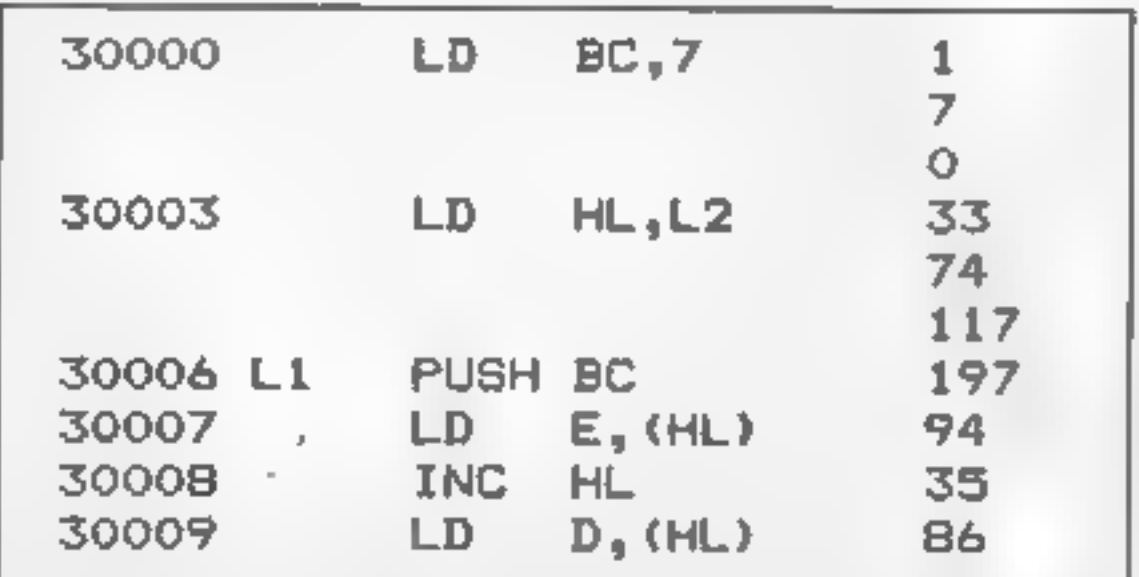

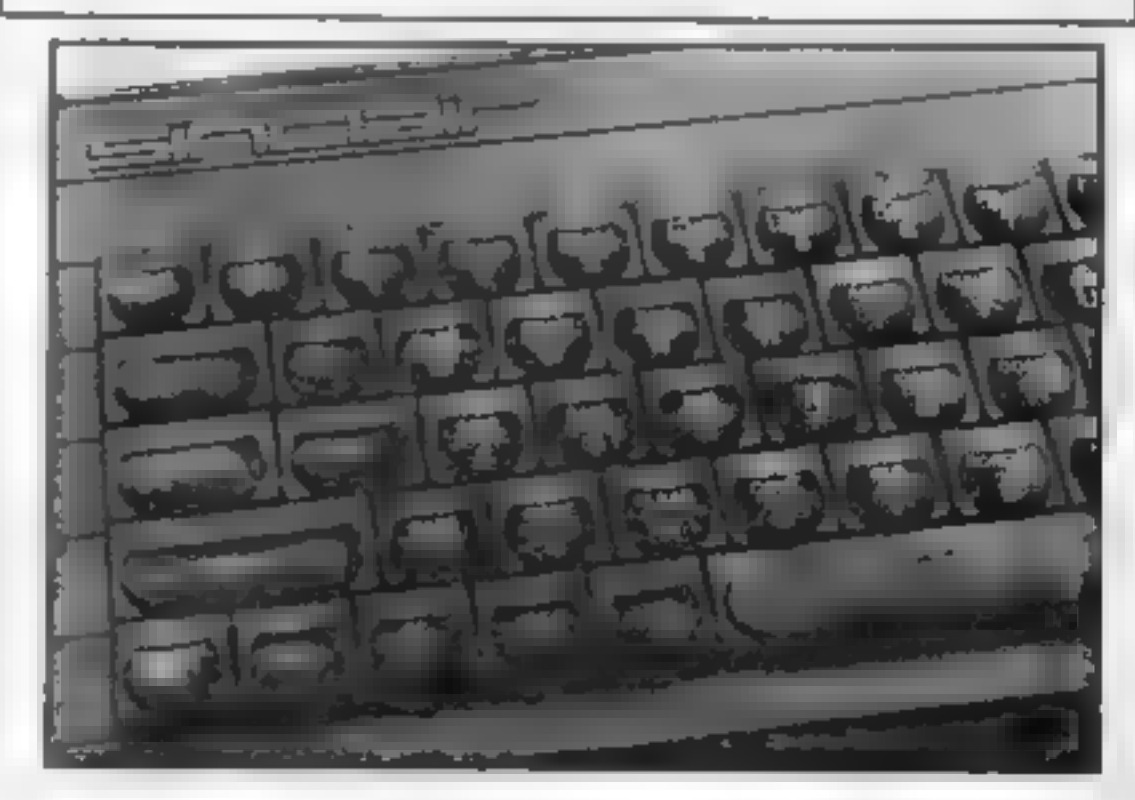

# M

I

It's time to get those sprites moving in the second part of our C64 programming<br>series by<br>Andrew Clarke

B of moving your sprites,<br>B of moving your sprites,<br>the teaser i set last time? Your<br>task was to position sprites 0, 2<br>and 5 on screen, colour them all<br>yellow and make them all access<br>sprite block 199. Program one<br>gives an registers may not be the same as yours. As long as you can see three sprites and they are all yellow and look the same you have done well. imagine the sprite was moving<br>much more slowly. First it starts<br>at 50, moves one to 51. Then it<br>goes on to 52 and through all<br>the numbers up until 255 where<br>it finally stops. Change the 50 in<br>the instruction to a zero and

To move in the opposite<br>direction use STEP-1 after the FOR, like this:

This week I want to deal with | moving your sprite on screen. In

increase the speed change the -1<br>to -5. now press RETURN and<br>it will fairly zoom across the<br>screen, In a similar way you can<br>increase the speed of the sprite

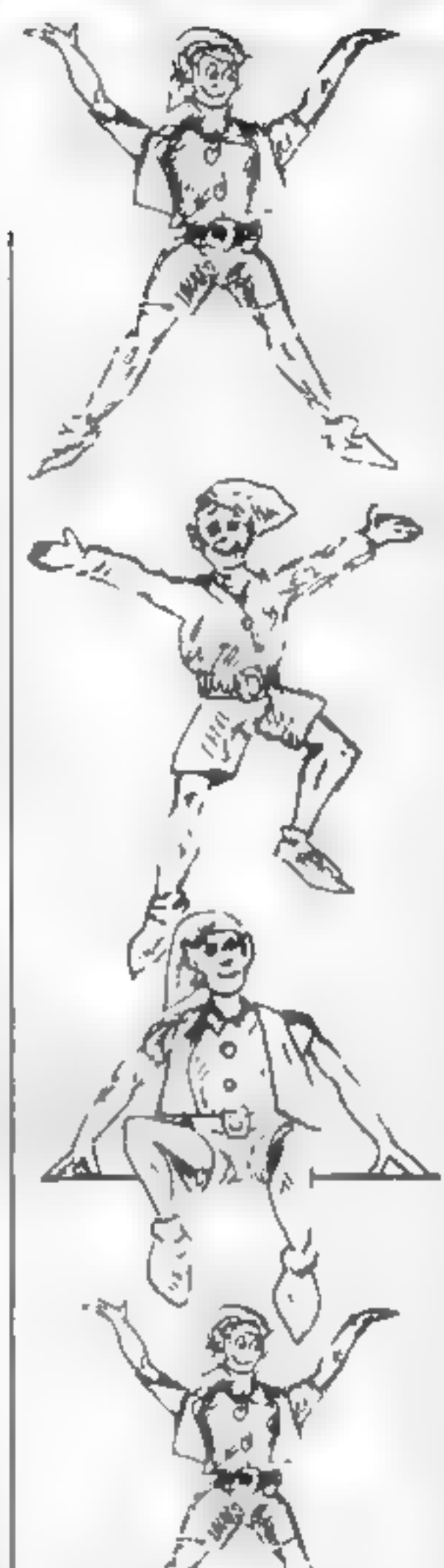

fact "sprite" is an excellent word<br>for conjuring up the idea of<br>something moving swiftly.<br>One of the easiest ways to<br>achieve movement is by using a<br>simple FOR/NEXT loop. Firstly<br>get the sprite on screen with<br> $V = 53248$  an Something moving swiftly. In a similar way you can<br>
One of the easiest ways to<br>
achieve movement is by using a<br>
simple FOR/NEXT loop. Firstly<br>
simple FOR/NEXT loop. Firstly<br>
yet the sprite on screen with<br>
V=53248 and press

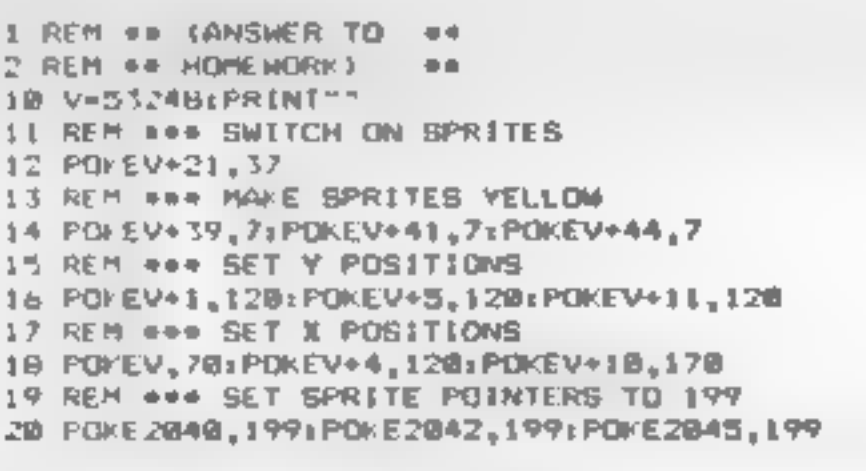

# FOR T=255 TO SO STEP -1: POKE V,T:NEXT

Now the sprite is starting at location 255 and finishing at location 50, a reversal of the previous instruction. To

### Program one

FOR T+50 TO 255:POKE V,T: NEXT.

When you press RETURN the sprite will fly across the screen from location 50 on the X axis to location 255 passing through all the other locations in between. To understand how this works  $\parallel$  51.1 (52 when rounded up). I how to do this:

FOR  $T = 50$  TO 250 STEP 5:

You can make it go slower, if you wish, by using decimal steps, Change the value behind the STEP command to .5 or .1 and watch the difference. Of course there is no X

Page 30 HOME COMPUTING WEEKLY 6 August 1985

location numbered 50.1 or 50.9.

The location registers round up<br>the figures so that 50.1 and 50.9<br>are, to the computer, location<br>51.<br>The speed difference is<br>caused by the FOR/NEXT loop<br>counting from 50.1 to 51.<br>Whilst this is happening the<br>value counts a

This continues until the value is<br>254 9 and then ends at 255.<br>50 now we can move the<br>sprite left to right and right to<br>left. What about up and down?<br>To achieve this replace the<br>POKE V.T instructions in the<br>NEXT/FOR loop t

NEXT loop for the  $X$  value whilst we increment the  $Y$  value

by, in this example, one.<br>Program two demonstrates

### Program two

```
1 REM ** DIAGONAL
                          44.45
2 REM ## MOVEMENT
                          44.
10 V=53248: PRINT" [CLEAR]"
12 POKEV+21,1:POKEV+39,7:POKE2040,199
13 REM *** ZERO Y VALUE
14 Y = 015 REM ### X FOR....NEXT LOOP
L6 FORX-DTD255
17 REM ### POKE IN VALUES
18 POKEY, X: POKEV+1.Y
19 REM *** INCREASE Y VALUE
20 \text{ V} = 4 + 121 REM +40 CONTINUE LOOP
22 NEXT
23 REM ### Y VALIJE # 255
24 Y = 25525 REM ### X FOR. .. NEXT LOOP
26 FORX=255TO0STEP-1
27 REM ### POKE IN VALUES
28 POKEV, X: POKEV+1.Y
29 REM ### DECREASE Y VALUE
30 \text{ Y} = \text{Y} - 131 REM ### CONTINUE LOOP
32 NEXT
34 GOTO14
```
ie rom

Practice trying to move in the other diagonals now.

The most interesting way of moving your sprites is by using player input from the joystick or keys. The trouble with this is that the input may not be what you were expecting and therefore you may not have included limits in the program for the sprites, that is restricting them either to an area on screen or to the available area in which sprites can move.

If your program has no  $IF/$ THEN statements to restrict your sprites you may find it keeps reporting an ILLEGAL QUANTITY ERROR IN (line number).

The next program (Program three) uses the screen limits within which to contain the sprites. It's major purpose, though, is to show how sprite movement is achieved by using the keys - it can be adapted for game and this can be tricky

**M** M

Even in commercial programs a sprite will flicker when it crosses this " $X$  Line"  $\rightarrow$  unless the programmer has taken great care to make sure that he gets it right.

I'll try to explain how it occurs. When the sprite reaches the limit  $(255)$  the  $V + 16$ register has to be POKEd to allow it to go any further. When this occurs the sprite switches to the right side of the screen. Unfortunately, the  $X$  value is still  $255$   $\rightarrow$  which on the Right X position is not on screen, Until this value is changed to  $zero$  — the starting point — you just, won't be able to see it!

Machine code will make the switch so quickly that it can deceive the eye. But in, slow BASIC you need a one line routine that will do it as speedily as possible. Program four is similar to the last one to go over the entire screen area

The variable MB is zero when the sprite is in the normal screen area and it equals one when it crosses the "X Line".

All the extra lines do is switch the sprite over the line and recalculate the new  $X$  value. It is better if it is all done on the same program as this saves time. and reduces the severity of the flicker.

This may look a little daunting for the beginner but you can get around it by limiting your sprite characters to the left side of the line. Use the other side for scores etc.  $$ remember text can be placed

### anywhere on screen.

RI

Several commercial games unashamedly use this method and it can save a lot of programming, especially where two or more sprites continue to go back and fro over the line. It isn't impossible - you only need to expand on the information given here and with practice you will have all eight sprites flying everywhere!

For homework this week write a short program making sprite zero move horizontally whilst sprite one moves vertically. It is very much easier than it first appears! More next time with multi-colour, expansion and priorities.

### Program three

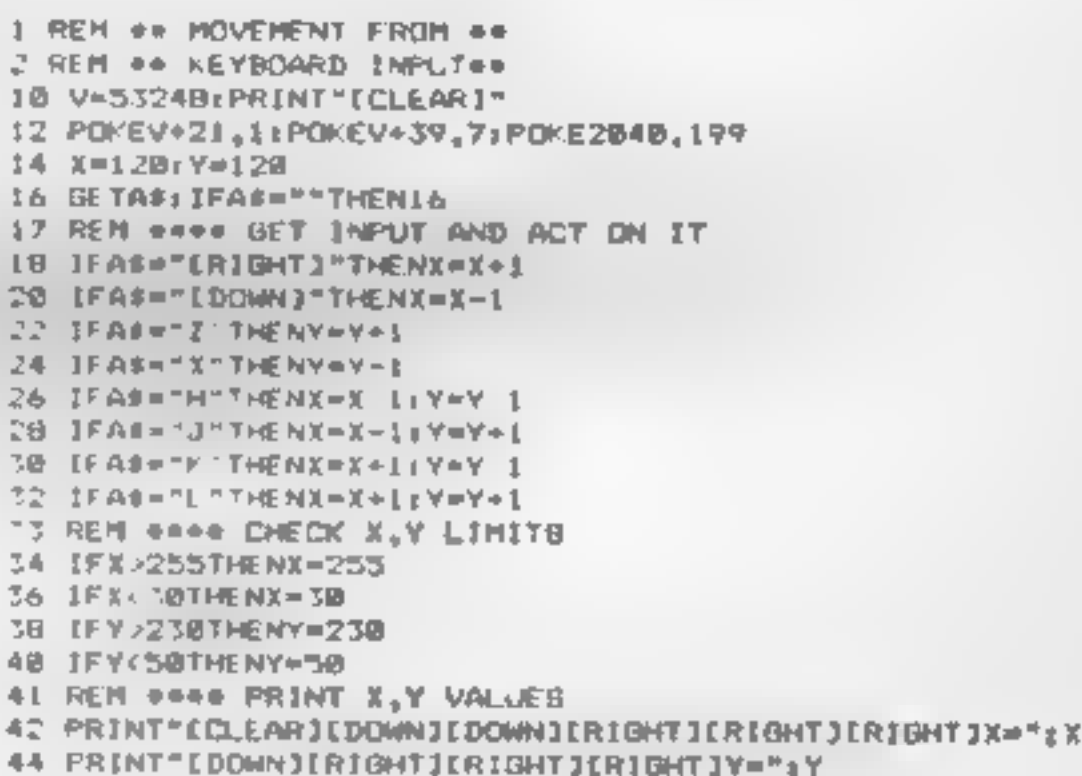

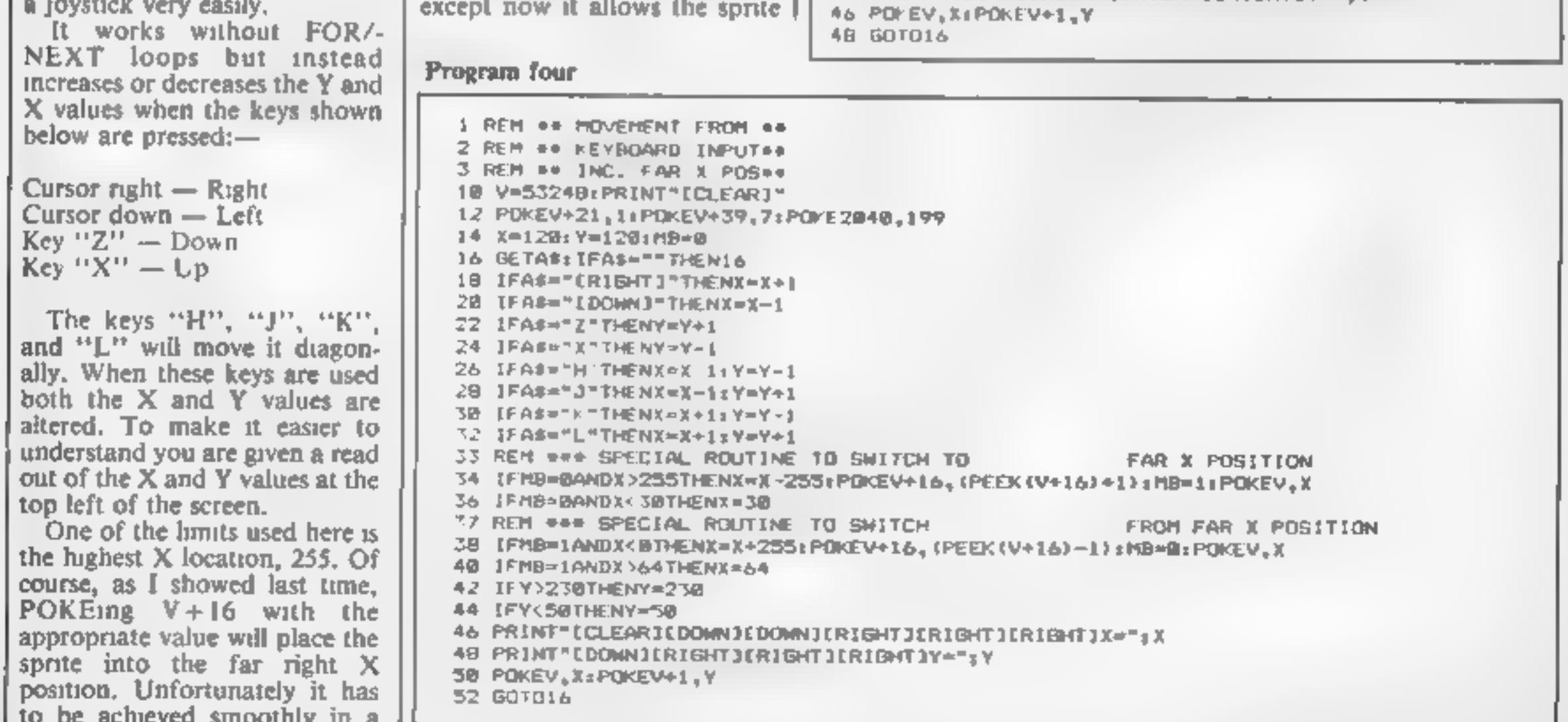

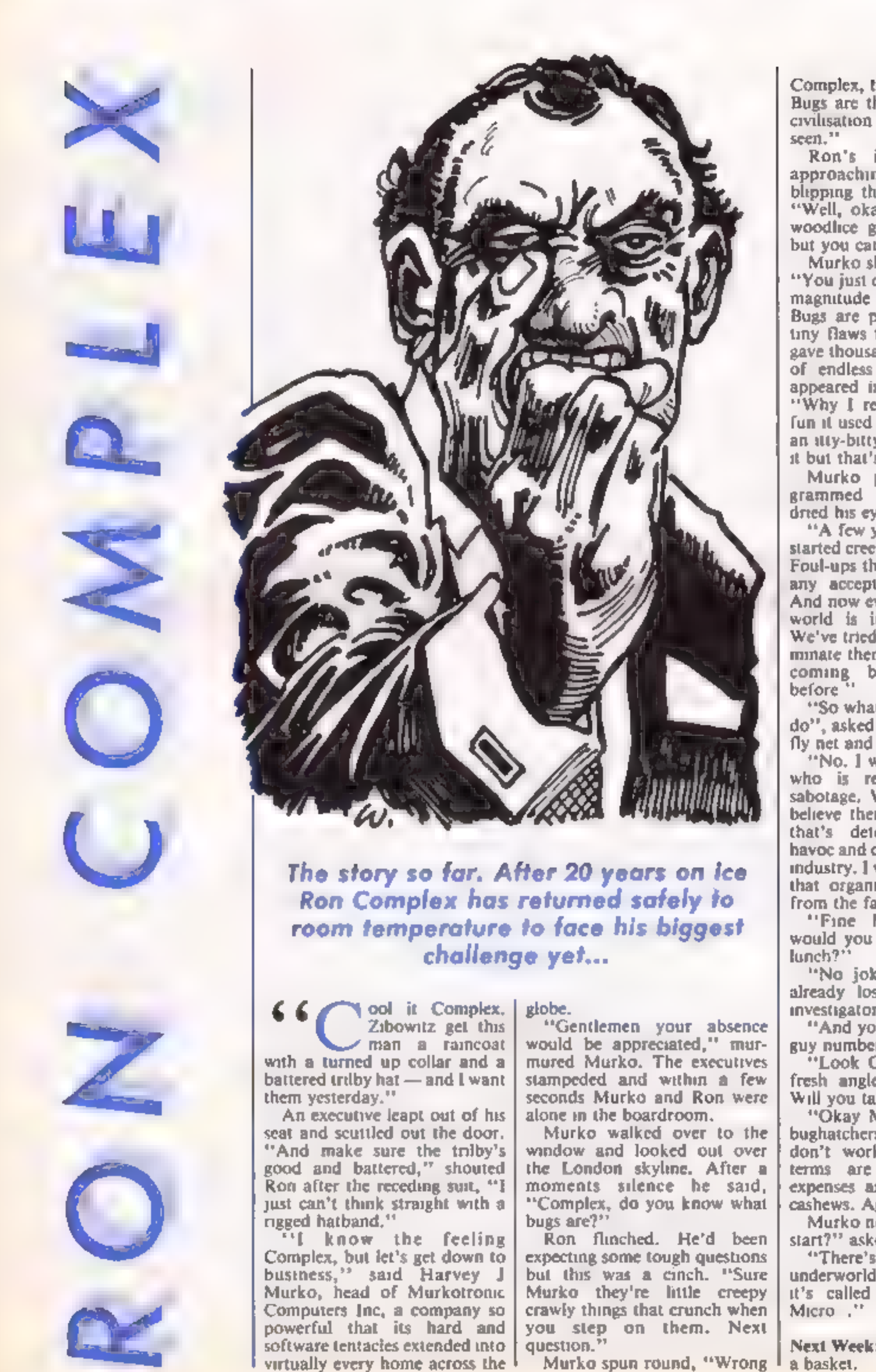

Ron's inbuilt radar for approaching fruitcakes was blipping throughout his brain.<br>"Well, okay Murko so maybe woodlice give you the shivers

but you can get treatment."<br>
Murko shook his head sadiy,<br>
"You just don't understand the<br>
magnitude of the problem,<br>
Bugs are programming errors,<br>
tiny flaws that in the old days<br>
gave thousands of people hours<br>
of endless

dried his eyes.<br>"A few years ago Mega-bugs"

started creeping into the system.<br>Foul-ups that were way beyond<br>any acceptable human error.<br>And now every data base in the<br>world is infested with them.<br>We've tried everything to exter-<br>minate them but they just keep<br>coming

fly net and a jam jar?"<br>"No. I want you to find out

who is responsible for this<br>sabotage. We've got reason to<br>believe there's an organisation<br>that's determined to create<br>havoc and destroy the computer<br>industry. I want you to infiltrate<br>that organisation and erase it<br>from th Will you take the case?"<br>"Okay Murko, I'll find the<br>bughatchers for you, but 1<br>don't work for peanuts. My terms are £50 a day plus expenses and the odd bag of cashews. Agreed?" Murko nodded. "Where do I start?" asked Ron, "There's a pub where all the underworld computer buffs go, it's called the Meatball and Micro..."

Next Week: Part 3. Software in

Complex, totally totally wrong. Bugs are the greatest threat to civilisation the world has even seen.""

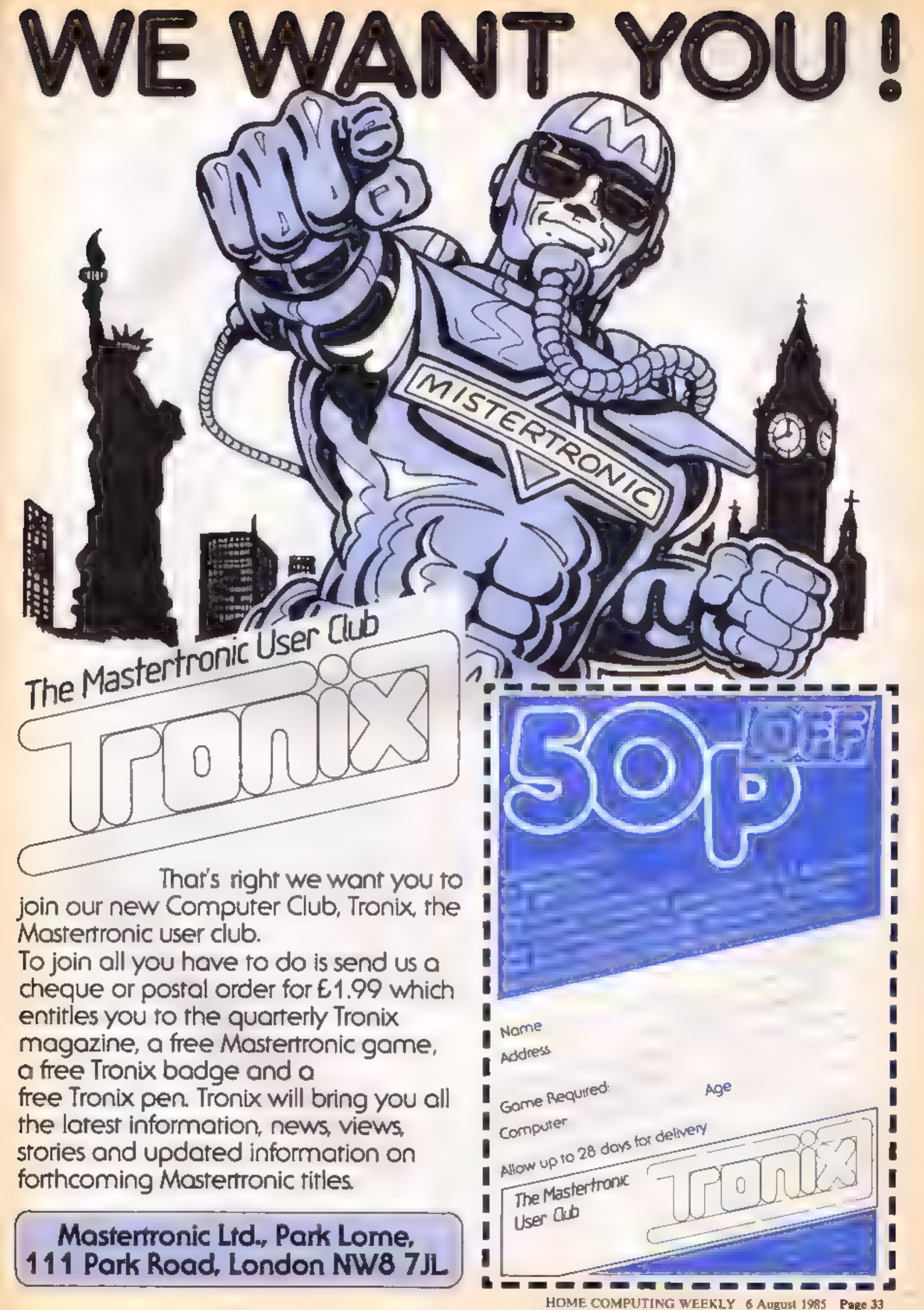

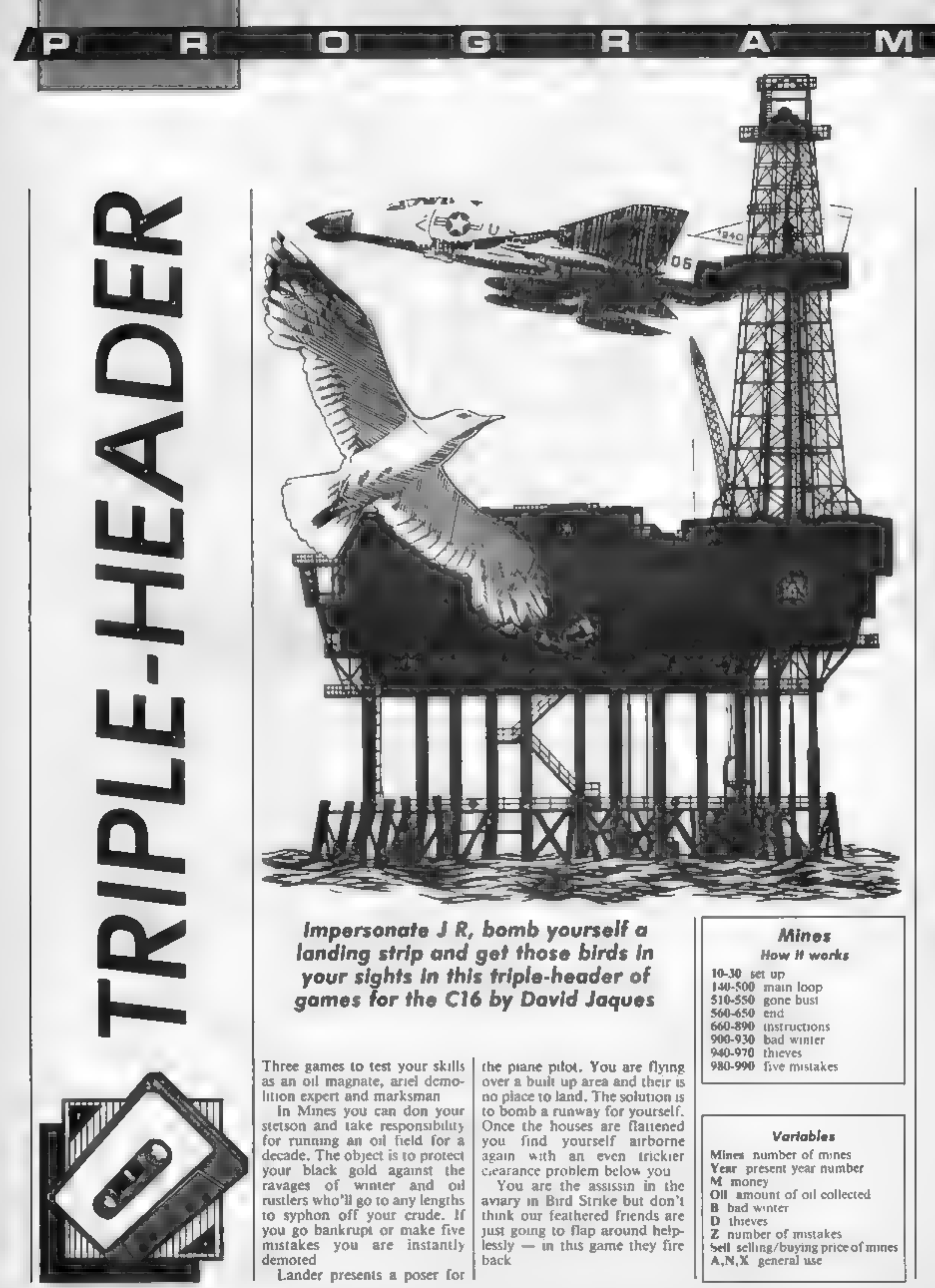

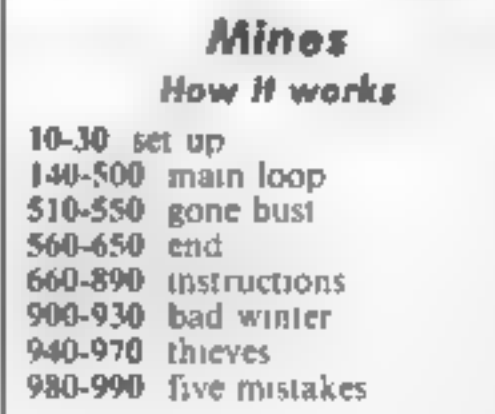

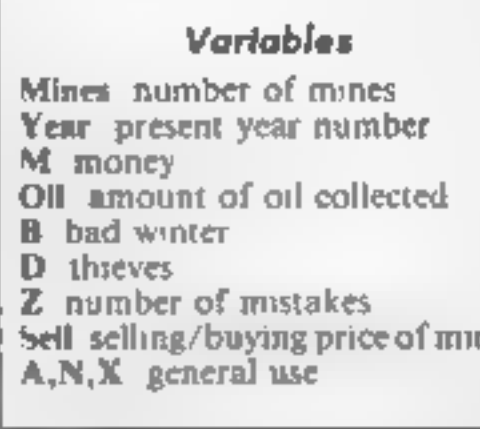

Page 34 HOME COMPUTING WEEKLY 6 August 1985

R G

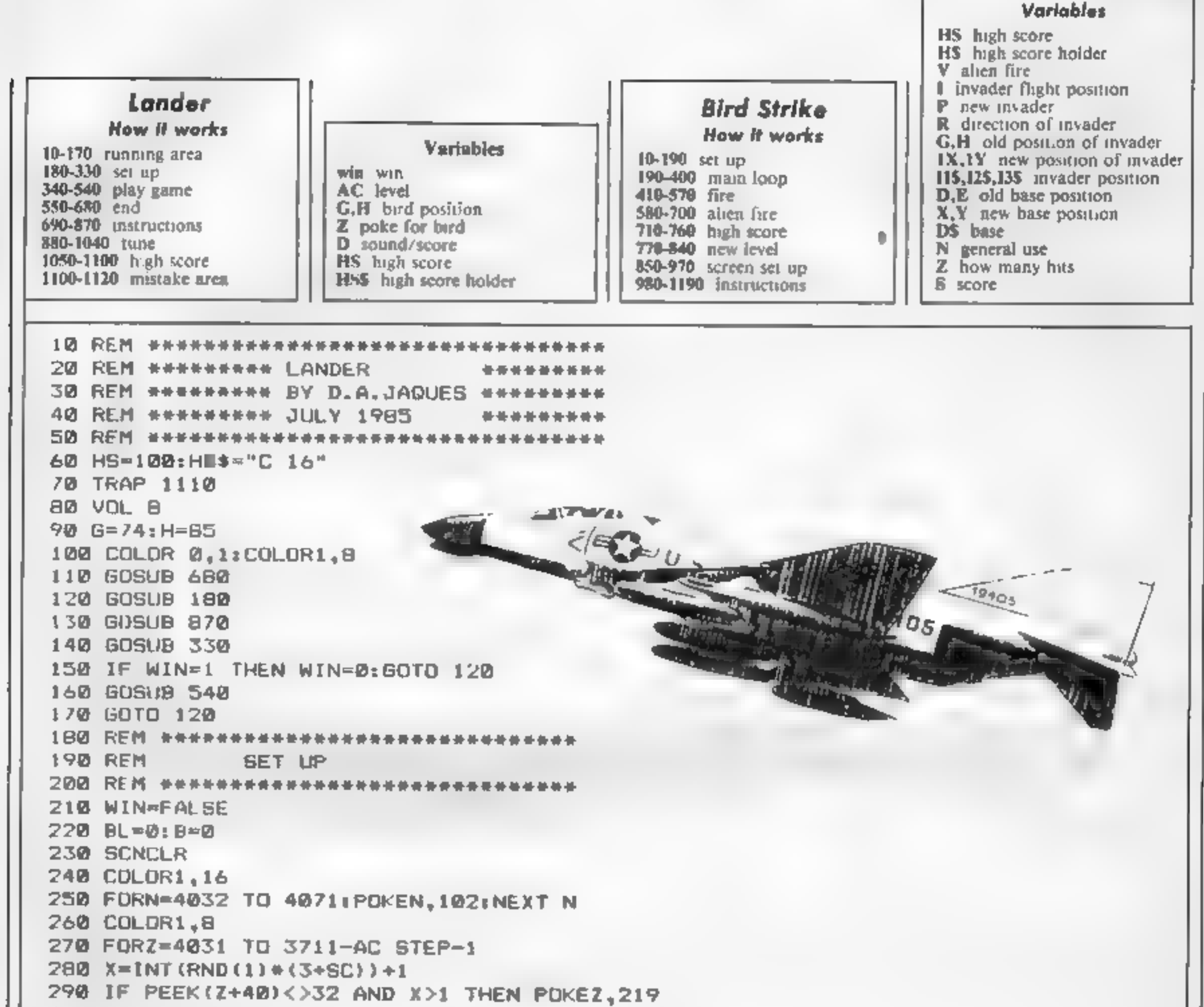

```
N = NEXT Z310 PRINT" SCREEN: ";SC+1;TAB(12);" SCORE: ";D
RETURN
330 我把M 并并并并并并并并并并并并并并并并并并并并并并并并并并并并非是
REM
                 PLAY
350 REM ******************************
\blacksquare Z=3192
370 POKE Z, GrPOKEZ+1, HrPOKE 2-1, 32
380 IF 6=74 THEN G=85:H=73:GOTO 400
390 IF G=85 THEN G=74:H=75
400 IF B=1 THEN GOTO 450
410 GET K$
420 IF JOY(1)<100 AND K$<>" " THEN500
430 C = 2 + 40440B = 1450 POKE C-40.32: POKE C.B3: IF PEEK(C+40)=219 THENSOUND 1.M.10: SOUND2.M+80.10:D=D
+10460 M=D: IF D>900 THEN LET M=D/10
\blacksquare C=C+40: IFC>4031 THEN B=0
NUM PRINT" SCREEN: ";SC+1;TAB(12);" SCORE: ";D
WWW IF B=0 THEN POKE C-40,32
500 Z=Z+1: IF PEEK(Z+2)=219 THEN GOTO 530
510 IF Z<>4033 THEN GOTO 370
```
52Q@ SC=SC+1:AC=AC+4@:WIN=1 53@ RETURN S4Q REM ses IIE EI 550 REM END SS6Q REM Jar HEB EE EREEIE EEE 570 SC=o 582 SCNCLR 598 IF D>HS THEN GOSUB 1048 6@2 SCNCLR 610 PRINT"YOU SCORED: ";D 628 PRINT"the high score is "zhs 638 PRINT"b y "shs¢ 649 PRINT"press 'r" for another go" 658 GETKEY A\$: IF AS<> THEN GOTO 650 660 Dr0<br>
1670 RETURN<br>
670 RETURN<br>
6870 RETURN<br>
6970 RETURN<br>
6970 RETURN<br>
6970 RETURN<br>
730 RENNT<sup>4</sup>-bonder<sup>10</sup> Reserves and the bomb the cliv<sup>4</sup><br>
730 PRINT<sup>4</sup>-bonder provide yourself with a suitable"<br>
730 PRINT<sup>4</sup>-bonder pr

**THE BELLET BELLET** 

'A'

131

110 REM (ee R EH BB HB OBEBEHEHE HEE HEEEHEEE 20 REM \*#x\*xHHKEH MINES Se SQ REM #xeHHHKEHH BY D.A. JAQUES ##exxxne 40 REM \*\*#xeKHKHe JULY 1985 aeeeeeeed SD REM HG HE HEE IERIE

Page 36 HOME COMPUTING WEEKLY 6 August 1985

60 Z=0<br>70 VOL 8<br>80 COLOR0,1:COLOR4,1<br>90 GOSUB 660 100 110 120 138 140 150 168 170 180 190 200 210 220 238 240 250 260 278 280 298 308 310 320 330 340 350 360 378 380 398 HOW 410 420 430 440 450 460 470 480 490 50 510 520 530 540 55 56 57a see 598 600 610 620 632 64a 650 660 672 680 690 708 718 720 738 WINES-7<br>
YEAR-10<br>
YEAR-10<br>
SCINCLR<br>
THE B-4 THEN GOGUB940<br>
IF D-1 THEN GOGUB940<br>
IF D-1 THEN GOGUB940<br>
IF D-1 THEN GOGUB940<br>
IF D-1 THEN GOGUB940<br>
SELL- (INT (RND (1) \*18) +190) \*10<br>
SELL- (INT (RND (1) \*18) +190) \*10<br>
PRI 340 PRINT"HOW MANY MINES DO YOU WANT TO BUY";:INPUT A<br>350 IF A\*SELL>M THEN PRINT"";:SOUND 1,800,10:2=2+1:GOTO 340

8 - 6 -

18 E

P str

TR I

```
IF ANN THEN PRINT"<br>
IF AN THEN BOUND 1,800,10:Z=Z+1:GOTO 400<br>
N=M-A<br>
B=INT(RND(1)**7)<br>
D=INT(RND(1)**7)<br>
D=INT(RND(1)**7)<br>
D=INT(RND(1)**1)!F D=1 AND A<M/2 DRA<300 THEN D=1:ELSE D=0<br>
IF YEAR=10 THEN 560<br>
IF YEAR=10 THEN 56
670 SCNCLR<br>THE A$="THE IDEA OF THIS GAME IS TO RUN AN GIL FIELD FOR A TEN YEAR PERIOD."<br>THE FOR N=1 TO LEN(A$)<br>700 B$=MID$(A$,N,1)<br>710 PRINT B$;<br>720 SOUND 1,670,3:SOUND1,0,3<br>730 NEXT
```
≀ P E

RI.

740 PRINT" " 750 A\$="YOU HAVE THE CHANCE TO BUY AND SELL MINES, AND YOU HAVE TO PROTECT " 760 FOR  $N=1$  TO LEN(A\$) 770 B\$=MID\$(A\$,N,1) 7BØ PRINT B\$: 790 SOUND 1,670,3:SOUND1,0,3 800 NEXT 810 A\$="THE MINES AGAINST THIEVES IF YOU MAKE 5 MISTAKES THEN YOU DIE.GOOD LUCK"  $920$  FOR  $N=1$  TO LEN(A\$)  $0.50$   $B*=MID*(A*,N, I)$ 840 PRINT B\$: 850 SOUND 1,670,3:SOUND1,0,3 **B60 NEXT**  $870$  PRINT' "  $680$   $60$   $60$   $10$   $100$   $100$   $100$ 890 RETURN 900 FRINT"WE HAD A BAD WINTER AND WE ONLY GOT HALFTHE YIELD WE SHOULD HAVE!"  $910011 = 011/2$ 920 FURN=1103000:NEXT N **930 REIURN** 940 PRINT"THE THIRVES GOT IN AND HAVE STOLEN HALF THE YEARS YIELD'"  $950.011 = 011.72$ P60 FORN=1 ID 3000:NEXI N **970 RETURN** 980 PRINT"YOU HAVE MADE 5 MISTALES" 990 8010 520

**Gilbert** 

R

Д

 $\blacksquare$ M

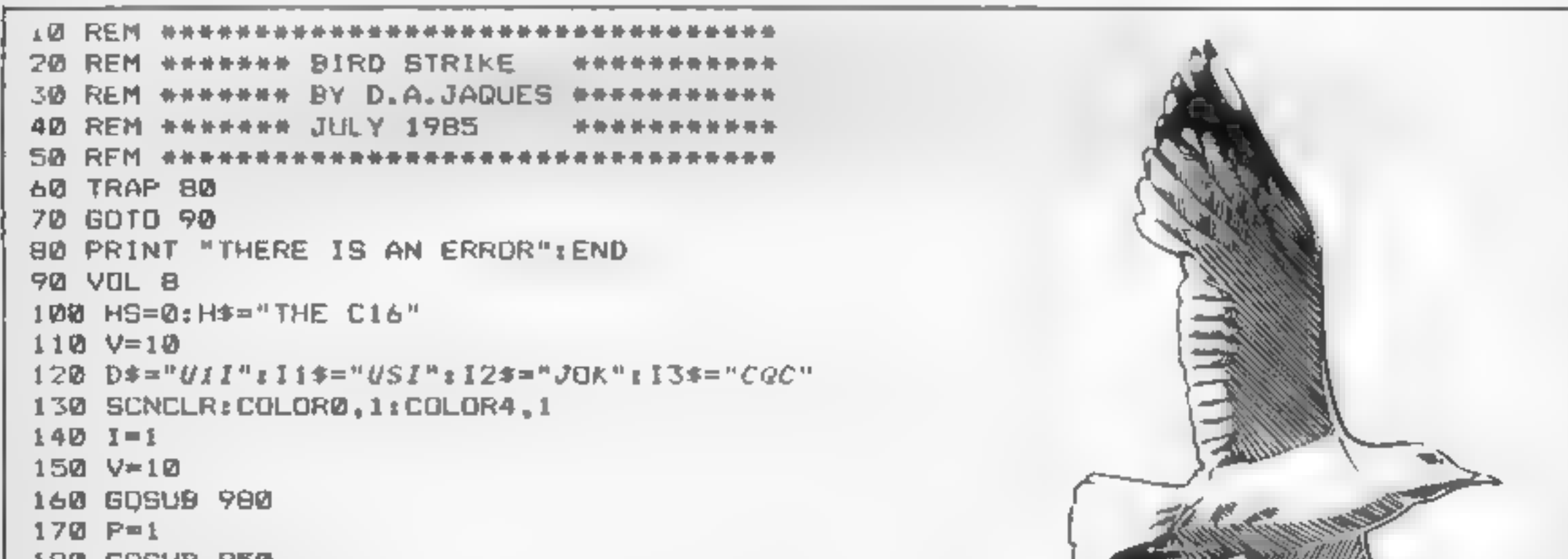

```
180 60SUB B50
190 R=INT(RND(1)*B)+1
200 \quad 6 = 1 \times 1 = 1 \times210 IF R=1 OR R=5 AND IX>4 AND IY>6 THEN IX=IX-1:IY=IY-1
220 IF R=2 OR R=7 AND IX<36 AND IY>6 THEN IX=IX+1:IY=IY-1
230 IF R=3 OR R=6 AND IX>4 AND IY<16 THEN IX=IX-1:IY=IY+1
240 IF R=4 OR R=8 AND IX<36 AND IY<16 THEN IX=IX+1:IY=IY+1
250 IF I=1 OR I=2 THEN I=I+1:ELSE I=1
260 CHAR 1,6,H,"
270 IF I=1 THEN CHAR 1,1X,1Y,115280 IF I=2 THEN CHAR 1.IX.IY.I2$
290 IF I = 3 THEN CHAR 1, IX, IY, I3$
300 D=X:E=Y
310 GET K$
320 IF K$="=" AND X<36 THEN X=X+1
330 IF k == "#" AND X>2 THEN X=X-1
340 Y=22
350 CHAR 1, D, E, "
360 CHAR 1, X, Y, D$
370 IF K$="Z" THEN GOSUB 410
3B0 IF INT(RND(1)*V)=1 THEN GOSUB 580
390 IF Z=>8 THEN GOSUB 770
400 6010 190
```
410 IF PEEK((3072+(IY\*40)+X)+1)=32 THEN SOUND1.900.2:RETURN 420 CHAR 1, IX. IY."&&&" 430 FORN=1TO9:SOUND1,N\*100,1:NEXT N 440 CHAR 1, IX, IY, " &&" 450 FORN=1TO9:SOUND1, N#100, 1:NEXT N 460 CHAR 1.IX.IY." & " 470 FORN=1TO9:SOUND1,N\*100,1:NEXT N 480 FORN=1TO9:80UND1.N\*100.1:NEXT N 490 CHAR 1.IX.IY."  $500$   $2 = 2 + 1$ 510 IF I=1 THEN S=S+50 520 IF I=2 THEN 5-S+100 530 IF I=3 THEN S=S+150 540 SOUND 1,100,5 550 CHAR1,1,1,"SCORE:"+STR\$(S):CHAR1,1,2,"HIGH-SCORE:"+STR\$(HS)+"  $BY_1$ "+H\$  $560$   $1x=20:1y=10$ 570 RETURN 580 CHAR 1.1X+1.1Y+2."Z" 590 FOR N=11D20 600 CHAR 1.IX+1.IY+2." " 610 IF PEEK(3952+IX+1)=32 THEN SOUND1,700,4:RETURN 620 SOUND 1.200.10 630 SCNCLR 640 PRINT "YOU ARE DEAD" 650 IF 6>HS THEN GOSUB 710 660 PRINT "YOU SCORED: ": STR\$(S) 470 PRINT "THE HIGH SCORE IS:":STR\$(HS):" BY ":H\$ 680 5-0 690 PRINT "DO YOU WANT TO PLAY AGAIN" I INPUT G\$ 700 IF LEFT#(G\$.1)<>"Y"THEN END:ELSE GOTO 120 710 SCNCLR 720 PRINT" WELL DONE" 730 PRINT"YOU GOT THE NEW HIGH SCORE. PLEASE INPUT YOUR NAME"; 740 INPUT H\$: IF LEN(H\$) >20 THEN PRINT"";: GOTO 730  $750$  HS=S **760 RETURN**  $770$   $P=$  $P+1$ 780 IF P\*5 THEN P=1 790 V=V-2:IF V<4 THEN V=2  $BDB$  IF  $P=1$  THEN  $115 = "USI": 125 = "JOK" " 135 = "CGC"$ B10 IF P=2 THEN I1\$="JCI":12\$="UCK":13\$="CCC" 820 IF P=3 THEN II\$="+\$3":I2\$="#S=":I3\$="-0."  $B$ 30 IF  $P=4$  THEN I1\$="0Vs":I2\$\*"LVP":I3\$="CVC"  $840$   $Z=0:RETURN$ 

G

OI

R

M

R

o

**B50 SCNCLR**  $60$  X=1B: Y=22: IX=10: IY=10 870 CHAR1, X, Y, D\$: CHAR1, IX, IY, I1\$ 880 CHAR1, 1, 1, "SCORE: "+STR\$(S): CHAR1, 1, 2, "HIGH-SCORE: "+STR\$(HS)+"  $B X B H + H$ 890 DATA 854,810,854,810,854,739,854,810,854,810,854,739 900 DATA 8B1,854,864,834,854,810,834,798,834,798.739.739

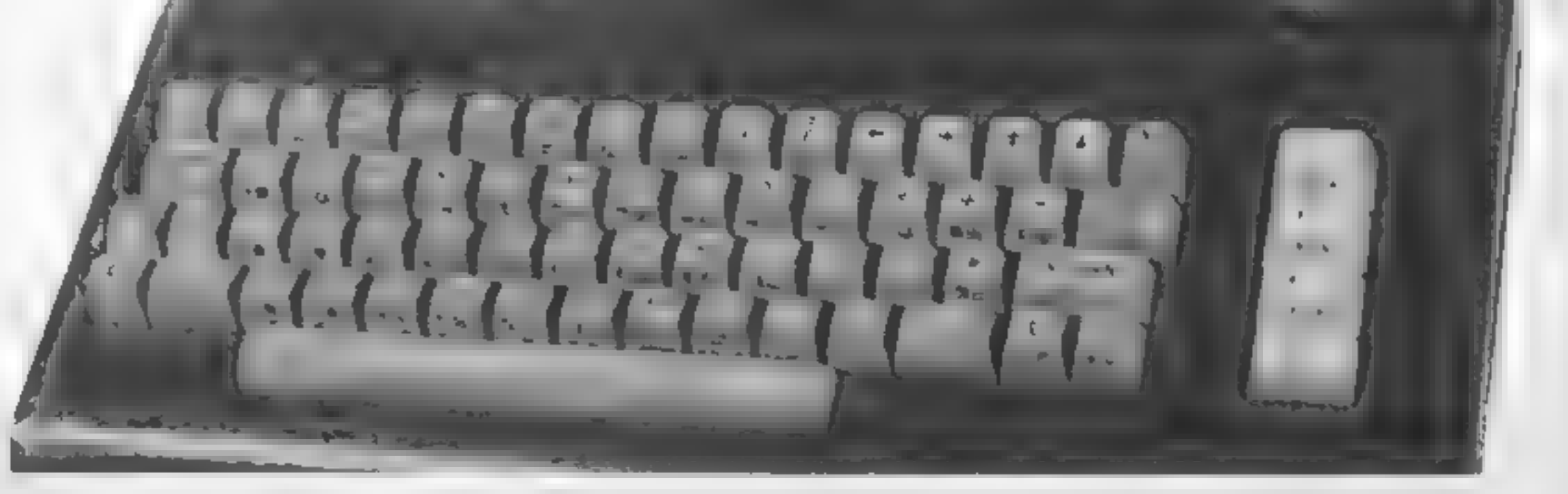

# No frills. No gimmicks. ; Just the serious business of having fun.

GI

RI.

910 DATA 864,834,854,810,834,798,810,854,810,851,810,854<br>920 DATA 881,054,854,810,834,798,810,854,810,854,810,854<br>930 DATA 881,054,854,810,854,737,854,810,834,790,84,810,854,790,737<br>930 DATA 881,054,864,834,854,810,834,790

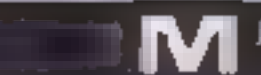

A1

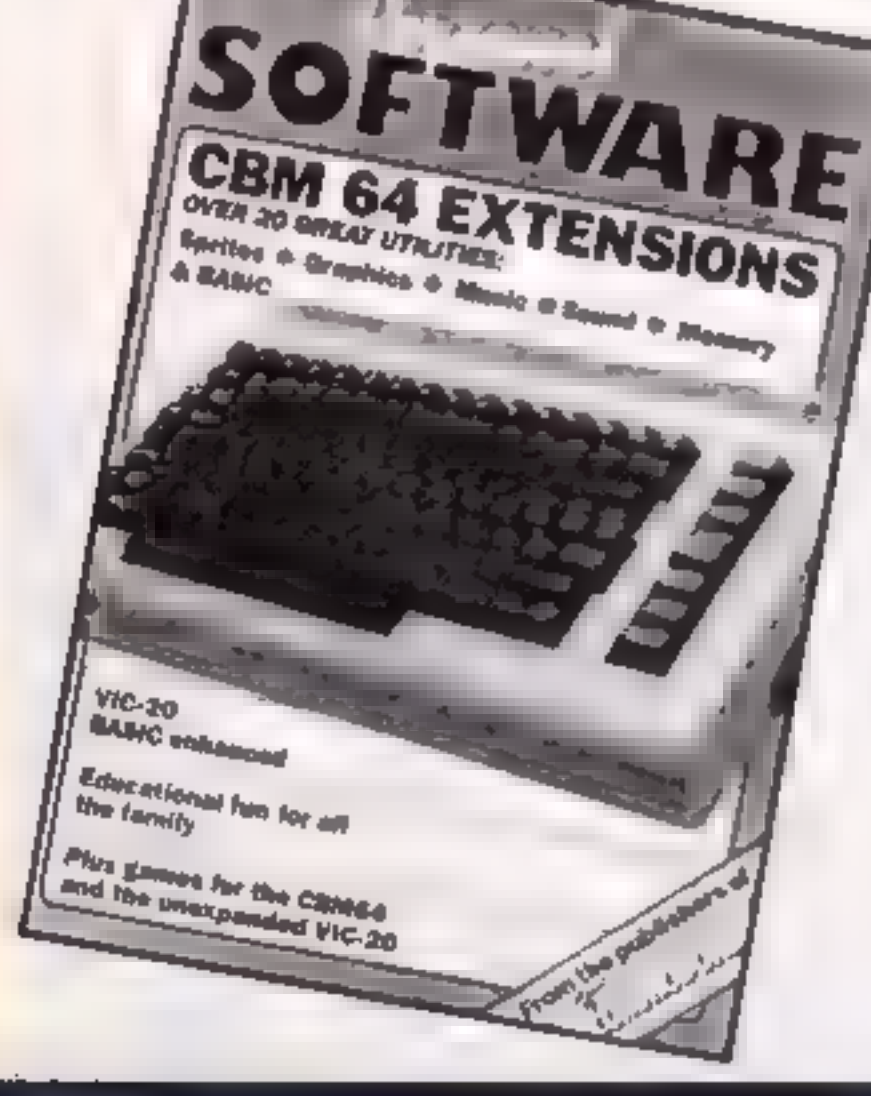

RI

. o

We know the problem only too well.

Whatever micro you have, you don't want to use it for just one thing. That would be boring.

Sometimes you want to be serious and explore its capabilities. At others you just want to cut loose and zap a few aliens or sharpen your game skills. Even try a bit of education.

Personal Software is the answer. The best of games, utilities and education.

Get to grips with it. Every quarter.

![](_page_39_Picture_10.jpeg)

Page 40. HOME COMPUTING WEEKLY 6 August 1985

![](_page_40_Picture_0.jpeg)

Fed up of fighting your way through the crowd. Sick and tired of finding your local shop has sold out?

Fancy having a free binder for your HCW? Why not have a subscription and get your favourite magazine delivered to your door each and every week.

For a limited period only all UK subscriptions either new or renewals will automatically include a free binder. Each binder holds up to 26 copies of HCW safe and secure No more dog eared copies lying on the floor or being torn by the cat

A years s subscription costs just £35 to UK destinations £41 Overseas (Accelerated Surfact Post) £51 USA (Accelerated Surfact Post) **£114 Airmail** 

Extra binders are also available at £5 each. (inc P&P, Allow 21 days for delivery

![](_page_40_Picture_56.jpeg)

Е

AR I

## **Assembly**

**SPECTRUM** 

The book "Spectrum and Spectrum  $+$  Assembly Language Course'' forms part of a<br>series, and is written in such a way as to give a self-paced beginners' course in Z80<br>Assembley Language Program-<br>ming, It is a comprehensive and<br>well-graded book, moving as it<br>does from the simple short programs with decimal numbers to complex programming with its use of hexadecimals. Answers to exercises appear at the end and Appendix six summarises the use of the

assembler that accompanies the<br>book, including how to SAVE<br>and LOAD programs,<br>Each term and instruction is<br>explained simply with examples<br>as well as appearing in the<br>glossary at the book-end along<br>with the excellent append set; the effects of instructions on the flags; the effects of<br>compares on the overflow, sign<br>and carry flags; some built in<br>ROM routines; and binary,<br>BCD and hexadecimal nota-<br>tions.<br>This course 'admirably<br>teaches machine code program-<br>ming in assembler b

tanguage courses, it then leaves<br>the programmer to work out how to use his newly acquired technical knowledge to achieve practical results for his programs,

![](_page_41_Picture_7.jpeg)

 $\sqrt{2}$ 

# Phoenix Computer Crib Card

**ADVANCED** 

**ADVANCEE**<br>PROGRAMMING

ROGRAMIQUES  $\mathcal{I}^{\mathsf{ECHN}}$  on the  $\mathcal{I}^{\mathsf{ECHN}}$ 

 $A$ MSTRAD CPC 464

Advanced<br>
Programming<br>
Techniques on the<br>
Amstrad CPC464<br>
Bridging the yawning chasm<br>
between the simplicity of Basic<br>
and the complexity of machine<br>
code programming in a user<br>
friendly manner, is totally<br>
achieved in thi

![](_page_41_Picture_219.jpeg)

H

**Trouble for hire**<br>Great magazine, keep up the<br>good work. Just a warning<br>to all those nice pees and<br>that's it. I have written to<br>the hire club twice but<br>received no answer.<br>So if you join a hire club.<br>don't be a wally, jus

### John Wallamic, Ley الاجها

Koup watching the Re ee. We regula ia the

Oh dear, the bugs are really<br>nesting in this summer heal<br>and appear to have<br>thoroughly infected our<br>program printing machinery<br>Scoot, the C64 program<br>from Shane Parris, was only<br>printed in one part, when<br>there are actually

Gemes and more computer and the new format of HCW<br>
Weekly regularly and I<br>
Weekly regularly and I<br>
weekly regularly and I<br>
weekly regularly and I<br>
weekly regularly and I<br>
you do not as yet have a<br>
weekly regularly and Exam Amstrad, Other magazines

printed here should be typed in, checked and saved before the part which we<br>printed in HCW 121

# Stand and deliver (

I would like to thank Anirog for their excellent mail order Brian Devilin, Hunstanton **Report To the Covenant Constitution** of the Covenant Professor Covenant Professor Covenant Professor Covenant Professor Covenant Professor Covenant Professor Covenant Professor Covenant Professor to ait back and wait for a couple of months for it to arrive, Thus I was surprised to have it delivered to me  $$ three days after writing off.  $\circ$  Perhaps if more mail  $\circ$ order companies would take notice of Anirog's efficiency<br>then more people would put their trust in this form of retail outlet. May I congratulate you on your excellent magazine. It has up to date news - -columns, which is the main reason I buy it but I do think that listings take up

rr ae

S

much valuable editorial **SPACE.** - Lastly a tip for anyone.

who has purchased the  $-$ Voicemaster. The quality of digitalised speech can be improved by removing a program. Simply type; FOR  $I = 50332$  TO  $50336$ ; POKE 1,234 : NEXT and use RATE 10 for the best effects.

ian Fiitor, Whiston,<br>Marsoyalda

### John Wright, Selston, Notts

We are looking into this<br>suggestion and will let you<br>know if it is possible soon.

**Whoops** sorry about this and do assure you that we have been quite liberal with the DDT in the hope that the insects concerned will have no further opportunity to cause problems. The program listing

![](_page_42_Picture_23.jpeg)

# **HOME COMPUTING WEEKLY CLASSIFIED** Lineage: 01-437 0699

35p per word

![](_page_43_Picture_2.jpeg)

Semi display: £7.10 per single column centimetre Ring for information on series bookings discounts

All advertisements in this section must be prepaid. Advertisements are accepted subject to the terms and conditions printed on the advertisement rate card (avaitable on request). **EXT 322.** Send your requirements to: David Horne ASP LTD. I Golden Square, London WIR 3AB

Libraries

BBC B/Electron/Dragon software

library  $-$  Membership £5.00.  $-$ 

Tapes  $1 (+30p$  P&P), Stamp for

details. E. Tucker, (H) 58, Blen-

heim Walk, Corby Northants

![](_page_43_Picture_6.jpeg)

**AMSTRAD 404** MAGIC PFN. By nsc., prohably the ut-intere-ART stility. Never to rape A BEACH A loader yeach in Red 14.95 SYMBOR 464: besign your own be charge copy preserves from altywhere or original. Nove to lape istuinfer malpendiour (195 BR, J.F. FERES is a child good with healtene familion. Bucterie my w<br>224 milet - Save - Jape 22.95 PAINT 464 Auto he all fund ton Taill in alternate line, play program subrouting supplied. \$3.50 MOVE IT Muse he feeling and around with his hambout in 12.50. THE ARTISTS FASED 1 Citic Hope - Oregoic<mark>ed graphs Julia dell</mark>y and<br>Boron Hes - 23<sup>%</sup> optimis plus MAGIC PEN, options plus MAGIC PEN, aha Sarshim - 464 juhar Bika ilil ≳RS phas PAIN AM MINATON IT plus AIRBRUSH, plus SCREENED ON FACILITY with liandbook. The complete collection, £9.95, All prive also plen if it say enquiries welcome

**HISARY BANANA** PI INC Park Crescent Peterborough, 14 Peterborough 312120

# **Duplication**

### jbs records **COMPUTER PROGRAMS**

REAL TIME or (Slow) MIGH-SPEED Professional Cassette Dupication and Blanks L . 1000+, Computer princed<br>Cassette Labels BBC Duk Duplication security dements service

**Ds records - a division of<br>FilteRBOND LTD, 19 Sadiers Way,<br>Hertford SC14 2DZ 0992-551188** 

**NUME IN ON CLASSIFIED SEND PIDDELIN DE** 

# Dust Covers

**KDC COMPUTERS** Keep dust out of your keyboard with a KDC dustcover in clear.

black or chequered vinyl. Please enclose £1.99 plus 35p P&P (inc. VAT) stating design and computer type (BBC, Amstrad, CBM 64, Spectrum) (a

**KDC Computers. Unit 18.** Alpha Court, Windmill Lane Ind Est. Denton, Manchester

**For Hire** 

### ORIC, ATMOS **COMMODORE 64, LYNX** SOFTWARE LIBRARY

Over 150 Oric and 200 Commodore 64 titles Stamp for details. Les Wilson 100 Blenhelm

Walk, Corby, Northants.

Hire & Exchange Software. **Fxchange your software! Phone or** send list of your sell-ware and ask sails, Software hire. No management of the R&P free Hire stessificate at 50. Phone for details I & P Software A Maine Road.

Spectrum games, utilities, tape library, for details send S.A.E. 'SoftbyPost' 14 Blakeley Avenue, Wolverhampton Free inembership.

To lare a computer and/or peripherals by the week or momth, please ring 01-607 0157 or 01 997 6457. We specialise in BBC and Apricor computers. Computer Hire Services 294a Caledonian Road, London N1 1BA

![](_page_43_Picture_25.jpeg)

# For Sale

Musical Transpositions. Old time/ classics, including Chopin, Grandfather's Clock, Drinking Song, Eidelweiss and others, BBC 4T disc. £9.20 (inc). Send sae for details to Stanley, 91 Aldelphi Crescent, Hayes, UB4 8NA

For sale or swop, Texas T199 plus speech synthesizer, tape recorder and extended basic. 25 ram cartridges, plenty cassette games, 0922 685535. Offers<sup>1</sup>

Phillips Computer Monitor plus 13

### Attention Commodore, Amstrad, Atari, BBC and M.S.X users **THERE'S A WHOLE** MBRARY OF SOFTWARE FOR YOU AT THE MIDLAND COMPUTER LIBRARY **LIFE MEMBERSHIP - JUST DES HINA YOUR** . Intine from the very **FIRST GASH** iales tries.  $F_{REk}$ "Hore cam use t 25<br>me nep ta "days · Hue as many games as your  $\mathbf{H}$  all . All games are originals with full dos amentos trom · He arts and ecupa may sering re-too-· Last relation has service . I aw prices if you want in hire = 14 day money back guarantee ■ Over 1000 games in stock including US **ITUDOS** 5 Please send a cheque of postal order in 16.00 valing your machine, or send a large SAT. Midland Computers Limited. 28 College Street, Walcoter WR1 251 Trienti-use " Mt 5 6 312

![](_page_43_Picture_347.jpeg)

The contents of this pubilication, including all arrivies, plans, drawings and programs and all copyright and all other insellectual property rights therein beforg to Argos Specially, Publications Ind. Act ghis contented by the case of Copyright and other intellectual property rights and by virtue of international copyright conventions are spectically reserved to Argus Spectars). Publications Life and any reproduction requires the prior written consent of the company 385 Argus Specialist Publications Ltd. SSN0264-4991

Page 44 HOME COMPUTING WEEKEY 6 August 1985

![](_page_44_Picture_0.jpeg)

![](_page_44_Picture_82.jpeg)

# Error Trapping

Typing in numerous data<br>statements can damage your<br>health, says Mr D Woods of<br>St Helens, especially when<br>the program doesn't do<br>what the listing says it<br>should and tired eyes have<br>to scan masses of numbers<br>for that typing

to see and press. This will<br>stop all that searching and<br>pressing of the full stop by<br>mistake. comma key to make it easier

# Helpline

Adrian Ward of 26 Central<br>Drive, Shirebrook, near<br>Mansfield, Notts, is having<br>problems among the undead in<br>Voodoo Castle for the C64.<br>I've collected all the objects<br>and put them in the room with<br>the coffin but I don't know

Help is at hand for Neil<br>Luckham from Birmingham who wrote in HCW 119 pleading for assistance on how to "'move two characters at the same time" on his T1.<br>
David Halligan of 46 Ben<br>
Nevis Road, Birkenhead,<br>
Merseyside, writes, "After<br>
reading of Neil's plight I went<br>
to the dungeon (my bedroom)<br>
and switched on the metal box<br>
in the corner. Two hours<br>
p

Squared Away<br>Can you find the number which goes in the centre of the fourth square?

Page 46 HOME COMPUTING WEEKLY 6 August 1985

Address: 5 Chapel Rd, Dym church, Kent

# Tip Offs

Richard Beard has sent in a<br>few tips for TI owners,<br>On the Parsec Module,<br>before starting the game the<br>instruction "Press fire to<br>start" appears. Instead of<br>doing this, crash your space<br>ship and the game will<br>automatically beep every time they are<br>pressed. To retrieve the normal<br>noise, type POKE 23609,0. 5

8

 $7 - 6$ 

2

10

8

IЗ

Solution<br>
to last weeks puzzle<br>
Three squares equal 31/2<br>
triangles. One circle equals 1/2<br>
triangle,

# Reader's review Toughtrack

6

6

15

This game is in black and<br>white but it is quite fast for a<br>T1 game. When it is first run<br>through, it starts with black<br>and white titles which can be a<br>bit misleading. It then prints<br>the track and it becomes very<br>clear wher

![](_page_45_Picture_17.jpeg)

The joke's on you<br>HCW reader Steve Ireland has sent this joke to cheer up your

ADERSPAGE

What do you call a fish<br>under the sea bed?<br>A red herring.

One thing that makes the game very difficult is that when you take your finger off a key the car continues to move in the same direction which makes it very tricky when you are trying to take a tight corner

Price: £1.99

**TI99** 

Publisher: Thriftsoft

![](_page_46_Picture_0.jpeg)

# "These days, my favourite things are in bits..."

£9.95

WITCH'S CAULDRON<br>
Hilanous Graphic adventure in which you<br>
must regain your burnan form.<br>
The graphics are excellent of the development in the development store in the development<br>
development in the development of the dep

# Future Releases include: GLADIATOR, SHADOW OF THE UNICORN and BATTLE OF THE PLANETS. Watch Press for details.<br>  $\blacksquare$ <br>  $\blacksquare$   $\blacksquare$   $\blacksquare$   $\blacksquare$

44 The Broadway Bracknell, Berks. 0344 427317

# **NOW AVAILABLE FOR CBM 64 (PRICE £7.95)**

![](_page_47_Picture_1.jpeg)

![](_page_47_Picture_2.jpeg)

![](_page_47_Figure_3.jpeg)

![](_page_47_Picture_4.jpeg)

Our Intropid hero"Hen House Harry" of<br>"Chuckle Egg" fame has been called in to<br>help a "Chocolate Egg" manufacturer sort<br>out his automated factory, which has gone<br>haywire. Harry, using all the skills he acquired<br>working in

As if all these problems were not enough there are a number of other items that Harry will need to<br>find and use to be able to<br>complete the teak. Things like<br>ladders, bits of girders, keys and<br>many more.<br>Chuckle Egg 2 contains 120 screens, plenty<br>of surprises, and it is a true Arcade/A

![](_page_47_Picture_10.jpeg)

# Spectrum 48K

AVAILABLE FROM GOOD COMPUTER STORES (R.R.P) £6.95 ALSO AVAILABLE DIRECT FROM A&F Woodbine Street East, Rochdale, Lancs OL16 5LB.

Telephone: 0706 341111 A&F Software, Unit 8, Canal Side Industrial Estate,

# Great games.Great ideas.